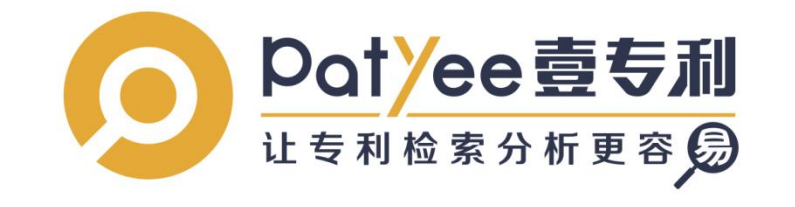

# 壹专利检索分析数据库 操作手册

2021年04月15日 版本:V3.4.0

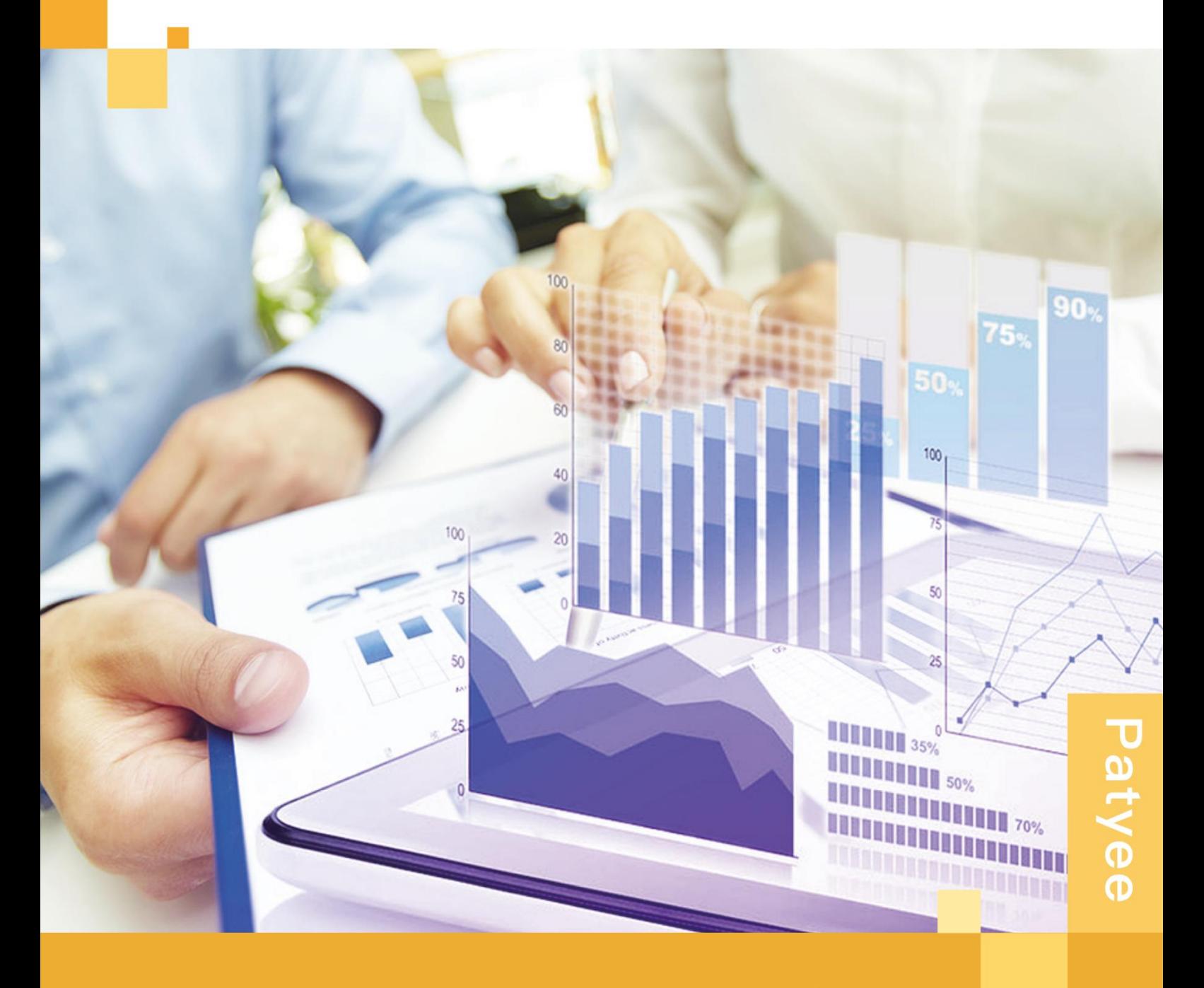

©2020-2030 广州奥凯信息咨询有限公司 版权所有

# 目录

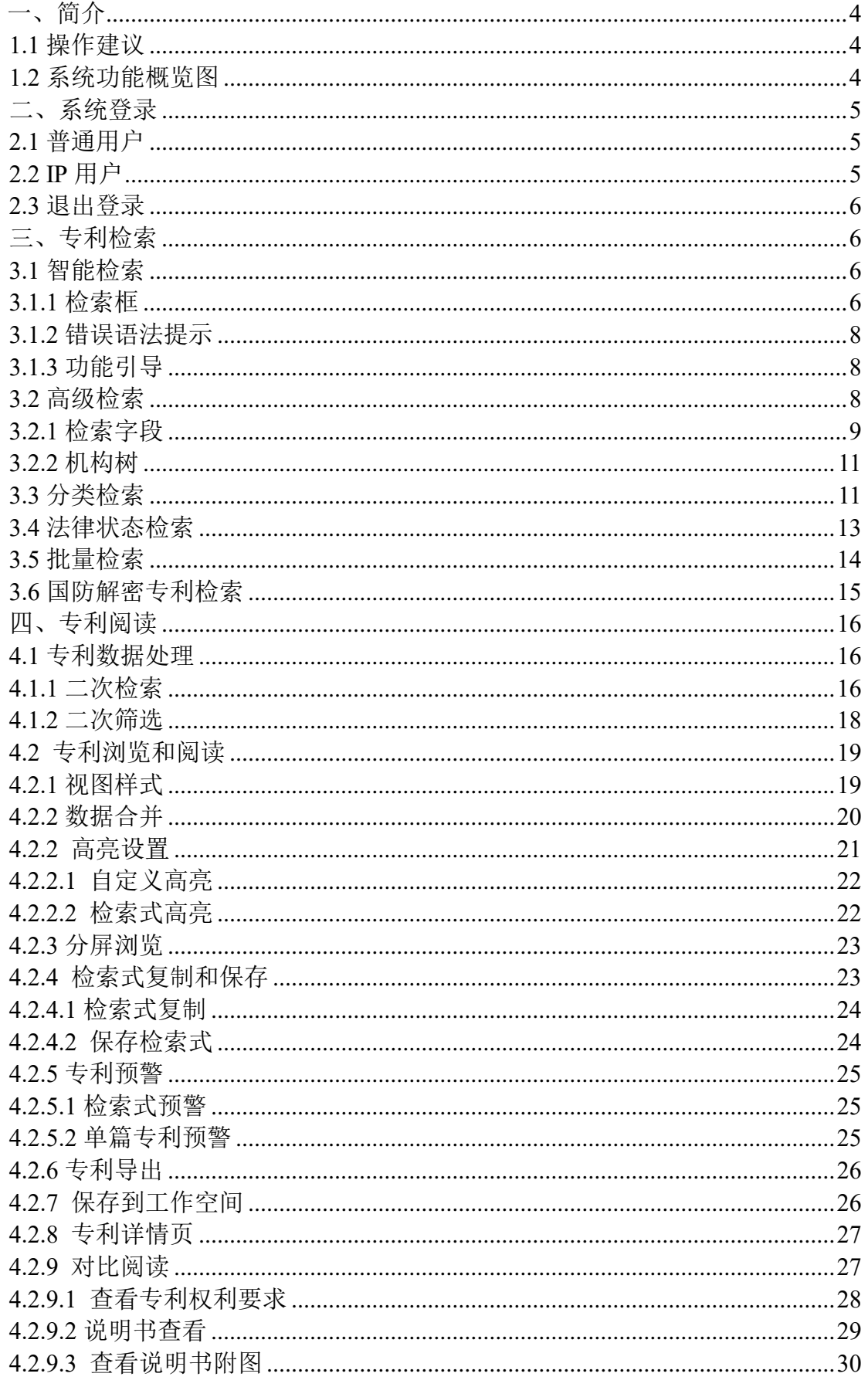

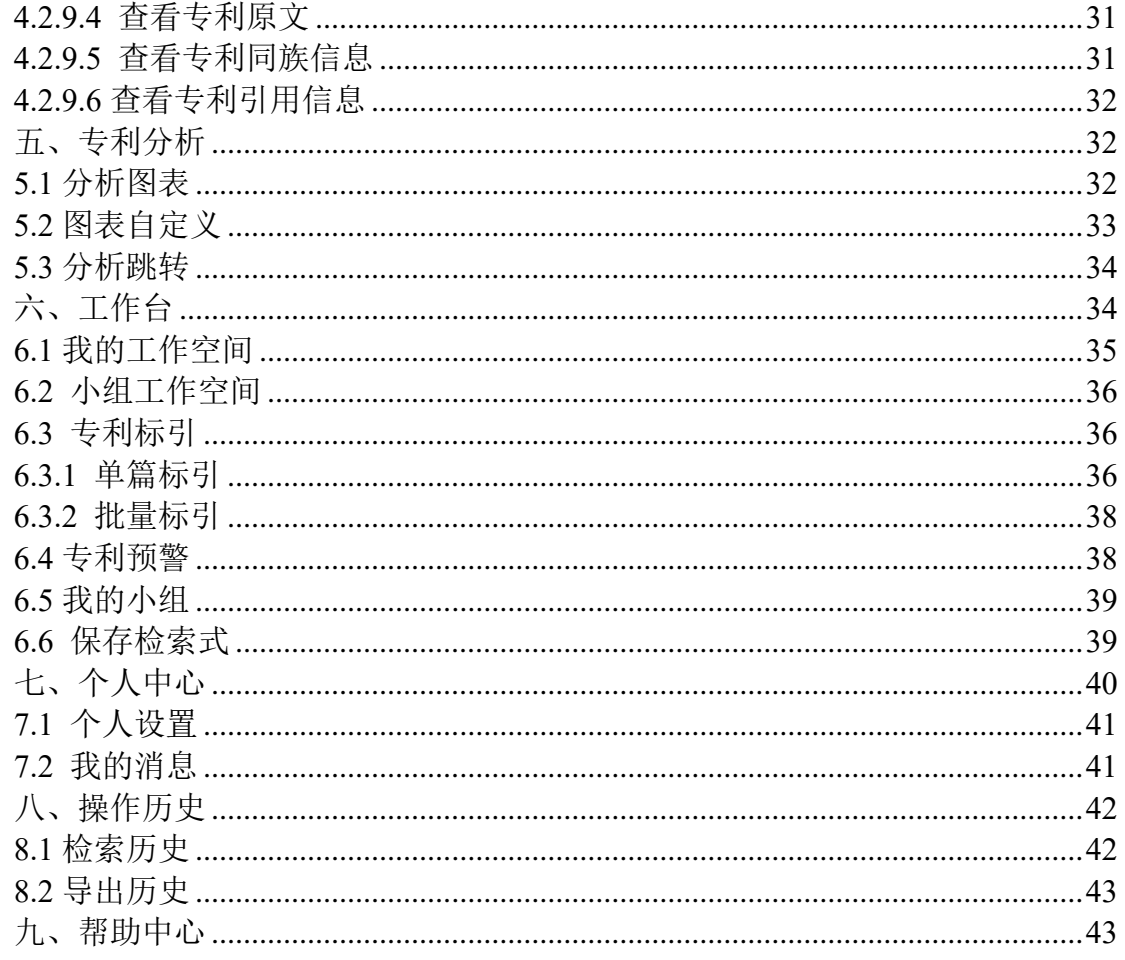

# <span id="page-3-0"></span>一、简介

# <span id="page-3-1"></span>**1.1** 操作建议

本产品建议使用谷歌、火狐、IE10 以上等主流浏览器进行操作。

## <span id="page-3-2"></span>**1.2** 系统功能概览图

本手册简要介绍壹专利的使用流程,帮助快速了解系统的重要功能和使用方法、精准定 位所需专利信息,并对专利查询结果进行处理、查看或分析。

系统功能概览图如下所示:

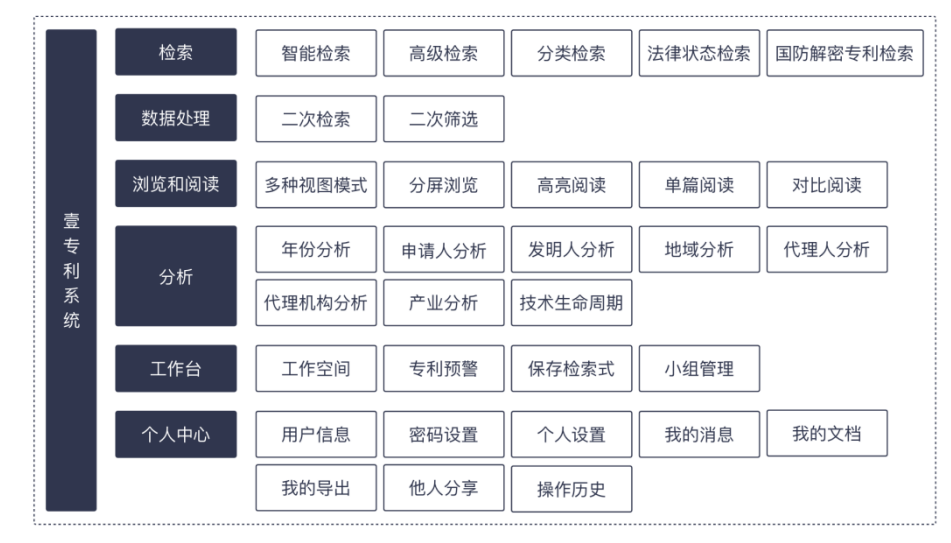

图:功能概览

### <span id="page-4-0"></span>二、系统登录

浏览器输入壹专利网址(http://www.patyee.com)进入登录界面。

## <span id="page-4-1"></span>**2.1** 普通用户

输入已激活邮箱及正确密码、验证码即可进入本系统。

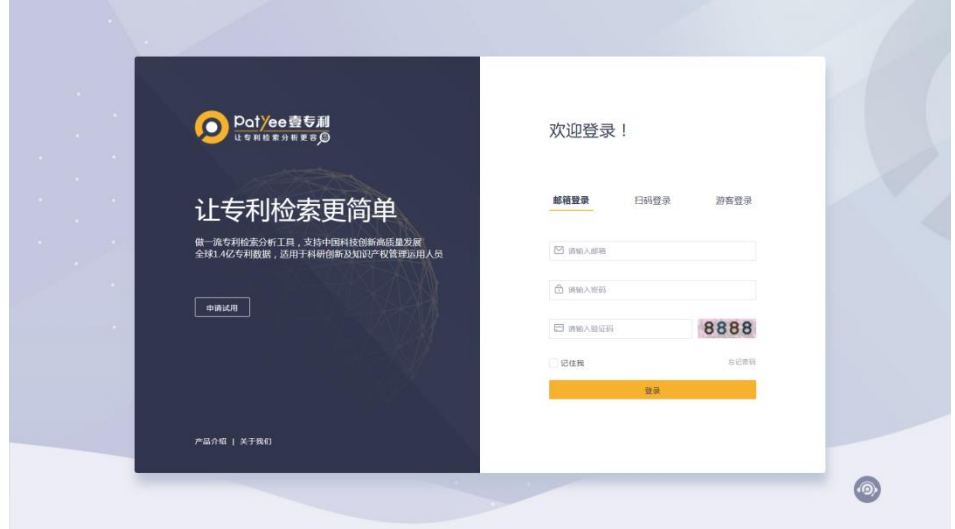

图:登录界面

## <span id="page-4-2"></span>**2.2 IP** 用户

IP 用户指绑定了固定 IP 段的用户。一般适用于用户量较多、使用区域相对集中的单位, 如科研院所、高校、企业等。

固定 IP 段内用户的注册登录方式如下:

1、首次注册:扫描二维码注册个人账号,注册后通过输入邮箱地址及密码登陆;

2、二次登陆:用首次注册的邮箱地址及密码登陆;

3、免登录(游客模式):免登录(游客模式):点击"游客登陆"的按钮进入系统,可使 用系统基本功能。

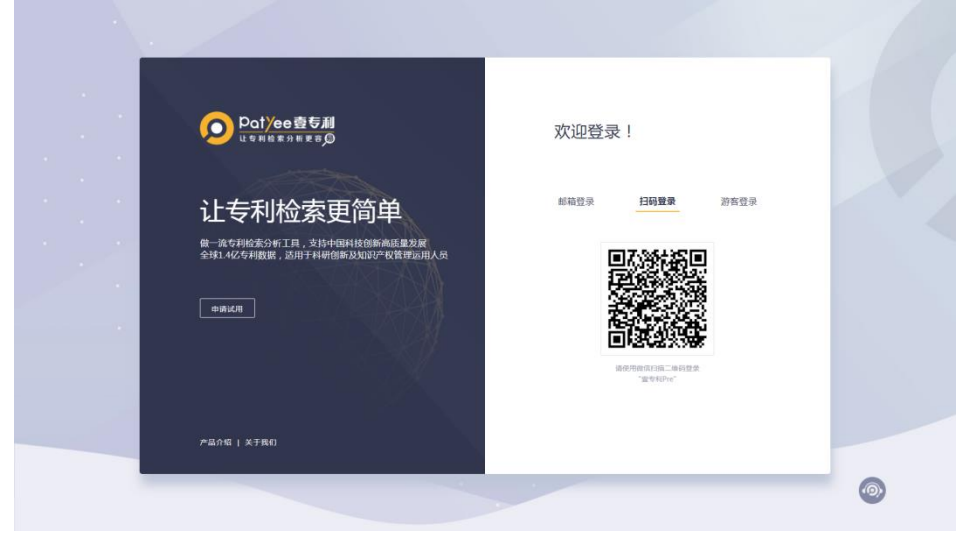

图:登录界面

#### <span id="page-5-0"></span>**2.3** 退出登录

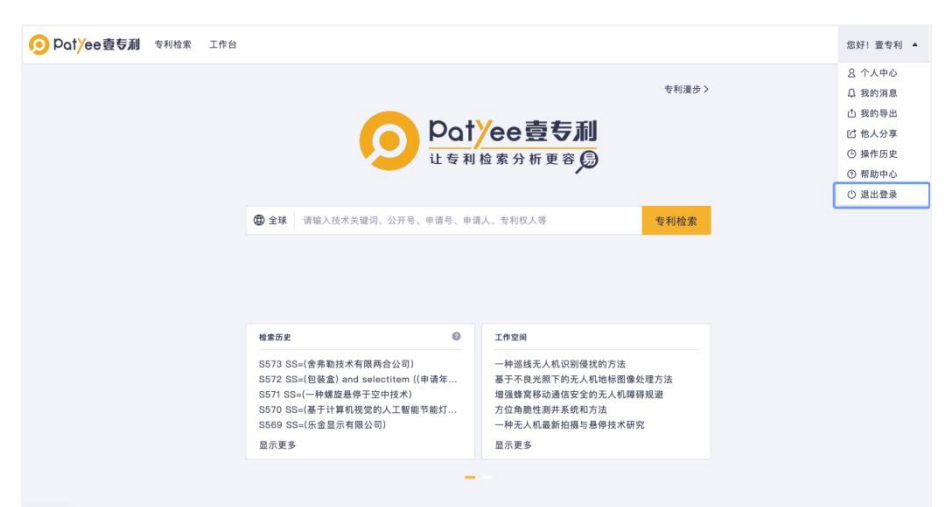

选择右上角"""图标,点击下拉框菜单的"退出登录",即可完成操作。

图:退出登录

#### <span id="page-5-1"></span>三、专利检索

 专利检索包括智能检索、高级检索、分类检索、法律状态检索、批量检索、国防解密检 索 6 种方式。

## <span id="page-5-2"></span>**3.1** 智能检索

#### <span id="page-5-3"></span>**3.1.1** 检索框

 需快速检索某个技术关键词、某个专利申请人、某篇专利详情信息时,可在智能检索框 输入关键词、申请人名称、专利号码进行检索。后台数据将根据输入的内容进行智能匹配并 推荐精准检索范围。

如熟悉壹专利的检索字段与逻辑,可通过智能检索直接编辑检索式,快速完成搜索动作。 操作方法:

#### > 方法 1

登录壹专利主界面,主界面的检索方式默认使用智能检索方式

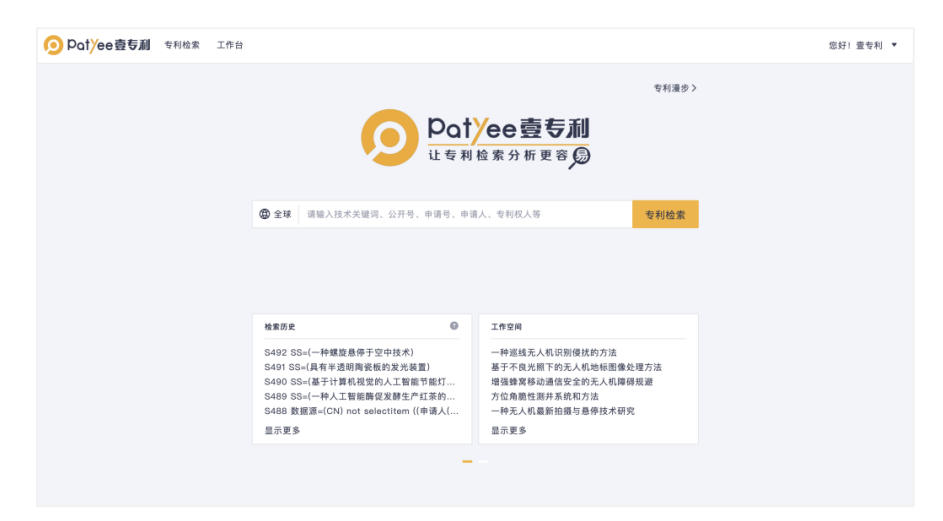

图:检索主界面(输入框默认智能检索功能)

#### ▶ 方法 2

**◎ pat/ee壹专利** 

在专利检索下拉框中选择"智能检索",输入检索要素,再单击"专利检索",如图所 示。

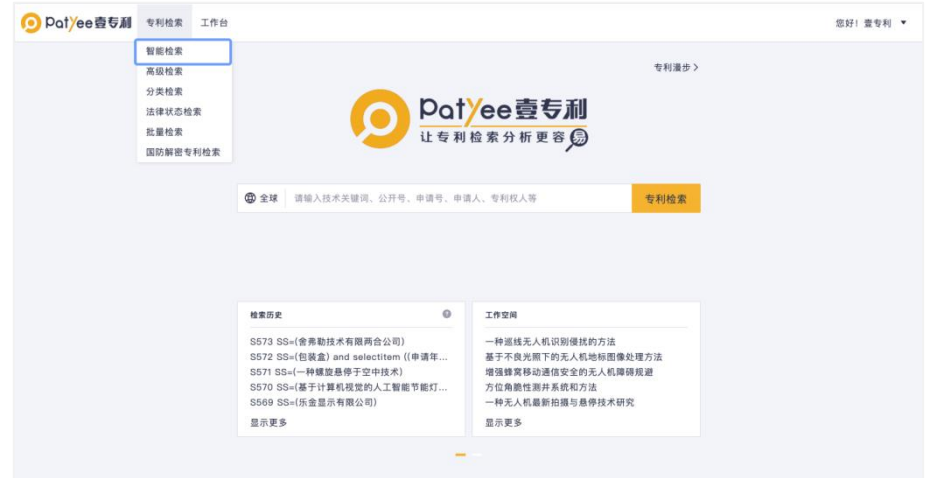

#### 图:智能检索功能的选择

智能搜索具有智能推荐功能,能够协助快速构建检索逻辑。具体功能如下:

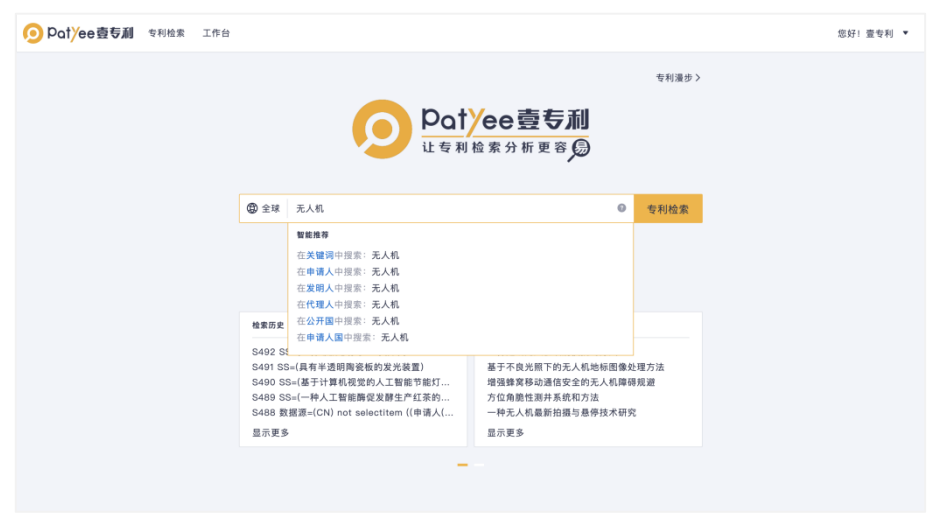

#### 图:智能提示检索信息

## <span id="page-7-0"></span>**3.1.2** 错误语法提示

系统提供多种语法检测,包括逻辑词语法、字段名称、检索字段嵌套、符号的成对匹配 等。当输入的检索式有错误时等,系统将友善提示。

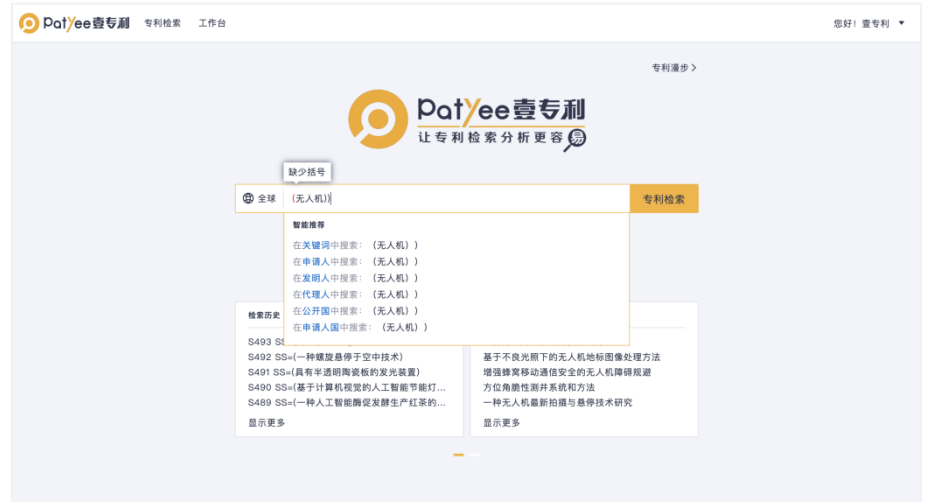

图:错误语法提示

#### <span id="page-7-1"></span>**3.1.3** 功能引导

智能检索页面下方,提供了最近的检索历史及使用的工作空间,帮助快速继续上一次检 索内容或者进入工作空间。

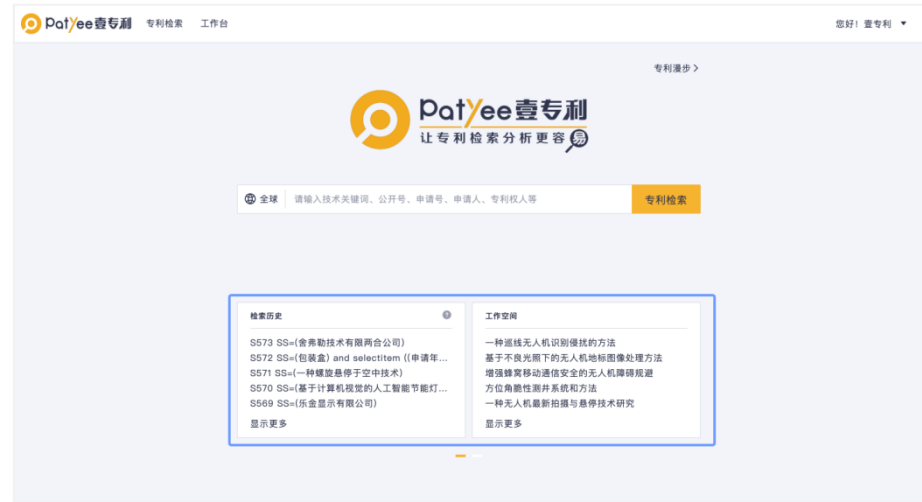

图:功能引导

#### <span id="page-7-2"></span>**3.2** 高级检索

当对检索要素和检索范围有一定了解,但对检索语法不了解时,可使用高级检索中的"字 段搜索"进行专利检索。

具有复杂的检索逻辑需求时,高级检索支持通过专业的检索式编辑进行检索,可通过"高 级搜索"进行了解。

# <span id="page-8-0"></span>**3.2.1** 检索字段

在高级搜索页面中,先进行字段的逻辑组合,再进行字段搜索,详细操作步骤如下: 选择专利检索下拉框中的高级检索,在高级检索页面确认检索范围、输入检索要素。 第1步:选择"高级检索"进入对应检索界面

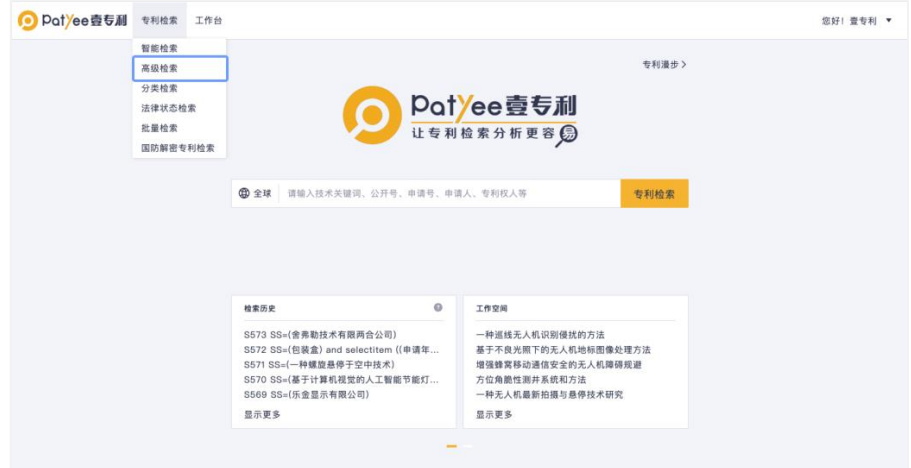

图:检索界面

第 2 步: 按图示顺序开展

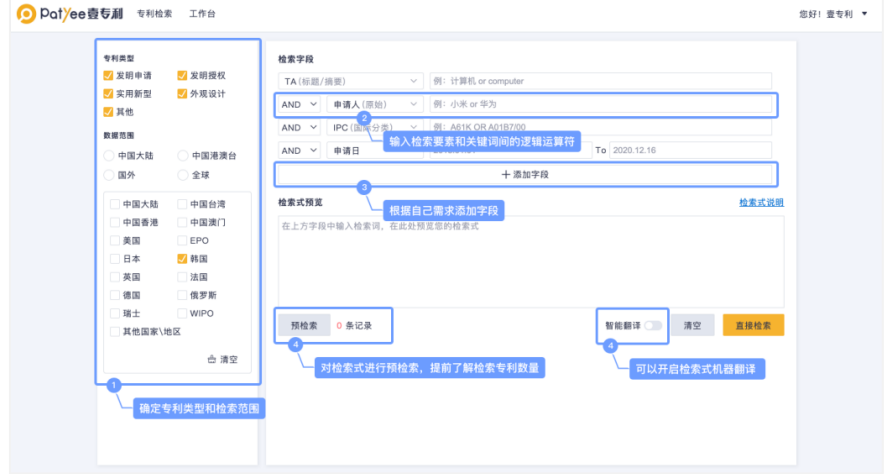

图:高级检索界面

O potyee壹专利

第 3 步: 输入检索式,同时可预览检索式

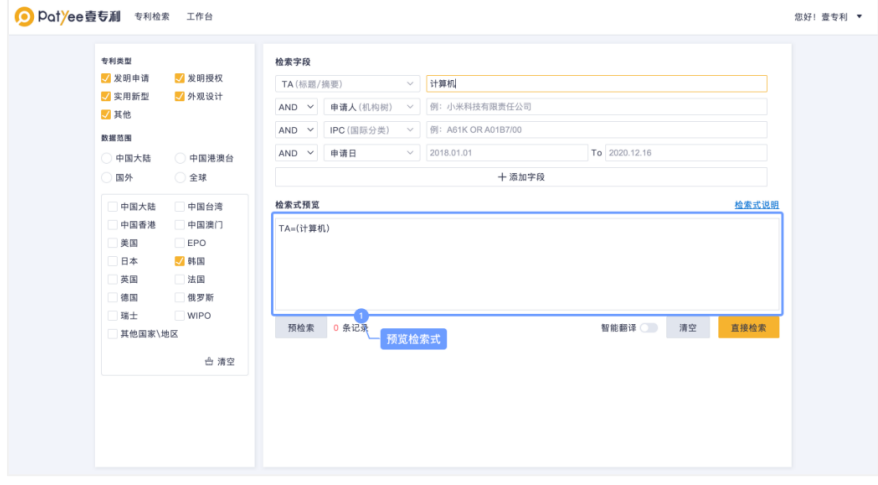

#### 图:检索式设置

第4步: 在字段搜索页面中,系统默认第一行的字段为主要字段。此时针对输入的关键 词将进行多字段的匹配,检索范围包括标题、摘要、权利要求、说明书、公开号、申请号、 申请人、发明人和 IPC/LOC 分类号等。

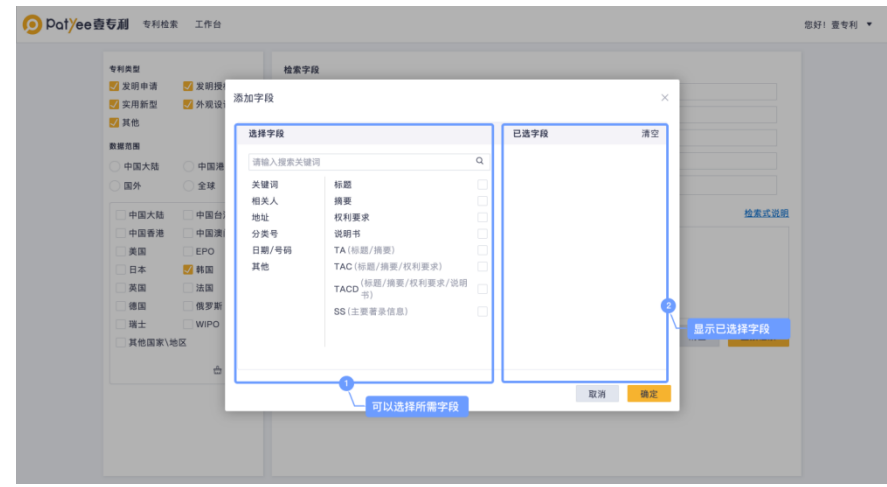

图:添加字段

完成以上步骤,即可得出检索结果。

#### <span id="page-10-0"></span>**3.2.2** 机构树

机构树分申请人(机构树)和专利权人(机构树)两种。

机构树功能是壹专利在申请人/专利权人规范化数据基础上,将 100 所国内高校及其下 属院校、申请量排名前 100 家国内企业和申请量排名前 100 的国外企业的母公司及其子公 司进行标准化处理,并将其统一到一个机构名下,标引加工为申请人(机构树)或专利权人 (机构树),提高检索的全面性,方便用户查看和分析。

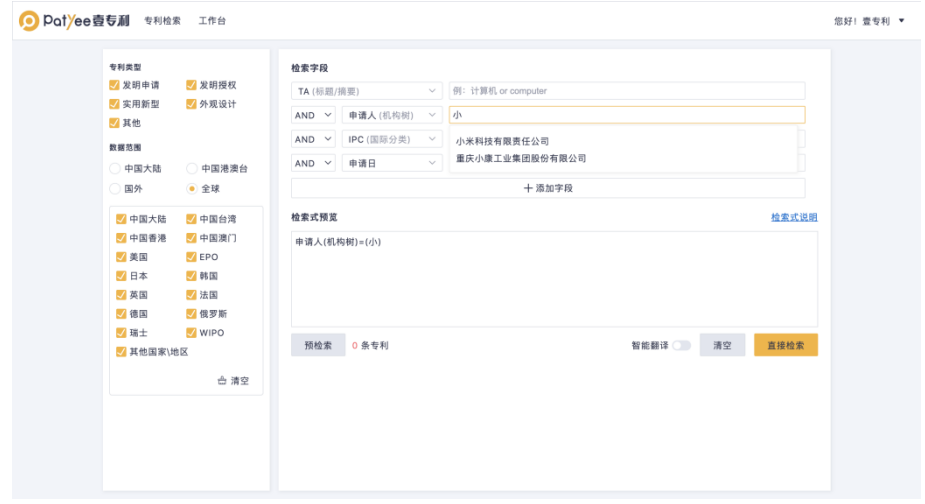

图:机构树

#### <span id="page-10-1"></span>**3.3** 分类检索

需要了解某个分类号维度下所有专利时,可以先通过分类号搜索查找到对应分类号,再 进行检索。

系统支持 IPC、CPC、洛迦诺分类检索、国民经济分类检索共四种分类号的检索。以 IPC 分类号检索为例,操作步骤如下:

第1步:选择专利检索下拉框中的"分类号检索"

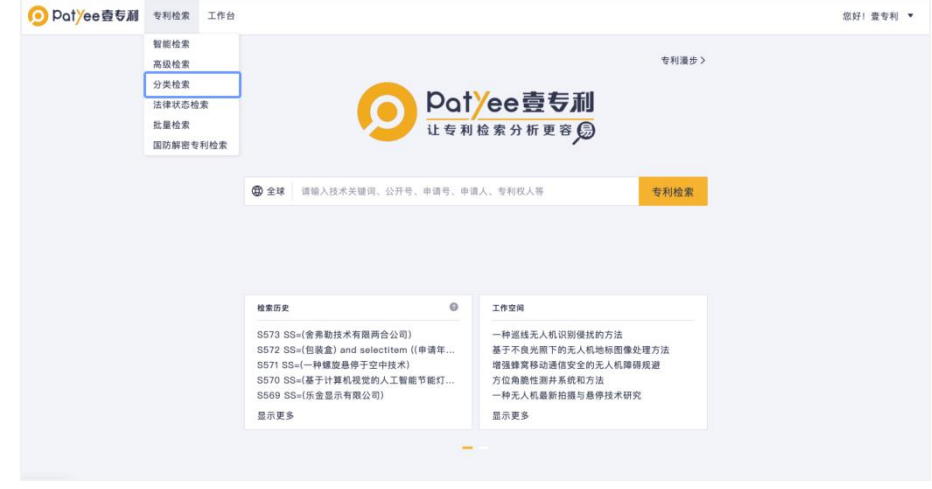

图:检索界面

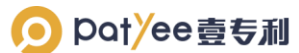

请输入关键字

第 2 步: 在输入框中输入分类号或者分类号解释。如不了解分类号或对应解释,可点击

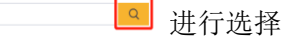

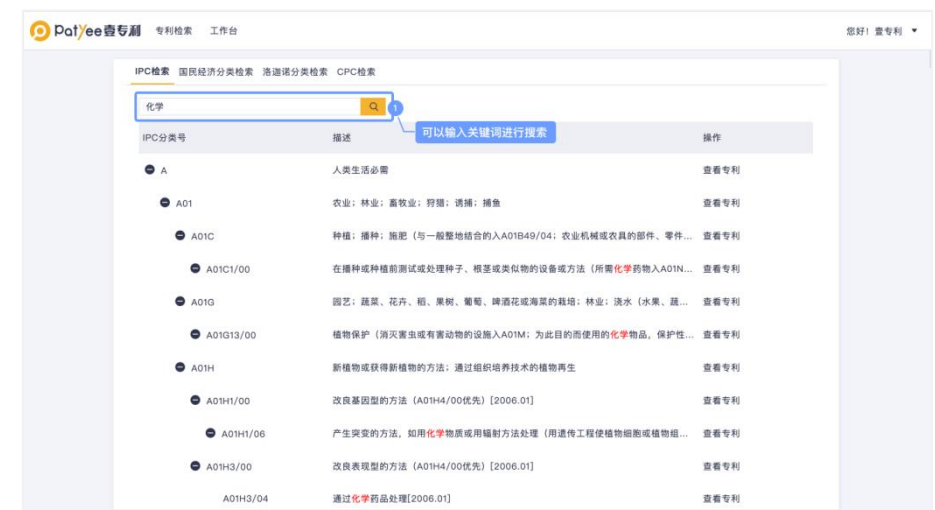

图:IPC 检索

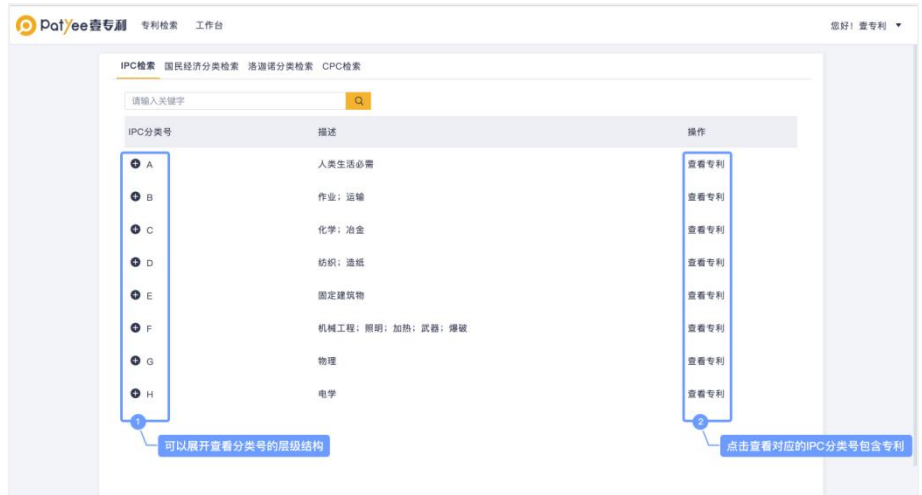

#### 图:IPC 分类号检索

也可以根据分类号及其说明,依据部、大类、小类、大组、小组的信息进行选择,勾选 需要检索的条目,即可通过分类号检索所需的专利信息。

果

## <span id="page-12-0"></span>**3.4** 法律状态检索

需要了解专利申请、审查、许可、转让、质押的法律信息时,可以通过法律状态检索来 获取对应信息。

专利申请、审查、专利许可、专利转让以及专利质押均支持检索,方便统计以及查阅涉 诉专利相关情况。同时还能根据法律事件信息进行关键词搜索。

第1步:选择专利检索下拉框中的"法律状态检索"

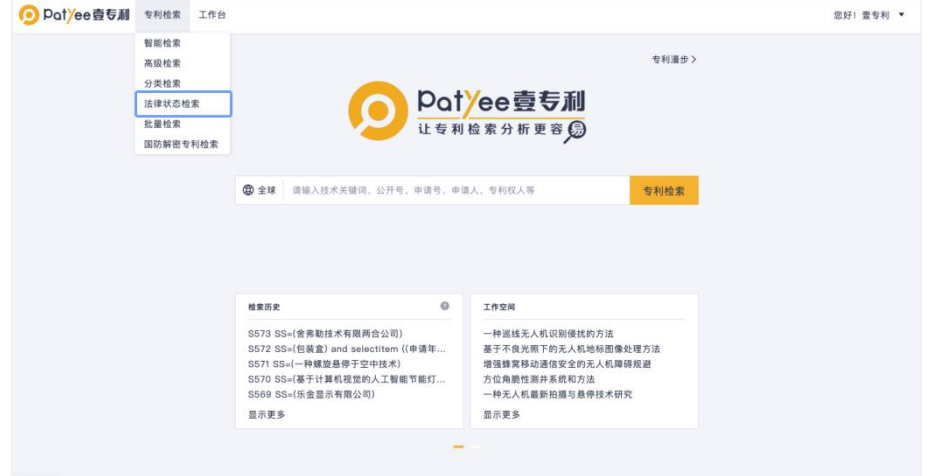

图:检索界面

第 2 步: 填写/选择检索要素、状态等内容,确认无误后选择"检索"即可得出检索结

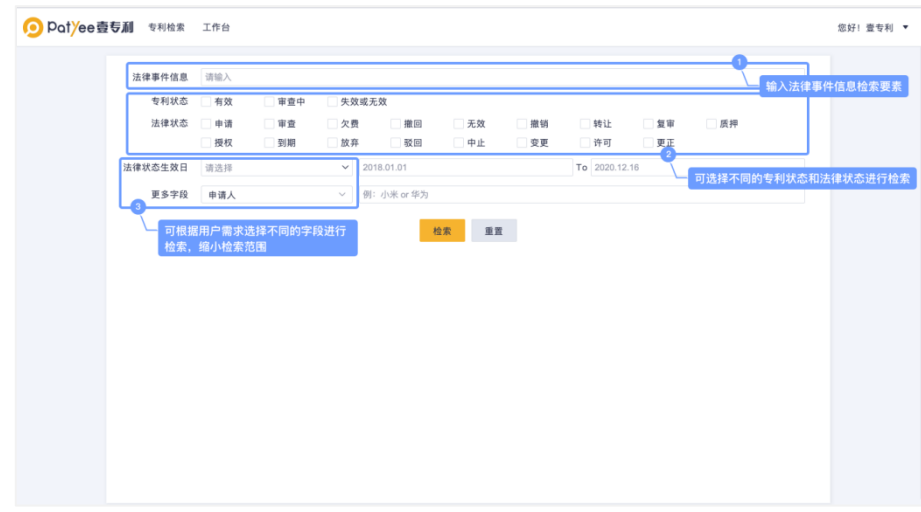

图:检索要素设置

# <span id="page-13-0"></span>**3.5** 批量检索

有大量申请号/公开号/申请人的专利数据需要检索、分析时,可选择批量检索的方式, 批量处理输入专利的申请号/公开号进行检索。

第1步: 选择专利检索下拉框中的"批量检索",进入批量处理页面

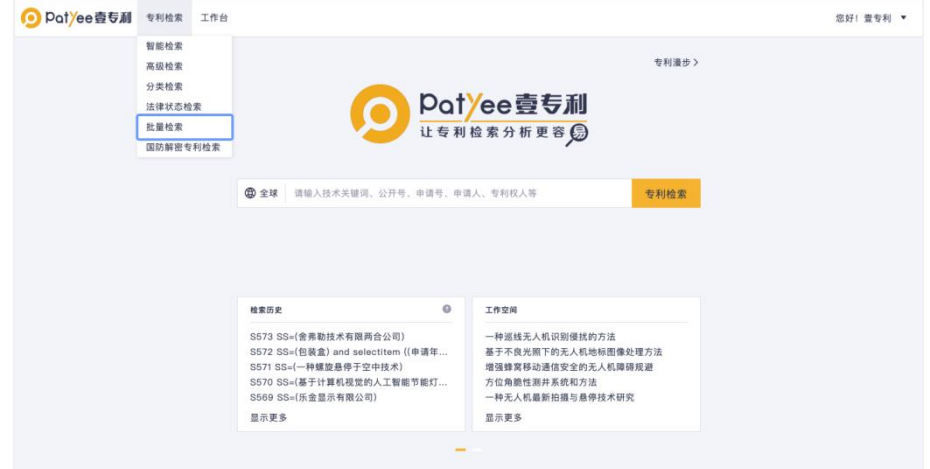

图:检索界面

第 2 步: 进入批量检索界面, 按提示导入/导出即可

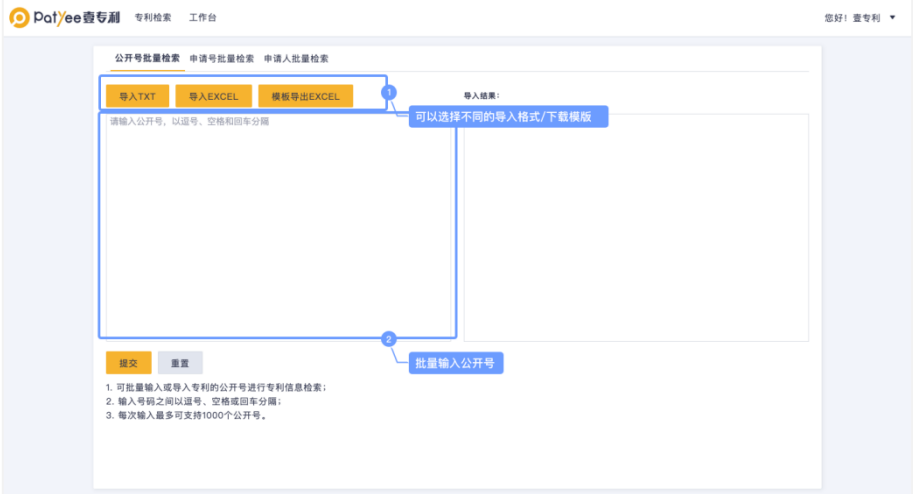

图:批量检索

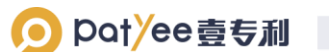

第 3 步: 完成导入后, 得出右侧结果框内容

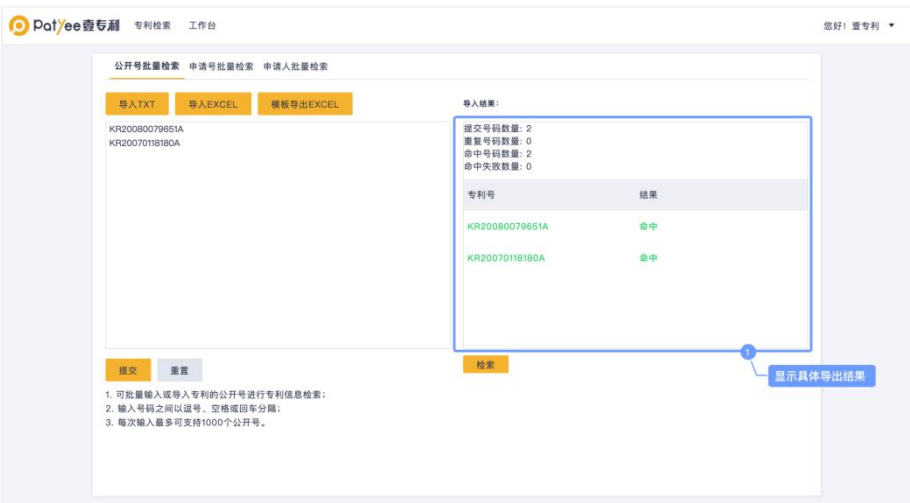

图:导入检索结果界面

## <span id="page-14-0"></span>**3.6** 国防解密专利检索

壹专利的国防解密专利检索功能收录近 7000 条国防解密专利,有助于国防专利信息的 充分利用,拓宽专利转化渠道、推动'军转民'的有益实践,促进国防领域的优质创新要素 引入民用创新领域,积极响应军民融合专利创新工作。

操作步骤:

第1步:选择"国防解密专利检索"进入检索界面

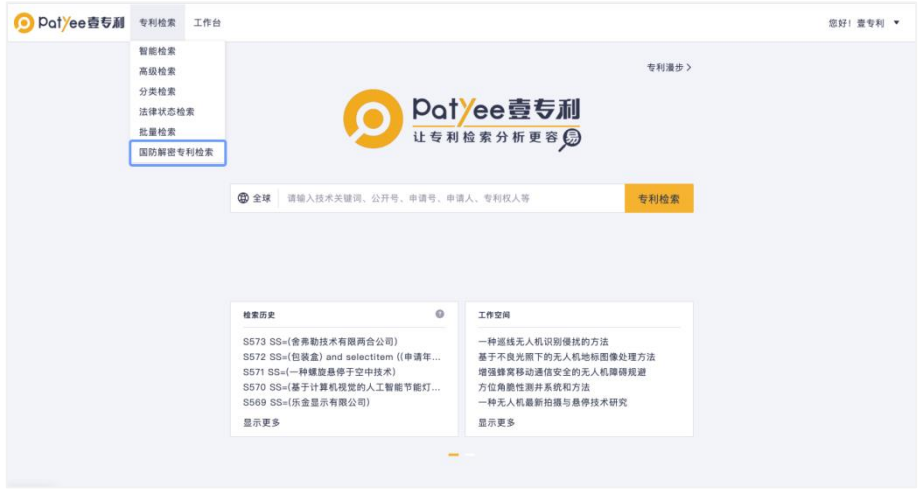

图:检索界面

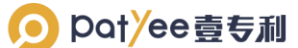

第 2 步: 按页面指示填写相关要素信息后,点击"检索"即可得出结果

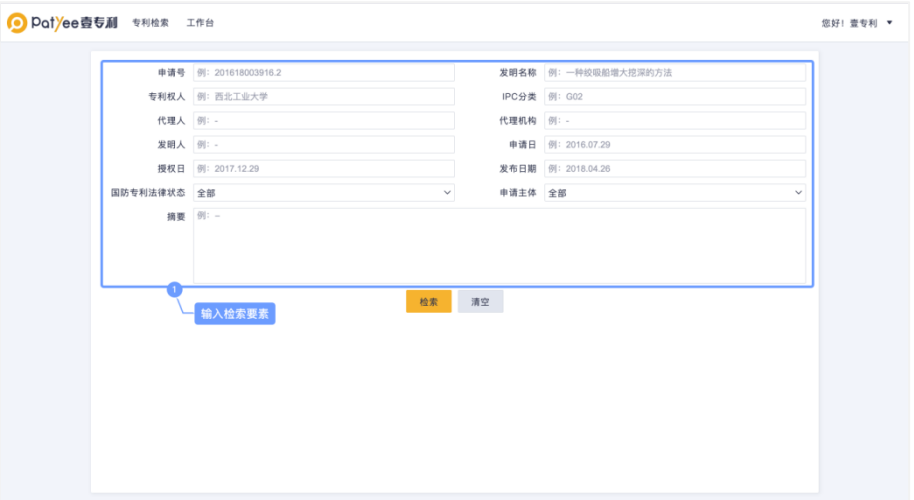

图:国防解密专利检索界面

# <span id="page-15-0"></span>四、专利阅读

#### <span id="page-15-1"></span>**4.1** 专利数据处理

在浏览检索结果的过程中,需要进一步精准筛选到符合需求的专利时,可对检索结果进 行数据处理。

#### <span id="page-15-2"></span>**4.1.1** 二次检索

壹专利支持对检索结果进行二次检索。输入关键词时可以选择不同的逻辑运算符,输入 的检索内容和逻辑运算符将自动编辑到主检索式中进行复杂检索式的构建。

第 1 步:检索结果页左侧区域上方可添加新逻辑的检索框。确认新增检索要素的逻辑组 合方式,在左上角单击逻辑运算符进行切换。

| $\Omega$<br>$\sim$ mm<br>$\checkmark$<br>$\checkmark$<br>$\checkmark$ | 确认新增检索要素的逻辑组合方式,<br>o.<br>$\mathbf{1}$ | 《 28.335 条专利 ><br><b>址 分析 &gt;</b><br>$13.77 - 19$<br>· CN211826285U | $=$<br>89<br>88<br>Mrs. Mich & Hr. Print.<br>在左上角单击逻辑运算符进行切换。<br>一种人工智能测试平台 | 申请号 4                | 专利状态   | G<br>5 复制<br>公开日 章 | <b>A 预警</b><br>保存<br>申请日 章  | <b>RR 更多</b><br>☆皮藏<br>西 导出<br>申请人 |
|-----------------------------------------------------------------------|----------------------------------------|----------------------------------------------------------------------|-----------------------------------------------------------------------------|----------------------|--------|--------------------|-----------------------------|------------------------------------|
|                                                                       |                                        |                                                                      |                                                                             |                      |        |                    |                             |                                    |
|                                                                       |                                        |                                                                      |                                                                             |                      |        |                    |                             |                                    |
|                                                                       |                                        |                                                                      |                                                                             | CN20192249157<br>6.3 | ■ 有效   | 2020.10.30         | 2019.12.30                  | 心活人工智能科技(上海)有限<br>公司               |
|                                                                       | $\overline{2}$                         | • CN305966071S                                                       | 人工智能机器人                                                                     | CN20203002847<br>7.7 | • 有效   | 2020.08.04         | 2020.01.15                  | 上海钢玫人工智能科技有限<br>公司                 |
| $\checkmark$                                                          | 圓<br>$\overline{3}$                    | · CN212847672U                                                       | 一种应用于佛教领域的人工<br>智能识书编辑                                                      | CN20202134383<br>6.9 | • 有效   | 2021.03.30         | 2020.07.08                  | 墨子(深圳)人工智能技术有限<br>公司               |
| $\checkmark$                                                          | 4                                      | · CN211427849U                                                       | 一种人工智能云财务数据灾<br>备阵列架                                                        | CN20202051177<br>0.3 | •有效    | 2020.09.04         | 2020.04.09                  | 策拉人工智能科技(云南)有限<br>公司               |
| $\checkmark$                                                          | 5                                      | · CN209327673U                                                       | 人工智能显微镜                                                                     | CN20192027796<br>4.9 | •失效或无效 | 2019.08.30         | 2019.03.06                  | 数优(苏州)人工智能科技有限<br>公司               |
| $\checkmark$                                                          | 6                                      | · CN211555469U                                                       | 一种人工智能数据存储装置                                                                | CN2020204090<br>82.6 | • 有效   | 2020.09.22         | 2020.03.27                  | 洛步特(上海)人工智能科技有<br>限公司              |
| $\checkmark$<br>$\checkmark$                                          | $\overline{7}$                         | $\bullet$ CN210924364U                                               | 一种基于云计算的人工智能<br>记账系统                                                        | CN20202032512<br>3.3 | • 有效   | 2020.07.03         | 2020.03.16                  | 策拉人工智能科技(云南)有限<br>公司               |
| $\checkmark$                                                          | 8                                      | · CN211875557U                                                       | 一种人工智能云财务功能体<br>验设备                                                         | CN20202051177<br>8.X | • 有效   | 2020.11.06         | 2020.04.09                  | 策拉人工智能科技(云南)有限<br>公司               |
| $\checkmark$                                                          | α<br>$\Omega$                          | · CN211987034U                                                       | 一种人工智能游戏机                                                                   | CN20192241610<br>6.0 | • 有效   | 2020.11.24         | 2019.12.28                  | 心活人工智能科技(上海)有限<br>公司               |
| $\overline{\phantom{a}}$<br>$\checkmark$                              | 10                                     | · CN111382721B                                                       | 基于人工智能的考场监测系<br>统                                                           | CN20201020375<br>4.2 | • 有效   | 2020.12.15         | 2020.03.20                  | 上海松鼠课堂人工智能科技<br>有限公司               |
|                                                                       | $\checkmark$<br>$\checkmark$           | Ū<br>ā                                                               | 28,335条 每页显示 100 ~ 条                                                        |                      |        |                    | $\overline{2}$<br>$\langle$ | 3<br>284<br>$\ddot{a}$<br>in a     |

图:检索要素的逻辑组合设置

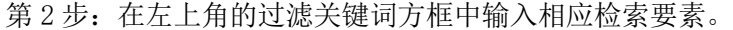

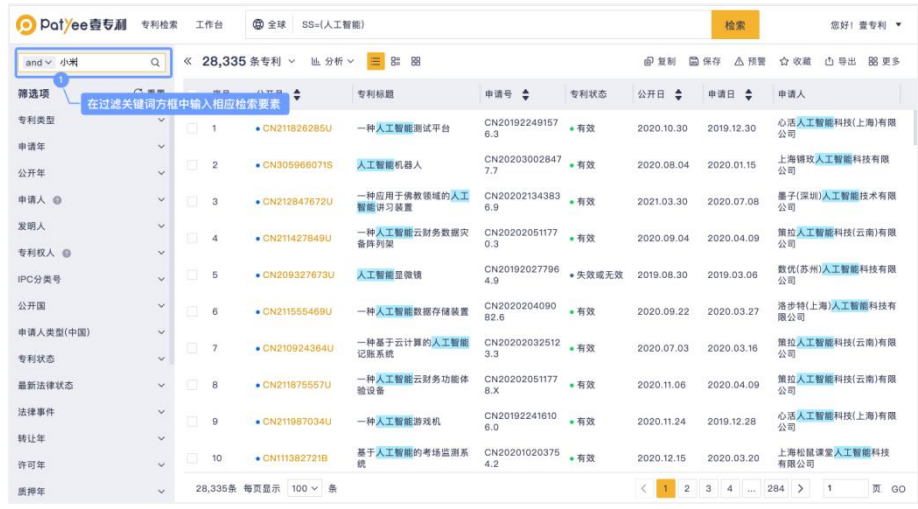

图:关键词过滤

第 3 步: 单击后方按钮进行二次筛选。增加检索要素会直接改变检索式预览框中的内 容。

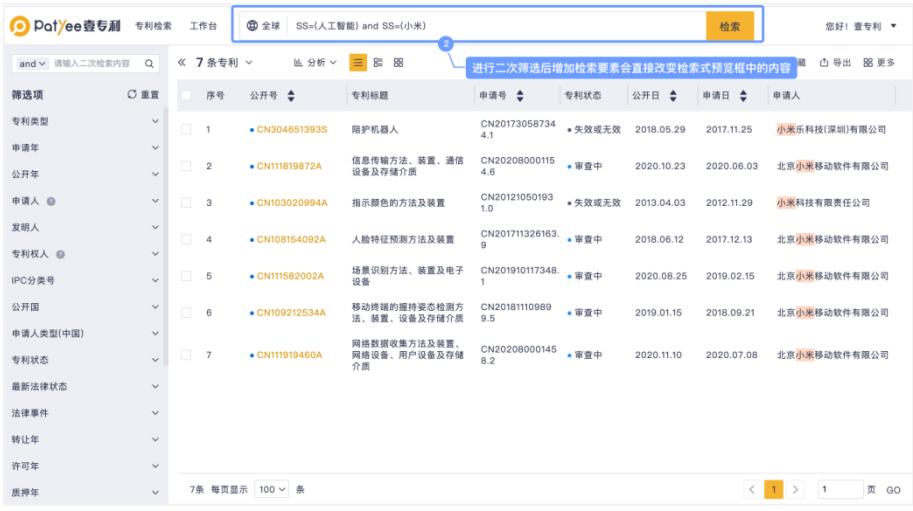

图:二次筛选

# <span id="page-17-0"></span>**4.1.2** 二次筛选

检索结果页左侧区域展示了可进行二次筛选/排除的字段,除特殊字段外(例如:引用 专利数量),每个字段中的选项展示按照其包含的专利文献数量进行排序。

当字段中的选项数量较多时,检索结果将展示排名靠前的项次。在检索结果页左侧区域 选择需要筛选的字段,勾选字段项次并筛选。

|             | Pot/ee壹专利       | 专利检索           |   | 工作台                     | <b>曲全球</b><br>SS=(人工智能)                             |                                   |                      |         |                                              | 检索                            | 您好! 壹专利 ▼                                         |
|-------------|-----------------|----------------|---|-------------------------|-----------------------------------------------------|-----------------------------------|----------------------|---------|----------------------------------------------|-------------------------------|---------------------------------------------------|
|             | and v 请输入二次检索内容 | $\alpha$       | 《 | 28,335 条专利              | <b>址 分析 ∨</b><br>$\checkmark$                       | $\equiv$<br>$8\overline{ }$<br>88 |                      |         | 印复制<br>e                                     | 保存<br><b>△预警</b>              | 88 更多<br>☆ 收藏<br><b>西导出</b>                       |
| 筛选项         |                 | ○重置            |   | 序号                      | 公开号 章                                               | 专利标题                              | 申请号 4                | 专利状态    | 公开日 章                                        | $\hat{z}$<br>申请日              | 由请人                                               |
| 专利类型        |                 | $\sim$         | Ω |                         | · CN211826285U                                      | 一种人工智能测试平台                        | CN20192249157<br>6.3 | • 有效    | 2020.10.30                                   | 2019.12.30                    | 心活人工智能科技(上海)有限<br>公司                              |
| 申请年<br>2021 |                 | $\sim$<br>102  | ā | $\overline{\mathbf{2}}$ | · CN305966071S                                      | 人工智能机器人                           | CN20203002847<br>7.7 | • 有效    | 2020.08.04                                   | 2020.01.15                    | 上海锦玫人工智能科技有限<br>公司                                |
| 2020        |                 | 10,596         | 司 | 3                       | · CN212847672U                                      | 一种应用干佛教领域的人工<br>智能讲习装置            | CN20202134383<br>6.9 | • 有效    | 2021.03.30                                   | 2020.07.08                    | 墨子(深圳)人工智能技术有限<br>公司                              |
|             | 2019<br>2018    | 7.497<br>4,785 | ū | 4                       | · CN211427849U                                      | 一种人工智能云财务数据灾<br>备阵列架              | CN20202051177<br>0.3 | • 有效    | 2020.09.04                                   | 2020.04.09                    | 策拉人工智能科技(云南)有限<br>公司                              |
|             | 2017<br>2016    | 2.268<br>1.021 | π | 5                       | · CN209327673U                                      | 人工智能显微镜                           | CN20192027796<br>4.9 | • 失效或无效 | 2019.08.30                                   | 2019.03.06                    | 数优(苏州)人工智能科技有限<br>公司                              |
|             | 2015            | 404            | ā | 6                       | · CN211555469U                                      | 一种人工智能数据存储装置                      | CN2020204090<br>82.6 | • 有效    | 2020.09.22                                   | 2020.03.27                    | 洛步特(上海)人工智能科技有<br>國公司                             |
|             | 2014<br>2013    | 292<br>208     | m | $\overline{7}$          | · CN210924364U                                      | 一种基于云计算的人工智能<br>记账系统              | CN20202032512<br>3.3 | • 有效    | 2020.07.03                                   | 2020.03.16                    | 策拉人工智能科技(云南)有限<br>公司                              |
|             | 2012            |                |   | π                       | 在检索结果页左侧区域可选择需要筛选/排除的字段<br>$\bullet$ CN21187.5557.0 | 一种人工智能云财务功能体<br>验设备               | CN20202051177<br>8.X | • 有效    | 2020.11.06                                   | 2020.04.09                    | 策拉人工智能科技(云南)有限<br>公司                              |
|             | 2011<br>2010    | 337<br>95      | α | $\theta$                | · CN211987034U                                      | 一种人工智能游戏机                         | CN20192241610<br>6.0 | • 有效    | 2020.11.24                                   | 2019.12.28                    | 心活人工智能科技(上海)有限<br>公司                              |
|             | 2009            | 102            |   |                         | 可对勾选字段项进行筛选/排除                                      | 基于人工智能的考场监测系<br>统                 | CN20201020375<br>4.2 | • 有效    | 2020.12.15                                   | 2020.03.20                    | 上海松鼠课堂人工智能科技<br>有限公司                              |
|             | 第选              | 排除             |   |                         | 28,335条 每页显示 100 ~ 条                                |                                   |                      |         | $\overline{2}$<br>$\epsilon$<br>$\mathbf{1}$ | 3<br>$\sqrt{4}$<br><b>ALC</b> | 页<br>284<br>$\overline{1}$<br>GO<br>$\rightarrow$ |

图:二次筛选

进行左侧选项筛选后,右侧显示经过滤降噪后的结果,左侧也可查阅被过滤的结果信息。

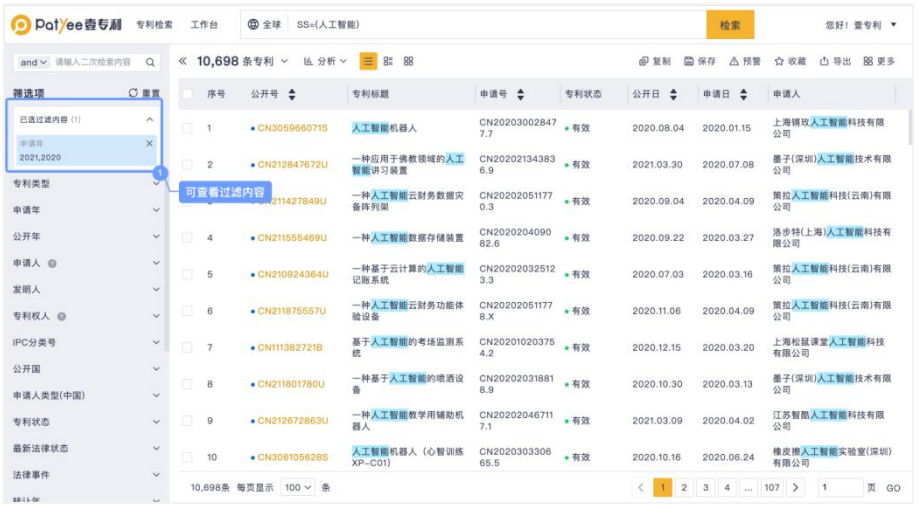

#### 图:已过滤内容查阅

单击筛选/排除,根据对应字段勾选项对检索结果进行二次筛选。

左侧导航栏中默认展示了部分可过滤字段,需要对更多字段筛选/排除时,单击导航栏 下方的按钮,将需要过滤的字段设置为显示字段,单击提交即可。

同理,对其他字段进行过滤也可采用上述方法。

## <span id="page-18-0"></span>**4.2** 专利浏览和阅读

完成检索结果的调整和筛选后,可在检索结果页中开展专利的查看、保存和分析等操作。 如:设置检索结果列表呈现样式、复制或者保存检索式、设置关注领域的专利更新提醒、导 出与保存检索结果等。

完成初步的专利检索后,将进入检索结果页。

| PotYee壹专利         | 专利检索                         |        | 工作台            | 曲 全球<br>SS=(人工智能)             |                        |                      |         |                                                                            | 检索                            | 您好! 查专利 ▼                                         |
|-------------------|------------------------------|--------|----------------|-------------------------------|------------------------|----------------------|---------|----------------------------------------------------------------------------|-------------------------------|---------------------------------------------------|
| and v 请输入二次检索内容   | $\alpha$                     | 《      |                | 28,335 条专利 ><br><b>址 分析 ∨</b> | $\equiv$<br>8<br>88    |                      |         | 问 复制                                                                       | 圖 保存<br>△ 预警                  | ☆ 收藏<br><b>凸导出</b><br>器 更多                        |
| 筛选项               | ○ 重置                         |        | 序号             | 公开号 章                         | 专利标题                   | 申请号 4                | 专利状态    | 公开日 ◆                                                                      | 申请日 章                         | 申请人                                               |
| 专利类型              | $\checkmark$                 | $\Box$ |                | · CN211826285U                | 一种人工智能测试平台             | CN20192249157<br>6.3 | • 有效    | 2020.10.30                                                                 | 2019.12.30                    | 心活人工智能科技(上海)有限<br>公司                              |
| 由请年               | $\checkmark$                 |        | $\overline{2}$ | • CN305966071S                | 人工智能机器人                | CN20203002847<br>7.7 | • 有效    | 2020.08.04                                                                 | 2020.01.15                    | 上海锦玫人工智能科技有限<br>公司                                |
| 公开年               | $\checkmark$                 |        |                |                               |                        |                      |         |                                                                            |                               |                                                   |
| 申请人 @             | $\checkmark$                 | $\Box$ | 3              | · CN212847672U                | 一种应用于佛教领域的人工<br>智能讲习装置 | CN20202134383<br>6.9 | • 有效    | 2021.03.30                                                                 | 2020.07.08                    | 墨子(深圳)人工智能技术有限<br>公司                              |
| 发明人               | $\checkmark$                 |        | 4              | • CN211427849U                | 一种人工智能云财务数据灾<br>备阵列架   | CN20202051177<br>0.3 | • 有效    | 2020.09.04                                                                 | 2020.04.09                    | 策拉人工智能科技(云南)有限<br>公司                              |
| 专利权人 @<br>IPC分类号  | $\checkmark$<br>$\checkmark$ |        | 5              | · CN209327673U                | 人工智能显微镜                | CN20192027796<br>4.9 | • 失效或无效 | 2019.08.30                                                                 | 2019.03.06                    | 数优(苏州)人工智能科技有限<br>公司                              |
| 公开国               | $\checkmark$                 |        | 6              | · CN211555469U                | 一种人工智能数据存储装置           | CN2020204090<br>82.6 | • 有效    | 2020.09.22                                                                 | 2020.03.27                    | 洛步特(上海)人工智能科技有<br>限公司                             |
| 申请人类型(中国)<br>专利状态 | $\checkmark$<br>$\checkmark$ | n.     | $\overline{7}$ | · CN210924364U                | 一种基于云计算的人工智能<br>记账系统   | CN20202032512<br>3.3 | • 有效    | 2020.07.03                                                                 | 2020.03.16                    | 策拉人工智能科技(云南)有限<br>公司                              |
| 最新法律状态            | $\checkmark$                 |        | 8              | · CN211875557U                | 一种人工智能云财务功能体<br>验设备    | CN20202051177<br>8.X | • 有效    | 2020.11.06                                                                 | 2020.04.09                    | 策拉人工智能科技(云南)有限<br>公司                              |
| 法律事件              | $\checkmark$                 |        | $\Omega$       | · CN211987034U                | 一种人工智能游戏机              | CN20192241610<br>6.0 | • 有效    | 2020.11.24                                                                 | 2019.12.28                    | 心活人工智能科技(上海)有限<br>公司                              |
| 转让年               | $\checkmark$                 |        |                |                               | 基于人工智能的考场监测系           | CN20201020375        |         |                                                                            |                               | 上海松鼠课堂人工智能科技                                      |
| 许可年               | $\checkmark$                 |        | 10             | • CN111382721B                | 统                      | 4.2                  | • 有效    | 2020.12.15                                                                 | 2020.03.20                    | 有限公司                                              |
| 质押年               | $\checkmark$                 |        |                | 28,335条 每页显示<br>100 ~ 条       |                        |                      |         | $\overline{2}$<br>$\overline{\left\langle \right\rangle }$<br>$\mathbf{1}$ | 3<br>$\overline{a}$<br>$\sim$ | 页<br>284<br>$\rightarrow$<br>$\overline{1}$<br>GO |

图:检索结果界面

## <span id="page-18-1"></span>**4.2.1** 视图样式

浏览检索结果时,可选择"更改视图样式"快速获取列表中的专利信息。支持多种呈现 样式,包括视图样式、列表视图、图文视图、首图视图、列表显示字段、每页显示专利条数 等选择。

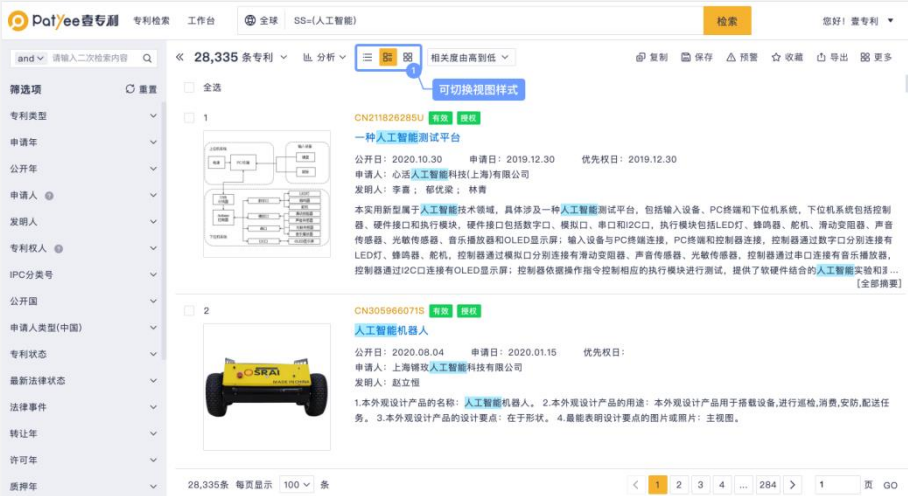

图:视图样式选择

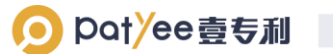

| O Potyee壹专利 专利检索 |              | <b>图 全球</b><br>工作台                                                 | SS=(人工智能)                     |                           |                                    | 检索                                                      | 您好! 壹专利 ▼                                                                 |
|------------------|--------------|--------------------------------------------------------------------|-------------------------------|---------------------------|------------------------------------|---------------------------------------------------------|---------------------------------------------------------------------------|
| and v 请输入二次检索内容  | $\alpha$     | 《 28,335 条专利 >                                                     | $g_{ii}$<br>88<br>■ 分析 ∨<br>三 | 相关度由高到低 ×                 |                                    | @复制<br><b>国保存</b><br>△ 预警                               | 88 更多<br>☆ 収蔵<br><b>凸导出</b>                                               |
| 筛选项              | ○重置          | 全选<br>而                                                            |                               |                           |                                    |                                                         |                                                                           |
| 专利类型             | $\checkmark$ | $\frac{1}{1000}$<br><b>WARE</b><br>$\overline{\phantom{a}}$        | $\overline{2}$                | $\mathbf{3}$<br>a         | -4<br>$\widehat{\Phi}$<br>xö       |                                                         | $\Box$ 6                                                                  |
| 申请年              | $\checkmark$ | $48 - 108$<br>$\scriptstyle\rm m$                                  | $^{\circ}$ e $\circ$ skai     |                           | $ q_2 $<br>Кŵ                      | Ľ                                                       | <b>MENERAL PRO</b>                                                        |
| 公开年              | $\checkmark$ | E<br>品<br><b>PTC</b><br><b>BUILDER</b><br>$\frac{1}{100}$<br>16485 |                               |                           | 岡<br>xю<br><b>John John John T</b> | <b>SAFEKEEPING</b>                                      | II<br>$\begin{bmatrix} 0 & 0 & 0 \\ 0 & 0 & 0 \\ 0 & 0 & 0 \end{bmatrix}$ |
| 申请人 @            | $\checkmark$ | 11812<br>version<br>Dec. needs                                     |                               |                           |                                    | m                                                       |                                                                           |
| 发明人              | $\checkmark$ | <b>STATISTICS</b><br>$\overline{7}$<br>(118888)                    | 8                             | 9                         | 10 <sub>1</sub><br>考局部地层间接线        | 15<br>10 <sup>10</sup>                                  | 12<br>编辑源素材确定模块                                                           |
| 专利权人 @           | $\checkmark$ | ville)<br><b>CORRE</b>                                             |                               |                           | 考局人员且出领统                           | 11                                                      | 清素封内容学习确定模块                                                               |
| IPC分类号           | $\checkmark$ | $ 0.0110001 $ $-2.014$<br>(Gray) (hasper)                          |                               |                           | 考试内容验证模块                           | ū                                                       | 视频编辑模式确定模块                                                                |
| 公开国              | $\checkmark$ | 11-1980 P. 47090<br>$11 - 244 + 244 + 444$                         |                               |                           | 直通故制模块<br>考格选行调整损失                 | Y3                                                      | 视频编辑执行模块                                                                  |
| 申请人类型(中国)        | $\checkmark$ | $0 - 10^{4}$                                                       |                               |                           |                                    | is.                                                     |                                                                           |
| 专利状态             | $\checkmark$ | 13                                                                 | P, Q<br>14                    | 15                        | 36                                 | 17<br>32                                                | 18                                                                        |
| 最新法律状态           | $\checkmark$ |                                                                    |                               | $n$ тихотико-амбро-<br>41 | <b>CALLE</b>                       | 6<br>33<br>$-51$                                        |                                                                           |
| 法律事件             | $\checkmark$ | n<br>$\mathbb{R}$                                                  |                               | dagan - color -           |                                    | 52                                                      |                                                                           |
| 转让年              | $\checkmark$ |                                                                    | 행동제                           |                           | $\infty$                           | 5<br>53                                                 | <b>SHO</b>                                                                |
| 许可年              | $\checkmark$ | 19                                                                 | Q<br>, 20                     | lm.<br>21                 | 28                                 | 28                                                      | $-24$                                                                     |
| 质押年              | $\checkmark$ | 28,335条 每页显示 100 ~ 条                                               |                               |                           | $\lt$                              | $\sqrt{2}$<br>$\sqrt{3}$<br>$\overline{a}$<br>1<br>1111 | 页<br>284<br>$\rightarrow$<br>GO<br>$\overline{1}$                         |

图:首图视图模式

# <span id="page-19-0"></span>**4.2.2** 数据合并

专利列表浏览时需要对数据去噪,可对检索结果进行申请号合并或壹专利同族合并。

| Potyee壹专利         | 专利检索                         |          | <b>曲全球</b><br>工作台    | SS=(人工智能)      |                                         |                      |         |                | 检索                      | 您好! 壹专利 ▼                                       |
|-------------------|------------------------------|----------|----------------------|----------------|-----------------------------------------|----------------------|---------|----------------|-------------------------|-------------------------------------------------|
| and v 请输入二次检索内容   | $\alpha$                     | $\alpha$ | 28,335 条专利<br>$\sim$ | lli 分析 ∨       | ≡<br>8<br>88                            |                      |         | டை<br>复制       | 圖 保存<br><b>△预警</b>      | 88 更多<br>☆ 收藏<br><b>凸导出</b>                     |
| 筛选项               | ○ 重置                         |          | 未合并                  |                | 专利标题                                    | 申请号 4                | 专利状态    | 公开日 章          | $\div$<br>申请日           | 申请人                                             |
| 专利类型              | $\checkmark$                 |          | 申请号合并<br>壹专利同族合并     | <b>\$285U</b>  | 一种人工智能测试平台                              | CN20192249157<br>6.3 | • 有效    | 2020.10.30     | 2019.12.30              | 心活人工智能科技(上海)有限<br>公司                            |
| 申请年<br>公开年        | $\checkmark$<br>$\checkmark$ |          | <b>COMMON</b>        |                | 人工智能机器人                                 | CN20203002847<br>7.7 | • 有效    | 2020.08.04     | 2020.01.15              | 上海锦玫人工智能科技有限<br>公司                              |
| 申请人 @             | $\checkmark$                 |          | 3                    | · CN212847672U | 可选择不同的数据合并方式<br>- 押应用于协议设理的人工<br>智能讲习装置 | CN20202134383<br>6.9 | • 有效    | 2021.03.30     | 2020.07.08              | 墨子(深圳)人工智能技术有限<br>公司                            |
| 发明人<br>专利权人 自     | $\sim$<br>$\checkmark$       |          | 4                    | · CN211427849U | 一种人工智能云财条数据灾<br>备阵列架                    | CN20202051177<br>0.3 | • 有效    | 2020.09.04     | 2020.04.09              | 策拉人工智能科技(云南)有限<br>公司                            |
| IPC分类号            | $\checkmark$                 |          | 5                    | · CN209327673U | 人工智能显微镜                                 | CN20192027796<br>4.9 | • 失效或无效 | 2019.08.30     | 2019.03.06              | 数优(苏州)人工智能科技有限<br>公司                            |
| 公开国               | $\checkmark$                 |          | 6                    | · CN211555469U | 一种人工智能数据存储装置                            | CN2020204090<br>82.6 | • 有效    | 2020.09.22     | 2020.03.27              | 洛步特(上海)人工智能科技有<br>限公司                           |
| 申请人类型(中国)<br>布利状态 | $\checkmark$<br>$\checkmark$ |          | $\overline{7}$       | · CN210924364U | 一种基于云计算的人工智能<br>记账系统                    | CN20202032512<br>3.3 | •有效     | 2020.07.03     | 2020.03.16              | 策拉人工智能科技(云南)有限<br>公司                            |
| 最新法律状态            | $\sim$                       |          | 8                    | · CN211875557U | 一种人工智能云财务功能体<br>验设备                     | CN20202051177<br>8.X | • 有效    | 2020.11.06     | 2020.04.09              | 策拉人工智能科技(云南)有限<br>公司                            |
| 法律事件<br>转让年       | $\checkmark$<br>$\checkmark$ |          | $\Omega$             | · CN211987034U | 一种人工智能游戏机                               | CN20192241610<br>6.0 | • 有效    | 2020.11.24     | 2019.12.28              | 心活人工智能科技(上海)有限<br>公司                            |
| 许可年               | $\sim$                       |          | 10<br>· CN111382721B |                | 基于人工智能的考场监测系<br>统                       | CN20201020375<br>4.2 | • 有效    | 2020.12.15     | 2020.03.20              | 上海松鼠课堂人工智能科技<br>有限公司                            |
| 质押年               | $\sim$                       |          | 28,335条 每页显示         | 100 > 条        |                                         |                      |         | $\overline{2}$ | 3<br>$\ddot{a}$<br>See. | 284<br>$\rightarrow$<br>页<br>$\mathbf{1}$<br>GO |

图:数据合并方式的选择

| Potyee壹专利<br>0    | 专利检索                         | 工作台                      | <b>曲全球</b><br>SS=(人工智能)   |                                     |                      |         |                           | 检索                                         | 您好! 壹专利 ▼                                         |
|-------------------|------------------------------|--------------------------|---------------------------|-------------------------------------|----------------------|---------|---------------------------|--------------------------------------------|---------------------------------------------------|
| and v 请输入二次检索内容   | $\alpha$                     | ≪                        | 25.585 组壹专利同族 (28.335) >  | $\equiv$<br>8<br><b>址 分析 ∨</b>      | 88                   |         | 印复制                       | 圖 保存<br>△ 预警                               | <b>88 更多</b><br>☆ 收蔵<br><b>西导出</b>                |
| ○ 重置<br>筛选项       |                              | 序号                       | 执行同族合并后。                  | 可以在列表看到"+"图标。<br>表示用户可以点击查看被合并的同族专利 | 申请号 4                | 专利状态    | 公开日 台                     | 申请日 章                                      | 申请人                                               |
| 专利类型              | $\checkmark$                 | $\Box$                   | • CN212847672U            | 智能讲习装置                              | CN20202134383<br>6.9 | • 有效    | 2021.03.30                | 2020.07.08                                 | 墨子(深圳)人工智能技术有限<br>公司                              |
| 由请年<br>公开年        | $\checkmark$<br>$\checkmark$ | П<br>$\overline{2}$      | · CN211427849U            | 一种人工智能云财务数据灾<br>备阵列架                | CN20202051177<br>0.3 | • 有效    | 2020.09.04                | 2020.04.09                                 | 策拉人工智能科技(云南)有限<br>公司                              |
| 申请人 @             | $\checkmark$                 | $\Box$<br>3              | • CN304683878S            | 相机                                  | CN20173039329<br>2.4 | • 失效或无效 | 2018.06.15                | 2017.08.24                                 | 灯塔人工智能公司                                          |
| 发明人<br>专利权人 @     | $\checkmark$<br>$\checkmark$ | $\Box$<br>4              | • CN304683879S            | 相机                                  | CN20173039329<br>4.3 | • 失效或无效 | 2018.06.15                | 2017.08.24                                 | 灯塔人工智能公司                                          |
| IPC分类号            | $\checkmark$                 | n<br>5                   | · CN211333209U            | 一种具有避障功能的人工智<br>能教育机器人              | CN20192191455<br>8.5 | • 有效    | 2020.08.25                | 2019, 11.06                                | 山东大未来人工智能研究院<br>有限公司                              |
| 公开国               | $\checkmark$                 | $\Box$<br>6              | · CN205415627U            | 机器人手臂                               | CN20162010401<br>2.3 | • 失效或无效 | 2016.08.03                | 2016.02.02                                 | 湖南人工智能科技有限公司                                      |
| 申请人类型(中国)<br>专利状态 | $\checkmark$<br>$\checkmark$ | $\Box$<br>$\overline{7}$ | CN107661158B<br>$\ddot{}$ | 一种通过多目摄像头进行数<br>字化齿科比色的方法           | CN20171062373<br>5.3 | • 有效    | 2020.06.26                | 2017.07.27                                 | 江苏微云人工智能有限公司                                      |
| 最新法律状态            | $\checkmark$                 | 8                        | $\sim$ CN                 | 点击可查看该专利的同族专利                       | CN20162010400<br>8.7 | • 失效或无效 | 2016.08.03                | 2016.02.02                                 | 湖南人工智能科技有限公司                                      |
| 法律事件              | $\checkmark$                 | n<br>$\Omega$            | • CN305419541S            | 智能音箱 (4G HJL-1)                     | CN20193022384<br>3.1 | • 有效    | 2019.11.05                | 2019.05.08                                 | 小黄蜂人工智能(深圳)有限公<br>큷                               |
| 转让年<br>许可年        | $\checkmark$<br>$\checkmark$ | o<br>10                  | · CN208654773U            | 税务机器人远程打印装置                         | CN20182046085<br>4.1 | • 有效    | 2019.03.26                | 2018.04.03                                 | 南京艾弗曼人工智能有限公<br>司                                 |
| 质押年               | $\checkmark$                 |                          | 25,585组 每页显示 100 ~ 条      |                                     |                      |         | $\overline{2}$<br>$\,<\,$ | $\mathbf{3}$<br>$\boldsymbol{A}$<br>$\sim$ | 256<br>$\rightarrow$<br>$\overline{1}$<br>页<br>GO |

图:查看某专利的同族专利

## O potyee壹专利

| ● Patyee壹专利 专利检索 工作台 |                |                                | <b>@</b> 全球 SS=(人工智能)              |                                         |                      |                |            | 检索                   | 您好! 壹专利 ▼              |
|----------------------|----------------|--------------------------------|------------------------------------|-----------------------------------------|----------------------|----------------|------------|----------------------|------------------------|
| and v 请输入二次检索内容 Q    |                |                                |                                    | 《 25,585 组壹专利同族 (28,335) > 世分析 > 三 器 88 |                      |                | 印复制 圆保存    | △預警                  | ☆收藏<br><b>凸导出 器更多</b>  |
| 筛选项                  | ○ 重置           | ■ 度是 公耳县 ▲                     |                                    | 参和标题                                    | 由语显 ▲                | <b>专利状态</b>    | 公开日 ▲      | 由请日 4                | 由请人                    |
| 专利类型                 | 同族专利           |                                |                                    |                                         |                      |                |            |                      | $\times$<br>工智能技术有限    |
| 申请年                  |                |                                | CN107661158B 一种通过多目摄像头进行数字化齿科比色的方法 | 同族分析                                    |                      |                |            |                      |                        |
| 公开年                  | 序号             | 公开号                            | 专利标题                               | 申请号                                     |                      | 点击可对同族专利进行同族分析 | 利状态        | 最新法律状态               | 图科技(云南)有限              |
| 申请人 @                | $\overline{1}$ | CN107661158B                   | 一种通过多目摄像头进                         | CN2017106237                            | 江苏微云人工智              | 2020.06.26     | 有效         | 授权                   | 自公司                    |
| 发明人                  | $\overline{2}$ | CN107661158A                   |                                    | 一种通过多目摄像头进 CN2017106237 芜湖微云机器人         |                      | 2018.02.06     | 有效         | 授权                   | 图公司                    |
| 专利权人 @               |                |                                |                                    |                                         |                      |                |            |                      |                        |
| IPC分类号               | 共 2 条专利        |                                |                                    |                                         |                      |                |            |                      | 工智能研究院                 |
| 公开国                  |                |                                |                                    |                                         |                      |                |            |                      | 皇科技有限公司                |
| 申请人类型(中国)            |                |                                |                                    |                                         |                      |                |            |                      |                        |
| 专利状态                 |                |                                |                                    |                                         |                      |                |            |                      | 工智能有限公司                |
| 最新法律状态               |                |                                |                                    |                                         |                      |                |            |                      | 图科技有限公司<br>关闭          |
| 法律事件                 |                | $\overline{9}$                 | • CN305419541S                     | 智能音箱 (4G HJL-1)                         | CN20193022384        | • 有效           | 2019.11.05 | 2019.05.08           | 小黄蜂入工智能(深圳)有限公         |
| 转让年                  |                | $\checkmark$                   |                                    |                                         | 3.1                  |                |            |                      | $\overline{151}$       |
| 许可年                  |                | 10<br>$\overline{\phantom{0}}$ | ● CN208654773U                     | 税务机器人远程打印装置                             | CN20182046085<br>4.1 | • 有效           | 2019.03.26 | 2018.04.03           | 南京艾弗曼人工智能有限公<br>司      |
| 质押年                  |                | $\checkmark$                   | 25,585组 每页显示 100 ~ 条               |                                         |                      |                |            | $2 \t3 \t4 \t \t256$ | $\overline{1}$<br>页 GO |

图:同族分析

#### <span id="page-20-0"></span>**4.2.2** 高亮设置

进行专利列表浏览并需要提升浏览效率时,检索式高亮功能支持以不同颜色进行精准高 亮标识,帮助展示检索关键词在专利文本中的命中情况。也可根据实际情况添加自定义高亮, 在极大程度上提升专利浏览效率。

| <b>Pot</b> /ee壹专利<br>ര | 专利检索                         |       | 工作台            | <b>曲全球</b><br>SS=(人工智能)       |                                   |                      |         |                               | 检索                                      | 您好! 壹专利 ▼                                         |
|------------------------|------------------------------|-------|----------------|-------------------------------|-----------------------------------|----------------------|---------|-------------------------------|-----------------------------------------|---------------------------------------------------|
| and > 请输入二次检索内容        | $\alpha$                     | $\ll$ |                | 28,335 条专利 ><br><b>址 分析 ▽</b> | $\equiv$<br>8 <sup>th</sup><br>88 |                      |         | @ 复制                          | 圖 保存<br>△ 预警                            | 88 更多<br>☆收藏<br><b>凸导出</b>                        |
| 筛选项                    | ○重置                          |       | 序号             | 公开号 章                         | 专利标题                              | 申请号 4                | 专利状态    | 公开日 章                         | 申请日                                     | ×                                                 |
| 专利类型                   | $\checkmark$                 | o.    | $\mathbf{1}$   | · CN211826285U                | 一种人工智能测试平台                        | CN20192249157<br>6.3 | • 有效    | 2020.10.30                    | 2019.12.                                | 高亮设置<br>$\bullet$<br>自定义高亮                        |
| 申请年<br>公开年             | $\checkmark$<br>$\checkmark$ | Ω     | $\overline{c}$ | · CN305966071S                | 人工智能机器人                           | CN20203002847<br>7.7 | • 有效    | 2020.08.04                    | 2020.01                                 | 数据                                                |
| 申请人 @                  | $\checkmark$                 |       | $\overline{3}$ | · CN212847672U                | 一种应用于佛教领域的人工<br>智能讲习装置            | CN20202134383<br>6.9 | • 有效    | 2021.03.30                    | 2020.07                                 | 机器人<br>人工智能<br>٠                                  |
| 发明人<br>专利权人 @          | $\checkmark$<br>$\checkmark$ | ñ     | $\overline{A}$ | · CN211427849U                | 一种人工智能云财务数据灾<br>备阵列架              | CN20202051177<br>0.3 | • 有效    | 2020.09.04                    | 2020.04                                 | 检索式高亮<br>$\mathcal{A}$<br>全选                      |
| IPC分类号                 | $\checkmark$                 |       | 5              | · CN209327673U                | 人工智能显微镜                           | CN20192027796<br>4.9 | • 失效或无效 | 2019.08.30                    | 2019 <sup>2</sup>                       | 2 人工智能                                            |
| 公开国                    | $\checkmark$                 |       | 6              | · CN211555469U                | 一种人工智能数据存储装置                      | CN20202040<br>82.6   | ●有效     | 可以设置检索式高亮和自定义高亮<br>2020109122 | 2020.03.27                              | 洛步特(上海)人工智能科技有<br>限公司                             |
| 申请人类型(中国)<br>专利状态      | $\checkmark$<br>$\checkmark$ | Ð     | $\overline{7}$ | · CN210924364U                | 一种基于云计算的人工智能<br>记账系统              | CN20202032512<br>3.3 | • 有效    | 2020.07.03                    | 2020.03.16                              | 策拉人工智能科技(云南)有限<br>公司                              |
| 最新法律状态                 | $\checkmark$                 |       | 8              | · CN211875557U                | 一种人工智能云财务功能体<br>验设备               | CN20202051177<br>8.X | • 有效    | 2020.11.06                    | 2020.04.09                              | 策拉人工智能科技(云南)有限<br>公司                              |
| 法律事件                   | $\checkmark$                 | 団     | 9              | · CN211987034U                | 一种人工智能游戏机                         | CN20192241610<br>6.0 | • 有效    | 2020.11.24                    | 2019.12.28                              | 心活人工智能科技(上海)有限<br>公司                              |
| 转让年<br>许可年             | $\checkmark$<br>$\checkmark$ |       | 10             | · CN111382721B                | 基于人工智能的考场监测系<br>统                 | CN20201020375<br>4.2 | • 有效    | 2020.12.15                    | 2020.03.20                              | 上海松鼠课堂人工智能科技<br>有限公司                              |
| 质振年                    | $\checkmark$                 |       |                | 28,335条 每页显示<br>100 > 条       |                                   |                      |         | $\overline{2}$<br>$\,<$       | $\mathbf{3}$<br>$\overline{a}$<br>in er | 284<br>$\rightarrow$<br>$\overline{1}$<br>页<br>GO |

图:高亮设置

# <span id="page-21-0"></span>**4.2.2.1** 自定义高亮

需要关注更多的关键词或者词组时,可添加辅助的自定义高亮关键词,帮助快速获取更 多的信息。

| Pot/ee壹专利         | 专利检索                   |       | 工作台            | <b>曲全球</b><br>SS=(人工智能)       |                        |                      |         |                                      | 检索                            | 您好! 壹专利 ▼                                       |
|-------------------|------------------------|-------|----------------|-------------------------------|------------------------|----------------------|---------|--------------------------------------|-------------------------------|-------------------------------------------------|
| and > 请输入二次检索内容   | $\alpha$               | $\ll$ |                | 28,335 条专利 ><br><b>址 分析 ▽</b> | $\equiv$<br>85<br>88   |                      |         | 国<br>问 复制                            | △ 预警<br>保存                    | 88 更多<br>☆收藏<br><b>凸导出</b>                      |
| 筛选项               | ○重置                    |       | 序号             | 公开号 章                         | 专利标题                   | 申请号 4                | 专利状态    | $\div$<br>公开日                        | 申请日                           | $\times$<br>高亮设置                                |
| 专利类型<br>申请年       | $\checkmark$<br>$\sim$ | o.    | $\mathbf{1}$   | · CN211826285U                | 一种人工智能测试平台             | CN20192249157<br>6.3 | • 有效    | 2020.10.30                           | 2019.12                       | œ<br>自定义高亮                                      |
| 公开年               | $\checkmark$           |       | $\overline{c}$ | • CN305966071S                | 人工智能机器人                | CN20203002847<br>7.7 | • 有效    | 2020.08.04                           | 2020.0                        | 数据<br>$\bullet$<br>机器人                          |
| 申请人 @             | $\checkmark$           | ū     | 3              | · CN212847672U                | 一种应用于佛教领域的人工<br>智能讲习装置 | CN20202134383<br>6.9 | •有效     | 2021.03.30                           | 2020                          | 人工智能<br>٠                                       |
| 发明人<br>专利权人 @     | $\checkmark$<br>$\sim$ |       | 4              | · CN211427849U                | 一种人工智能云财务数据灾<br>备阵列架   | CN20202051177<br>0.3 | • 有效    | 用户输入关键词设置自定义高亮<br>2020.09.04         | 2020.04                       | 检索式高亮<br>2 全选                                   |
| IPC分类号            | $\checkmark$           |       | 5              | · CN209327673U                | 人工智能显微镜                | CN20192027796<br>4.9 | • 失效或无效 | 2019.08.30                           | 2019.03.                      | 4 人工智能                                          |
| 公开国               | $\checkmark$           |       | 6              | · CN211555469U                | 一种人工智能数据存储装置           | CN2020204090<br>82.6 | • 有效    | 2020.09.22                           | 2020.03.27                    | 洛步特(上海)人工智能科技有<br>限公司                           |
| 申请人类型(中国)<br>专利状态 | $\sim$<br>$\checkmark$ | Ð     | $\overline{7}$ | · CN210924364U                | 一种基于云计算的人工智能<br>记账系统   | CN20202032512<br>3.3 | • 有效    | 2020.07.03                           | 2020.03.16                    | 策拉人工智能科技(云南)有限<br>公司                            |
| 最新法律状态            | $\checkmark$           |       | 8              | · CN211875557U                | 一种人工智能云财务功能体<br>验设备    | CN20202051177<br>8.X | • 有效    | 2020.11.06                           | 2020.04.09                    | 策拉人工智能科技(云南)有限<br>公司                            |
| 法律事件              | $\checkmark$<br>$\vee$ | 面     | $\overline{9}$ | · CN211987034U                | 一种人工智能游戏机              | CN20192241610<br>6.0 | • 有效    | 2020.11.24                           | 2019.12.28                    | 心活人工智能科技(上海)有限<br>公司                            |
| 转让年<br>许可年        | $\sim$                 |       | 10             | · CN111382721B                | 基于人工智能的考场监测系<br>统      | CN20201020375<br>4.2 | •有效     | 2020.12.15                           | 2020.03.20                    | 上海松鼠课堂人工智能科技<br>有限公司                            |
| 质相年               | $\sim$                 |       |                | 28,335条 每页显示<br>100 > 条       |                        |                      |         | $\overline{2}$<br>$\mathbf{1}$<br><. | 3<br>$\overline{A}$<br>texas. | 284<br>$\rightarrow$<br>页<br>$\mathbf{1}$<br>GO |

图:自定义高亮设置

# <span id="page-21-1"></span>**4.2.2.2** 检索式高亮

系统自动提取检索式中的文本字段进行高亮展示。

| Potyee壹专利         | 专利检索                   |       | 工作台              | <b>曲全球</b><br>SS=(人工智能)       |                        |                      |         |                                  | 检索                                  | 您好! 壹专利 ▼                                         |
|-------------------|------------------------|-------|------------------|-------------------------------|------------------------|----------------------|---------|----------------------------------|-------------------------------------|---------------------------------------------------|
| and > 请输入二次检索内容   | $\alpha$               | $\ll$ |                  | 28,335 条专利 ><br><b>址 分析 ▽</b> | $\equiv$<br>85<br>88   |                      |         | 问 复制<br>闆                        | △ 预警<br>保存                          | <b>凸导出</b><br>88 更多<br>☆安藏                        |
| ○重置<br>筛选项        |                        |       | 序号               | 公开号 章                         | 专利标题                   | 申请号 ◆                | 专利状态    | $\hat{z}$<br>公开日                 | 申请日                                 |                                                   |
| 专利类型              | $\checkmark$           | n     | $\mathbf{1}$     | · CN211826285U                | 一种人工智能测试平台             | CN20192249157<br>6.3 | • 有效    | 2020.10.30                       | 2019.12.                            | 高亮设置<br>$\times$<br>自定义高亮<br>Œ                    |
| 申请年<br>公开年        | $\sim$<br>$\checkmark$ |       | $\overline{2}$   | • CN305966071S                | 人工智能机器人                | CN20203002847<br>7.7 | • 有效    | 2020.08.04                       | 2020.01                             | 数据                                                |
| 申请人 @             | $\checkmark$           |       | $\overline{3}$   | · CN212847672U                | 一种应用于佛教领域的人工<br>智能区书籍暨 | CN20202134383<br>6.9 | · 有效    | 2021.03.30                       | 2020.07                             | 机器人<br>人工智能                                       |
| 发明人<br>专利权人 @     | $\checkmark$<br>$\sim$ | n     | $\boldsymbol{A}$ | · CN211427849U                | 一种人工智能云财务数据灾<br>备阵列架   | CN20202051177<br>0.3 | •有效     | 2020.09.04                       | 2020.04                             | 检索式高高<br>7 全选                                     |
| IPC分类号            | $\checkmark$           |       | 5                | · CN209327673U                | 人工智能显微镜                | CN20192027796<br>4.9 | • 失效或无效 | 2019.08.30                       | 2019 <sup>°</sup>                   | 4 人工智能                                            |
| 公开国               | $\checkmark$           | α     | 6                | · CN211555469U                | 一种人工智能数据存储装置           | CN2020204090<br>82.6 | • 有效    | 可以勾选是否高亮关键词<br>2020.09.22        | 2020.03.27                          | 洛步特(上海)人工智能科技有<br>限公司                             |
| 申请人类型(中国)<br>专利状态 | $\sim$<br>$\checkmark$ |       | $\overline{7}$   | · CN210924364U                | 一种基于云计算的人工智能<br>记账系统   | CN20202032512<br>3.3 | • 有效    | 2020.07.03                       | 2020.03.16                          | 策拉人工智能科技(云南)有限<br>公司                              |
| 最新法律状态            | $\checkmark$           | ā     | 8                | · CN211875557U                | 一种人工智能云财务功能体<br>验设备    | CN20202051177<br>8.X | • 有效    | 2020.11.06                       | 2020.04.09                          | 策拉人工智能科技(云南)有限<br>公司                              |
| 法律事件              | $\checkmark$           |       | $\overline{9}$   | · CN211987034U                | 一种人工智能游戏机              | CN20192241610<br>6.0 | • 有效    | 2020.11.24                       | 2019.12.28                          | 心活人工智能科技(上海)有限<br>公司                              |
| 转让年<br>许可年        | $\sim$<br>$\sim$       |       | 10               | · CN111382721B                | 基于人工智能的考场监测系<br>统      | CN20201020375<br>4.2 | • 有效    | 2020.12.15                       | 2020.03.20                          | 上海松鼠课堂人工智能科技<br>有限公司                              |
| 质押年               | $\sim$                 |       |                  | 28,335条 每页显示 100 ~ 条          |                        |                      |         | $\overline{2}$<br>$\langle$<br>п | $\mathbf{3}$<br>$\ddot{a}$<br>in en | 284<br>$\rightarrow$<br>$\overline{1}$<br>页<br>GO |

图:检索式高亮-关键词设定

# <span id="page-22-0"></span>**4.2.3** 分屏浏览

需要边浏览列表信息边阅读专利详情时,可以点击专利右边按钮开启分屏模式。

| Potyee壹专利<br>Ю    | 专利检索                         |       | 工作台            | <b>曲全球</b><br>SS=(人工智能)      |                                   |                      |         |                      | 检索                                          | 您好! 查专利 ▼                                       |
|-------------------|------------------------------|-------|----------------|------------------------------|-----------------------------------|----------------------|---------|----------------------|---------------------------------------------|-------------------------------------------------|
| and v 请输入二次检索内容   | $\Omega$                     | $\ll$ |                | 28.335 条专利 ><br><b>址分析 ∨</b> | $\equiv$<br>$8\overline{z}$<br>88 |                      |         | 5 复制                 | △ 预警<br>圖 保存                                | 88 更多<br>☆皮藏<br>凸 导出                            |
| 筛选项               | ○重置                          |       | 序号             | 公开号 会                        | 专利标题                              | 申请号 4                | 专利状态    | 公开日 章                | 申请日 章                                       | 申请人                                             |
| 专利类型              | $\checkmark$                 | α     | <sub>3</sub>   | · CN211826285U               | 一种人工智能测试平台                        | CN20192249157<br>6.3 | ■有效     | 2020.10.30           | 2019.12.30                                  | 心活人工智能科技(上海)有限<br>公司                            |
| 申请年<br>公开年        | $\checkmark$<br>$\checkmark$ |       | $\overline{2}$ | • CN305966071S               | 人工智能机器人                           | CN20203002847<br>7.7 | • 有效    | 2020.08.04           | 2020.01.15                                  | 上海锦玫人工智能科技有限<br>公司                              |
| 申请人 @             | $\checkmark$                 | o     | $\overline{a}$ | · CN212847672U               | 一种应用于佛教领域的人工<br>智能讲习装置            | CN20202134383<br>6.9 | • 有效    | 2021.03.30           | 2020.07.08                                  | 墨子(深圳)人工智能技术有限<br>公司                            |
| 发明人<br>专利权人 @     | $\checkmark$<br>$\checkmark$ |       | $\overline{a}$ | · CN211427849U               | 一种人工智能云财务数据灾<br>备阵列架              | CN20202051177<br>0.3 | • 有效    | 2020.09.04           | 2020.04.09                                  | 策拉人工智能科技(云南)有限<br>小司                            |
| IPC分类号            | $\checkmark$                 |       | 5              | · CN209327673U               | 人工智能显微镜                           | CN20192027796<br>4.9 | • 失效或无效 | 2019.08.30           | 2019.03                                     | 数优(苏州)人工智能科技有<br>点击开启分屏浏览                       |
| 公开国               | $\checkmark$                 | ū     | 6              | · CN211555469U               | 一种人工智能数据存储装置                      | CN2020204090<br>82.6 | • 有效    | 2020.09.22           | 2020.03.27                                  | 洛步特(上海)人工智能科技有<br>國公司                           |
| 申请人类型(中国)<br>专利状态 | $\checkmark$<br>$\checkmark$ | d     | $\overline{7}$ | · CN210924364U               | 一种基于云计算的人工智能<br>记账系统              | CN20202032512<br>3.3 | • 有效    | 2020.07.03           | 2020.03.16                                  | 策拉人工智能科技(云南)有限<br>公司                            |
| 最新法律状态            | $\checkmark$                 |       | 8              | · CN211875557U               | 一种人工智能云财务功能体<br>验设备               | CN20202051177<br>8.X | • 有效    | 2020.11.06           | 2020.04.09                                  | 策拉人工智能科技(云南)有限<br>公司                            |
| 法律事件              | $\checkmark$                 |       | $\Omega$       | · CN211987034U               | 一种人工智能游戏机                         | CN20192241610<br>6.0 | • 有效    | 2020.11.24           | 2019.12.28                                  | 心活人工智能科技(上海)有限<br>公司                            |
| 转让年<br>许可年        | $\checkmark$<br>$\checkmark$ |       | 10             | · CN111382721B               | 基于人工智能的考场监测系<br>统                 | CN20201020375<br>4.2 | • 有效    | 2020.12.15           | 2020.03.20                                  | 上海松鼠课堂人工智能科技<br>有限公司                            |
| 质押年               | $\sim$                       |       |                | 28,335条 每页显示 100 > 条         |                                   |                      |         | $\overline{2}$<br>L. | $\overline{\mathbf{3}}$<br>$\Delta$<br>See. | 而<br>284<br>$\rightarrow$<br>$\mathbf{1}$<br>GO |

图:分屏浏览

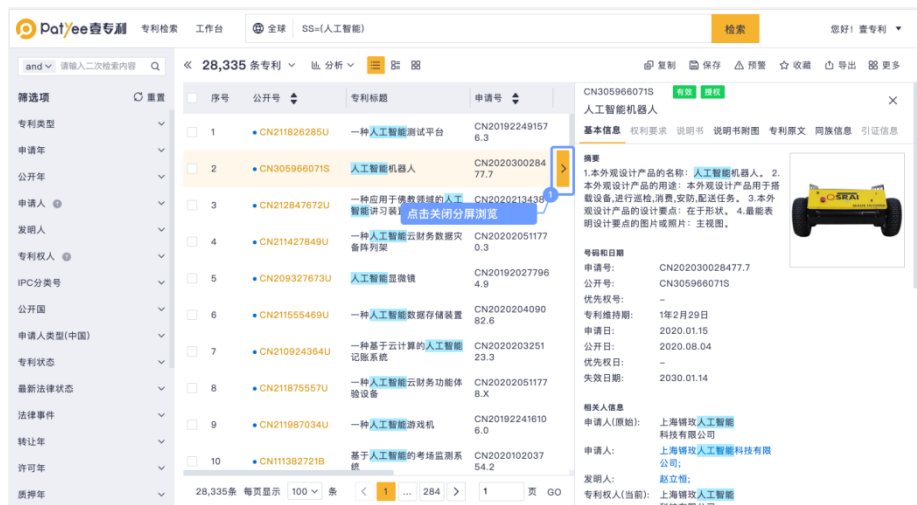

图:关闭分屏浏览

# <span id="page-22-1"></span>**4.2.4** 检索式复制和保存

需要多次使用的检索内容,可在检索结果页对检索式进行复制或者保存,方便二次使用 该检索式。

# <span id="page-23-0"></span>**4.2.4.1** 检索式复制

检索式复制,可以保留检索人员数据清洗过程的操作。在壹专利中黏贴复制的检索 式,可以还原数据清洗的操作

| Pot ee壹专利<br>О    | 专利检索                         |       | 工作台              | <b>曲全球</b><br>SS=(人工智能)                       |                        |                      |         |                             | 检索                              | 您好! 壹专利 ▼                                         |
|-------------------|------------------------------|-------|------------------|-----------------------------------------------|------------------------|----------------------|---------|-----------------------------|---------------------------------|---------------------------------------------------|
| and > 请输入二次检索内容   | $\Omega$                     | $\ll$ |                  | 28,335 条专利<br><b>也分析 &gt;</b><br>$\checkmark$ | $\equiv$<br>81<br>88   |                      |         | <b>@ 复制</b>                 | 圖 保存<br><b>△预警</b>              | 器 更多<br>☆ 收藏<br><b>凸导出</b>                        |
| 筛选项               | ○重置                          |       | 序号               | 公开号 章                                         | 专利标题                   | 申请4<br>点击icon复制检索式   |         | 公开日<br>۵                    | ÷<br>申请日                        | 申请人                                               |
| 专利类型              | $\checkmark$                 | n     |                  | · CN211826285U                                | 一种人工智能测试平台             | CN20192249157<br>6.3 | •有效     | 2020.10.30                  | 2019.12.30                      | 心活人工智能科技(上海)有限<br>公司                              |
| 申请年<br>公开年        | ×<br>$\checkmark$            |       | $\overline{2}$   | · CN305966071S                                | 人工智能机器人                | CN20203002847<br>7.7 | •有效     | 2020.08.04                  | 2020.01.15                      | 上海锅玫人工智能科技有限<br>公司                                |
| 申请人 @             | v                            | n     | 3                | · CN212847672U                                | 一种应用于佛教领域的人工<br>智能讲习装置 | CN20202134383<br>6.9 | • 有效    | 2021.03.30                  | 2020.07.08                      | 墨子(深圳)人工智能技术有限<br>公司                              |
| 发明人<br>专利权人 @     | $\checkmark$<br>$\checkmark$ |       | $\boldsymbol{A}$ | · CN211427849U                                | 一种人工智能云财务数据灾<br>备阵列架   | CN20202051177<br>0.3 | • 有效    | 2020.09.04                  | 2020.04.09                      | 策拉人工智能科技(云南)有限<br>公司                              |
| IPC分类号            | $\checkmark$                 |       | 5                | · CN209327673U                                | 人工智能显微镜                | CN20192027796<br>4.9 | • 失效或无效 | 2019.08.30                  | 2019.03.06                      | 数优(苏州)人工智能科技有限<br>公司                              |
| 公开国               | $\checkmark$                 |       | 6                | · CN211555469U                                | 一种人工智能数据存储装置           | CN2020204090<br>82.6 | • 有效    | 2020.09.22                  | 2020.03.27                      | 洛步特(上海)人工智能科技有<br>限公司                             |
| 申请人类型(中国)<br>专利状态 | $\checkmark$<br>$\checkmark$ |       | $\overline{z}$   | · CN210924364U                                | 一种基于云计算的人工智能<br>记账系统   | CN20202032512<br>3.3 | • 有效    | 2020.07.03                  | 2020.03.16                      | 策拉人工智能科技(云南)有限<br>公司                              |
| 最新法律状态            | $\checkmark$                 |       | 8                | · CN211875557U                                | 一种人工智能云财务功能体<br>验设备    | CN20202051177<br>8.X | •有效     | 2020.11.06                  | 2020.04.09                      | 策拉人工智能科技(云南)有限<br>公司                              |
| 法律事件              | $\checkmark$                 |       | $\Omega$         | · CN211987034U                                | 一种人工智能游戏机              | CN20192241610<br>6.0 | •有效     | 2020.11.24                  | 2019.12.28                      | 心活人工智能科技(上海)有限<br>公司                              |
| 转让年               | $\checkmark$                 |       |                  |                                               |                        |                      |         |                             |                                 |                                                   |
| 许可年               | $\checkmark$                 |       | 10               | · CN111382721B                                | 基于人工智能的考场监测系<br>统      | CN20201020375<br>4.2 | •有效     | 2020.12.15                  | 2020.03.20                      | 上海松鼠课堂人工智能科技<br>有限公司                              |
| 质押年               | $\sim$                       |       |                  | 28,335条 每页显示<br>100 ~ 条                       |                        |                      |         | $\overline{2}$<br>$\langle$ | $\mathbf{3}$<br>$\Delta$<br>122 | 284<br>面<br>$\mathcal{E}$<br>$\overline{1}$<br>GO |

图:检索式复制

# <span id="page-23-1"></span>**4.2.4.2** 保存检索式

| <b>Pot</b> /ee壹专利<br>Ю | 专利检索                        |               | 工作台            | 田 全球<br>SS=(人工智能)                           |                            |                      |             |                              | 检索                          | 您好! 壹专利 ▼                                       |
|------------------------|-----------------------------|---------------|----------------|---------------------------------------------|----------------------------|----------------------|-------------|------------------------------|-----------------------------|-------------------------------------------------|
| and > 请输入二次检索内容        | $\Omega$                    | $\!\!$ $\!\!$ |                | 28,335 条专利<br><b>址 分析 ∨</b><br>$\checkmark$ | $\equiv$<br>81<br>88       |                      |             | 圖<br>问 复制                    | 保存<br><b>△预警</b>            | 器 更多<br>☆ 收藏<br><b>凸导出</b>                      |
| 筛选项                    | ○重置                         |               | 序号             | 公开号 会                                       | 专利标题                       | 申请号 ◆                | 点击icon保存检索式 |                              | 申请日<br>٠                    | 申请人                                             |
| 专利类型                   | $\checkmark$                | n             | 1              | · CN211826285U                              | 一种人工智能测试平台                 | CN20192249157<br>6.3 | •有效         | 2020.10.30                   | 2019.12.30                  | 心活人工智能科技(上海)有限<br>公司                            |
| 申请年                    | $\sim$                      |               |                |                                             |                            |                      |             |                              |                             |                                                 |
| 公开年                    | $\checkmark$                | o             | $\overline{c}$ | · CN305966071S                              | 人工智能机器人                    | CN20203002847<br>7.7 | •有效         | 2020.08.04                   | 2020.01.15                  | 上海锅玫人工智能科技有限<br>公司                              |
| 申请人 @                  | $\checkmark$                | n             | 3              | · CN212847672U                              | 一种应用于佛教领域的人工<br>智能讲习装置     | CN20202134383<br>6.9 | • 有效        | 2021.03.30                   | 2020.07.08                  | 墨子(深圳)人工智能技术有限<br>公司                            |
| 发明人                    | $\checkmark$                |               |                |                                             | 一种人工智能云财务数据灾               | CN20202051177        |             |                              |                             | 策拉人工智能科技(云南)有限                                  |
| 专利权人 @                 |                             | m             | 4              | · CN211427849U                              | 备阵列架                       | 0.3                  | • 有效        | 2020.09.04                   | 2020.04.09                  | 公司                                              |
| IPC分类号                 | $\checkmark$<br>$\ddotmark$ |               | 5              | · CN209327673U                              | 人工智能显微镜                    | CN20192027796<br>4.9 | • 失效或无效     | 2019.08.30                   | 2019.03.06                  | 数优(苏州)人工智能科技有限<br>公司                            |
| 公开国                    | $\checkmark$                |               | 6              | · CN211555469U                              | 一种人工智能数据存储装置               | CN2020204090<br>82.6 | • 有效        | 2020.09.22                   | 2020.03.27                  | 洛步特(上海)人工智能科技有<br>朋公司                           |
| 申请人类型(中国)              | $\checkmark$                |               |                |                                             |                            |                      |             |                              |                             |                                                 |
| 专利状态                   | $\checkmark$                | ū             | $\overline{7}$ | · CN210924364U                              | 一种基于云计算的人工智能<br>记账系统       | CN20202032512<br>3.3 | • 有效        | 2020.07.03                   | 2020.03.16                  | 策拉人工智能科技(云南)有限<br>公司                            |
| 最新法律状态                 | $\sim$                      |               | 8              | · CN211875557U                              | 一种人工智能云财务功能体<br><b>哈设备</b> | CN20202051177<br>8.X | • 有效        | 2020.11.06                   | 2020.04.09                  | 策拉人工智能科技(云南)有限<br>公司                            |
| 法律事件                   | $\checkmark$                |               | $\Omega$       | · CN211987034U                              | 一种人工智能游戏机                  | CN20192241610<br>6.0 | •有效         | 2020.11.24                   | 2019.12.28                  | 心活人工智能科技(上海)有限<br>公司                            |
| 转让年                    | $\checkmark$                |               |                |                                             |                            |                      |             |                              |                             |                                                 |
| 许可年                    | $\checkmark$                |               | 10             | • CN111382721B                              | 基于人工智能的考场监测系<br>统          | CN20201020375<br>4.2 | • 有效        | 2020.12.15                   | 2020.03.20                  | 上海松鼠课堂人工智能科技<br>有限公司                            |
| 质押年                    | $\checkmark$                |               |                | 28,335条 每页显示<br>100 ~ 条                     |                            |                      |             | $\epsilon$<br>$\overline{2}$ | 3<br>$\overline{a}$<br>1.11 | 284<br>$\rightarrow$<br>面<br>$\mathbf{1}$<br>GO |

图:保存检索式

单击检索结果页上方的按钮。单击提交后,系统提示"检索式保存成功",单击壹专利 左上角的工作台即可进入查看自己保存的检索式。保存的检索式可分享他人、预警监控最新 专利动态。

#### <span id="page-24-0"></span>**4.2.5** 专利预警

对某个领域或方向专利的最新信息、或者符合某检索式的专利数据的更新特别关注时, 可设置邮件提醒和系统提醒。一旦有信息更新,将第一时间发送消息至您的邮箱和系统。

#### <span id="page-24-1"></span>**4.2.5.1** 检索式预警

不勾选列表中的专利点击预警功能时,使用的是检索式预警。系统将根据检索式的范围 和勾选的预警类型和设置,给予想要的提醒及信息推送。

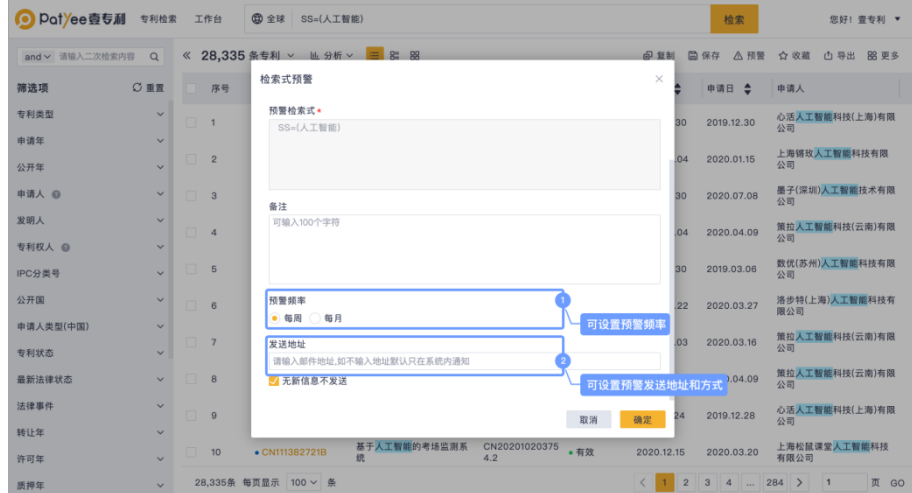

图:检索式预警设置

# <span id="page-24-2"></span>**4.2.5.2** 单篇专利预警

当勾选列表中的专利点击预警功能时,使用的是单篇专利预警。系统会根据单篇专利和 勾选的预警类型和设置,给予想要的提醒和推送。

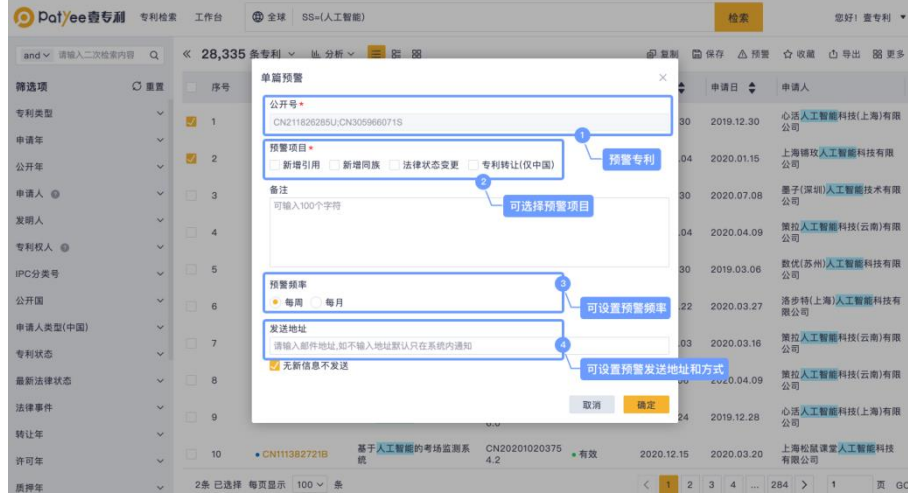

图:单篇专利预警设置

#### <span id="page-25-0"></span>**4.2.6** 专利导出

当需要在线下的本地 PC 上处理专利信息时,可以选择对应的专利进行导出再编辑等操 作。

系统可按照检索结果的顺序进行导出,也可在检索结果页的专利列表中勾选所需专利进 行导出。

以顺序导出为例:单击检索结果页右上方按钮进行导出设置。

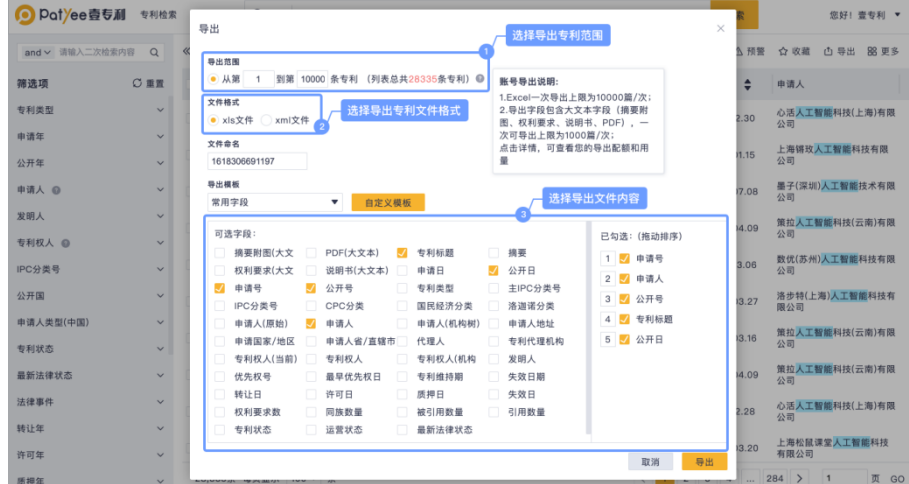

图:顺序导出操作示例

由于使用账号权限的不同,导出数据的相关数据量说明以账号登录后的实际页面展示为 准。勾选导出支持跨页勾选,在翻页后仍然可以继续勾选。

#### <span id="page-25-1"></span>**4.2.7** 保存到工作空间

通过检索结果列表得到专利集合后,需对其中的专利进行阅读、标引、归类和分析等操 作的,可通过保存到工作空间的方式,建立自己或团队的专属数据库。

合理的利用工作空间,将极大地提高自身工作效率及团队协作的流畅度。操作流程如下: 第1步: 在检索结果页单击页面右上方的按钮;

第 2 步:保存当前检索条件下的所有专利到工作空间;

第3步: 在保存到工作空间的对话框中,选择保存专利的范围、文件夹等。

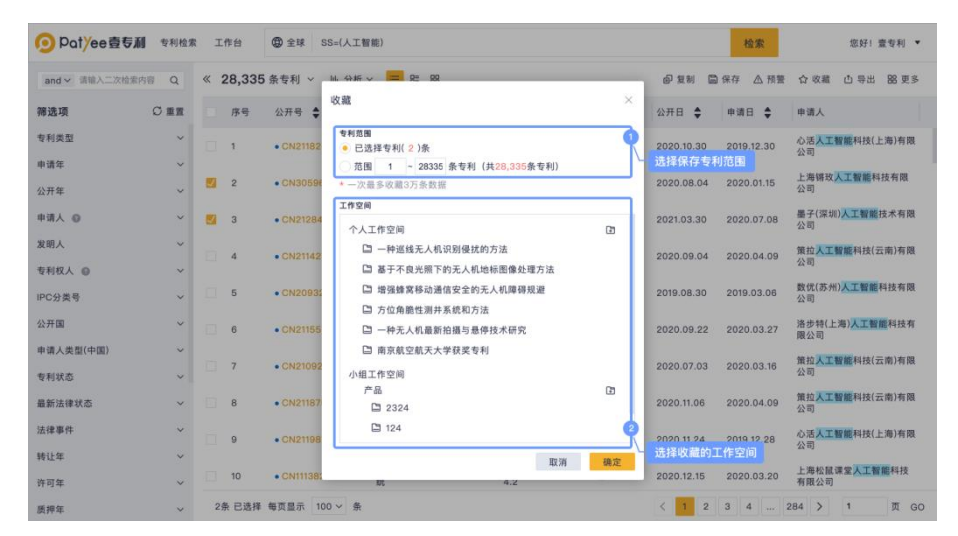

图:保存到工作空间

## <span id="page-26-0"></span>**4.2.8** 专利详情页

需要了解某件专利概况的权利保护范围技术要点、使用方法、同族专利、法律状态等内 容时,可通过查看专利详情了解该专利的详细信息。

单击某条专利公开(公告)号或者标题,进入专利详情页面。

| <b>● Pat/ee壹专利</b><br>专利检索                                                                           | (二) 全球<br>工作台<br>请输入技术关键词、公开号、申请号、申请人、专利权人等                                                                                                    | 检索                                                                                                    | 您好! 查专利 ▼  |
|----------------------------------------------------------------------------------------------------|----------------------------------------------------------------------------------------------------|----------------------------------------------------------------------------------------------------|------------|
| 给索结果:<br>1 / 28335 项                                                                                 | 有效模板<br>[1] CN211826285U<br>$\alpha$<br>一种人工智能测试平台                                                                                                    | Ⅲ 分页模式 ☆ 收藏 A PDF                                                                                                    | △ 预警 B8 更多 |
| 1. CN211826285U<br>一种人工智能测试平台                                                                        | 基本信息 权利要求 说明书 说明书附图 专利原文 同族信息 引证信息                                                                                                    |                                                                                                    |            |
| 2. CN305966071S<br>人工智能机器人<br>3. CN212847672U<br>一种应用干佛教领域的人工智能<br>4. CN211427849U<br>一种人工智能云财务数据灾备阵 | 橋要<br>本实用新型属于人工智能技术领域、具体涉及一种人工智能测试平台、包括输入设备、PC终端和下位机系统、<br>下位机系统包括控制器、硬件接口和执行模块、硬件接口包括数字口、模拟口、串口和12C口、执行模块包括<br>LED灯、蜂鸣器、舵机、滑动变阻器、声音传感器、光敏传感器、音乐摄放器和OLED显示屏;输入设备与PC终<br>端连接,PC终端和控制器连接,控制器通过数字口分别连接有LED灯、蜂鸣器、舵机,控制器通过模拟口分别<br>连接有滑动变阻器、声音传感器、光敏传感器,控制器通过串口连接有音乐播放器,控制器通过I2C口连接有<br>OLED显示屏;控制器依据操作指令控制相应的执行模块进行测试,提供了软硬件结合的人工智能实验和测试平<br>台, 提高了测试效率。 | 161,12.6<br>HOUGH<br><b>un</b><br>44<br>PCISE<br>m<br>Line:<br>$\frac{198}{1938}$<br>ents<br><b>BSO</b><br>EII.<br><b>Buond</b><br>$\frac{\lambda + \alpha}{\lambda + \alpha}$<br>920<br>开会传统器 |            |
| 5. CN209327673U<br>人工智能显微镜                                                                           | 号码和日期<br>由请号:<br>CN201922491576.3                                                                                                    | 18153<br>BC<br>言节编织器<br><b>TIORIGIA</b><br>ounges<br>DOCT.                                                                                                    |            |
| 6. CN211555469U<br>一种人工智能数据存储装置                                                                      | 公开号:<br>CN211826285U<br>优先权号:<br>$\sim$<br>专利维持期:<br>1年3月14日                                                                                                    |                                                                                                    |            |
| 7. CN210924364U<br>一种基于云计算的人工智能记账                                                                    | 申请日:<br>2019.12.30<br>公开日:<br>2020.10.30                                                                                                    |                                                                                                    |            |
| 8. CN211875557U<br>一种人工智能云财务功能体验设备                                                                   | 优先权日:<br>2019.12.30<br>失效日期:<br>2029.12.30                                                                                                    |                                                                                                    |            |
| 9. CN211987034U<br>一种人工智能游戏机                                                                         | 相关人信息<br>心活人工智能科技(上海)有限公司<br>申请人(原始):                                                                                                    |                                                                                                    |            |
| 10 CN111382721B<br>基于人工智能的考场监测系统                                                                     | 心活人工智能科技(上海)有限公司;<br>申请人:<br>发明人:<br>李嘉: 郁优梁: 林青:<br>心活人工智能科技(上海)有限公司<br>专利权人(当前):                                                                                                    |                                                                                                    |            |
| 11. CN211810152LJ<br>上一面<br>下一页                                                                      | 心活人工智能科技(上海)有限公司:<br>专利权人:<br>代理人:<br>黄冠华<br><b>COLUMN AVE AND</b><br>11. Advertised that this way two furth why has a bit committed who with a way time. As in a little                                                                                                    |                                                                                                    |            |

图:专利详情页

#### <span id="page-26-1"></span>**4.2.9** 对比阅读

系统支持通过单/双视图模式查看专利详情,可单击右上角图标,切换到双视图模式, 对比查看专利详情。

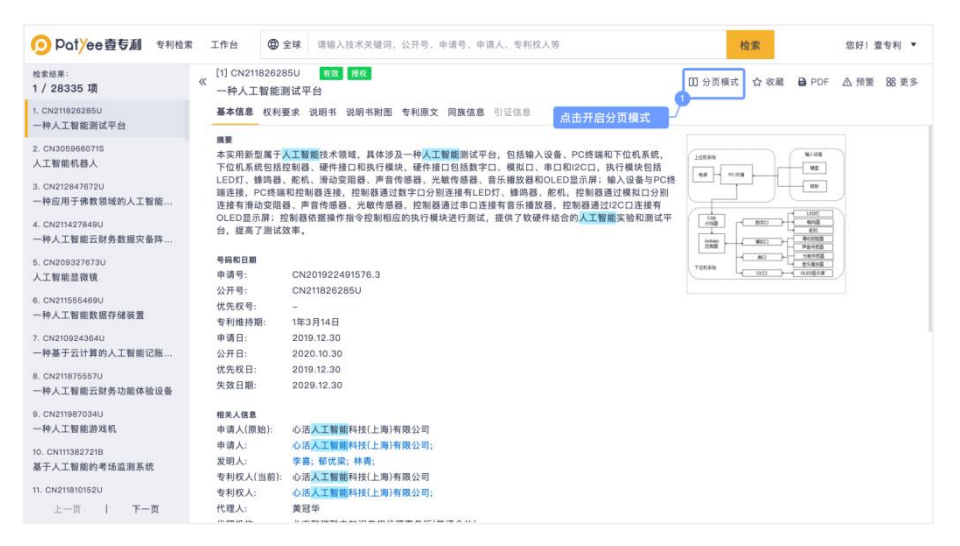

图:分页模式

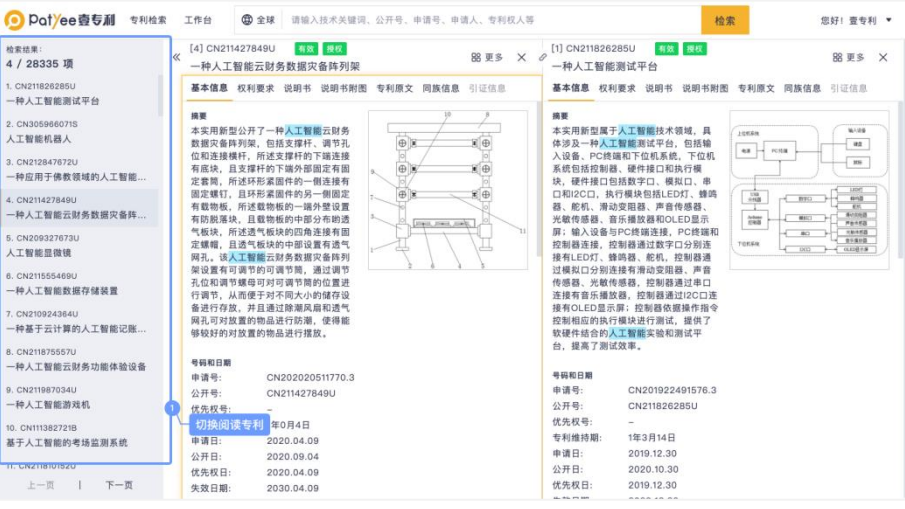

#### 图:专利详情页-对比阅读

专利详情页右上角及右侧导航中,针对"对比阅读"功能提供了多种操作渠道。

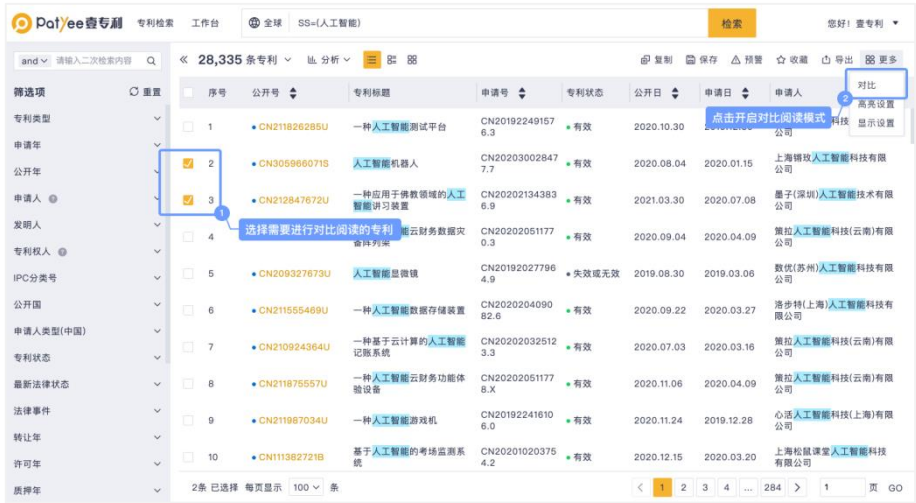

图:对比阅读

# <span id="page-27-0"></span>**4.2.9.1** 查看专利权利要求

需要了解某专利的权利保护范围时,可通过专利的权利要求进行查看。

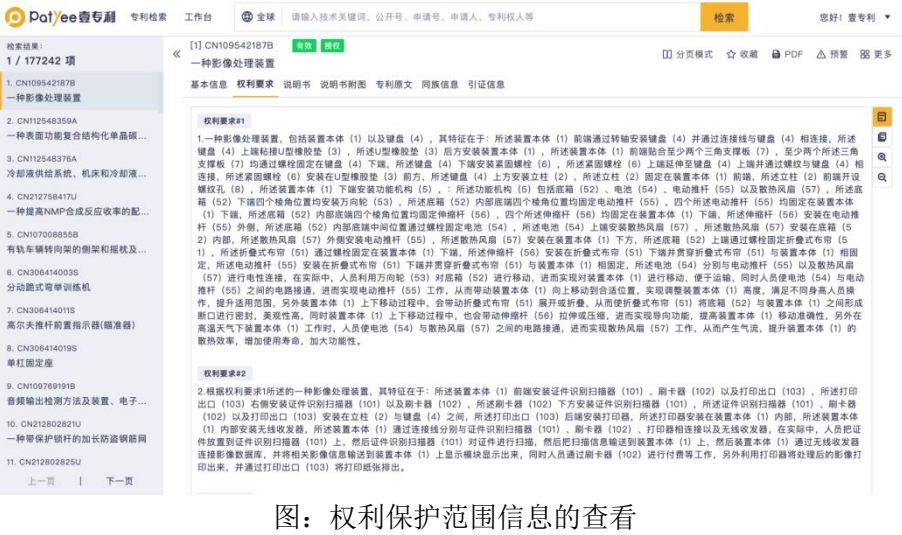

| <b>◎ Patyee壹专利</b><br>专利检索                                                                                                    | 工作台<br>□ 全球<br>请输入技术关键词、公开号、申请号、申请人、专利权人等                                                                                                    | 检索<br>您好! 壹专利 ▼                                                                                                    |
|----------------------------------------------------------------------------------------------------|----------------------------------------------------------------------------------------------------|----------------------------------------------------------------------------------------------------|
| 检索结果:<br>1/177787 项                                                                                                    | 有效 授权<br>[1] CN111194235B<br>$\ll$<br>用于操作高回收率分离过程的方法和系统                                                                                                    | Ⅲ分页模式 ☆ 收藏 A PDF A 预警 AR 更多                                                                                                    |
| 1. CN111194235B<br>用于操作高回收率分离过程的方                                                                                                    | 基本信息 权利要求 说明书 说明书附图 专利原文 同族信息 引证信息                                                                                                    |                                                                                                    |
| 2. CN212798841U<br>一种CPP蓮膜吹膜机组中收卷装置<br>3. CN212798862U<br>一种镀锌生产用放料机构<br>4. CN111056360B<br>一种可自动折边的胶带切割机<br>5. CN108296161B<br>一种建筑用多级自动筛沙机<br>6. CN112541666A<br>考虑地需易损性模型不确定性的<br>7. CN112564222A<br>一种安全型蓄电池快充装置<br>8. CN112564244A<br>一种车载无线充申装置<br>9. CN112564277A<br>一种火电厂的全厂事故总信号合<br>10. CN109351950B<br>一种定向及单晶叶片型壳夹持设备<br>11. CN212760401U<br>上一页<br>下一页 | 权利要求#1<br>1.一种反渗透系统,其包括:泵,所述泵能够操作以对讲料流讲行加压;第一<br>膜阵列、所述第一膜阵列被配置成收纳所述进料流并从所述进料流产生第一渗<br>透液流和第一盐水流;第二膜阵列,所述第二膜阵列被配置成收纳所述第一盐<br>水流并从所述第一盐水流产生第二渗透液流和第二盐水流;第一涡轮增压器,<br>所述第一涡轮增压器包括第一涡轮机、所述第一涡轮机被配置成收纳所述第二<br>盐水流并使用来自所述第二盐水流的第一能量来增加所述第一盐水流的第一压<br>力、所述第一涡轮机包括第一涡轮增压器外壳、所述第一涡轮增压器外壳包括<br>第一旁通通道、第一主喷嘴和第一辅助喷嘴,所述第一旁通通道与第一旁通阀<br>相关联,所述第一主喷嘴将所述第二盐水流的第一部分的第一分部传送至第一<br>蜗壳,所述第一辅助喷嘴包括第一辅助喷嘴阀,所述第一辅助喷嘴阀选择性地<br>将所述第二盐水流的第一部分的第二分部传送至所述第一蜗壳;所述第二盐水<br>流的第二部分通过所述第一旁通阀传送, 并且其中所述第一部分和所述第二部<br>分合并以重整所述第二盐水流;第二涡轮增压器,所述第二涡轮增压器包括第<br>二涡轮机、所述第二涡轮机被配置成在所述第一涡轮增压器之后收纳所述第二<br>盐水流,并使用来自所述第二盐水流的第二能量来增加所述进料流的第二压<br>力、所述第二涡轮机包括第二涡轮增压器外壳、所述第二涡轮增压器外壳包括<br>第二旁通通道、第二主喷嘴和第二辅助喷嘴,所述第二旁通通道与第二旁通阀<br>相关联,所述第二主喷嘴将所述第二盐水流的第三部分的第一分部传送至第二<br>蜗壳,所述第二辅助喷嘴包括第二辅助喷嘴阀,所述第二辅助喷嘴阀选择性地<br>将所述第二盐水流的第三部分的第二分部传送至所述第二蜗壳;第二盐水流的<br>第四部分通过第二旁通阀传送;第一流量计,所述第一流量计产生对应于所述<br>第一渗透液流的第一流量的第一流量信号;第二流量计,所述第二流量计产生<br>对应于所述第二渗透液流的第二流量的第二流量信号;第三流量计,所述第三<br>流量计产生对应于所述第二盐水流中流出第二涡轮增压器的第二涡轮机出口的<br>第三流量的第三流量信号、其中、所述第三流量计设置于所述第二涡轮机出口<br>和排水管之间;电动发电机、所述电动发电机联接到所述第二涡轮增压器、所<br>述电动发电机能够操作以使用来自电源的能量驱动所述第二涡轮增压器;以及<br>控制器,所述控制器与所述第一流量计,所述第二流量计和所述第三流量计通<br>信 所述控制器响应于所述第一流量信号 所述第二流量信号和所述第三流量 | 日<br>11. 一种用于操作根据权利要求1-10中任意一项所述的反渗透系统的方法, 所<br>述方法包括: 将进料流引导到第一膜阵列, 以将所述进料流分离成第一 透液<br><b>G</b><br>sale title<br>流和第一盐水流; 将所述第一<br>分离成第二渗透液流和第二# 点击更换阅读模式为分栏阅读<br><b>松笔一流</b><br>$^\circledR$<br>量的第一流量信号;确定对应于所述第二渗透液流中的第二流量的第二<br>$\Theta$<br>出口的第<br>三流量的第三流量信号;在第一涡轮增压器的第一》、以及及300元第二部水<br>流、所述第一涡轮机包括第一涡轮增压器外壳、所述第一涡轮增压器外壳包括<br>第一旁通通道、第一主喷嘴和第一辅助喷嘴、所述第一旁通通道与第一旁通阀<br>相关联;通过所述第一主喷嘴将所述第二盐水流的第一部分的第一分部传送到<br>第一蜗壳;通过所述第一辅助喷嘴的第一辅助喷嘴阀选择性地将第二盐水流的<br>第一部分的第二分部传送至第一蜗壳;通过所述第一旁通阀传送所述第二盐水<br>流的第二部分;以及合并所述第一部分和所述第二部分以重整所述第二盐水<br>流; 响应于所述第二流量信号和所述第三流量信号而确定第一辅助喷嘴阀设置<br>和第一旁通阀设置;在第二涡轮增压器的第二涡轮机处收纳所述第二盐水流、<br>所述第二涡轮机包括第二涡轮增压器外壳,所述第二涡轮增压器外壳包括第二<br>旁通通道、第二主喷嘴和第二辅助喷嘴,所述第二旁通通道与第二旁通阀相关<br>联;通过所述第二主喷嘴将所述第二盐水流的第三部分的第一分部传送到第二<br>蜗壳;通过所述第二辅助喷嘴的第二辅助喷嘴阀选择性地将所述第二盐水流的<br>第三部分的第二分部传送到第二蜗壳;通过所述第二旁通阀传送所述第二盐水<br>流的第四部分;响应于所述第一流量信号和所述第三流量信号而确定第二辅助<br>喷嘴阀设置和第二旁通阀设置;以及控制联接到第二涡轮增压器的电动发电机<br>的扭矩输出,以调整第二涡轮增压器响应于所述第一流量信号而使所述进料流<br>和所述第一盐水流中的至少一个的压力增加的量。<br>权利要求#12<br>12.根据权利要求11所述的方法, 其进一步包括在控制器内独立地控制第一辅<br>助喷嘴阀和第一旁通阀。 |

图:阅读模式-分栏阅读

# <span id="page-28-0"></span>**4.2.9.2** 说明书查看

在专利详情页中,单击说明书即可查看到对应信息。

| Pot/ee壹专利<br>专利检索                                                                                                    | <b>曲全球</b><br>工作台                        | 请输入技术关键词、公开号、申请号、申请人、专利权人等                                                  | 检索<br>您好! 壹专利 ▼                                                                                                    |                                  |
|----------------------------------------------------------------------------------------------------|------------------------------------------|-----------------------------------------------------------------------------|----------------------------------------------------------------------------------------------------|----------------------------------|
| 检索结果:<br>1 / 177242 项                                                                                                    | [1] CN109542187B<br>$\alpha$<br>一种影像处理装置 | 有效 授权                                                                       | <b>B</b> PDF<br>Ⅲ 分页模式 ☆ 收藏<br>△ 预警       至多                                                                                                    |                                  |
| 1. CN109542187B<br>一种影像处理装置                                                                                                    |                                          | 基本信息 权利要求 说明书 说明书附图 专利原文 同族信息 引证信息                                          |                                                                                                    |                                  |
| 2. CN112548359A<br>一种表面功能复合结构化单晶碳<br>3. CN112548376A<br>冷却液供给系统、机床和冷却液<br>4. CN212758417U<br>一种提高NMP合成反应收率的配<br>5. CN107008855B<br>有轨车辆转向架的侧架和摇枕及<br>6. CN306414003S<br>分动跪式需卷训练机<br>7. CN306414011S<br>高尔夫推杆前置指示器(描准器)<br>8. CN306414019S<br>单杠固定座<br>9. CN109769191B<br>音频输出检测方法及装置, 电子 |                                          | 1<br>$\mathbf{2}$<br>8<br>103<br>102<br>3<br>101<br>000000000<br>0000000000 | 技术领域<br>本发明是一种影像处理装置,属于影像处理技术领域。<br>0001<br>背景技术<br>0002 影像是人对视觉感知的物质再现。影像可以由光学设备获取, 如照相<br>机、镜子、望远镜及显微镜等;也可以人为创作,如手工绘画图像<br>等。图像可以记录、保存在纸质媒介、胶片等等对光信号敏感的介质<br>上。随着数字采集技术和信号处理理论的发展,越来越多的图像以数<br>字形式存储。因而、有些情况下"图像"一词实际上是指数字图像。与<br>图像相关的话题包括图像采集、图像制作、图像分析和图像处理等。<br>0003 现有技术的影像处理装置上输入结构比如键盘, 常整体固定在装置<br>外、会增加损坏概率、安全性差、另外在不使用时、键盘会落上灰<br>尘、影响键盘使用寿命、需要设计一种影像处理装置来解决上述问<br>题。<br>发明内容<br>0004 针对现有技术存在的不足,本发明目的是提供一种影像处理装置,以<br>解决上述背景技术中提出的问题。<br>0005 为了实现上述目的,本发明是通过如下的技术方案来实现:一种影像 | ⊟<br>Θ<br>ø<br>$\mathbf{Q}$<br>Q |
| 10. CN212802821U<br>一种带保护锁杆的加长防盗钢筋网<br>11. CN212802825U<br>上一页<br>下一页                                                                                                    |                                          |                                                                             | 处理装置、包括装置本体以及键盘、所述装置本体前端通过转轴安装<br>键盘并通过连接线与键盘相连接、所述键盘上端粘接U型橡胶垫,所<br>述U型橡胶垫后方安装装置本体、所述装置本体前端贴合至少两个三<br>角支撑板,至少两个所述三角支撑板均通过螺栓固定在键盘下端,所<br>述键盘下端安装紧固螺栓、所述紧固螺栓上端延伸至键盘上端并通过<br>螺纹与键盘相连接,所述紧固螺栓安装在U型橡胶垫前方,所述键盘                                                                                                    |                                  |

图:说明书阅读

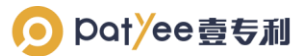

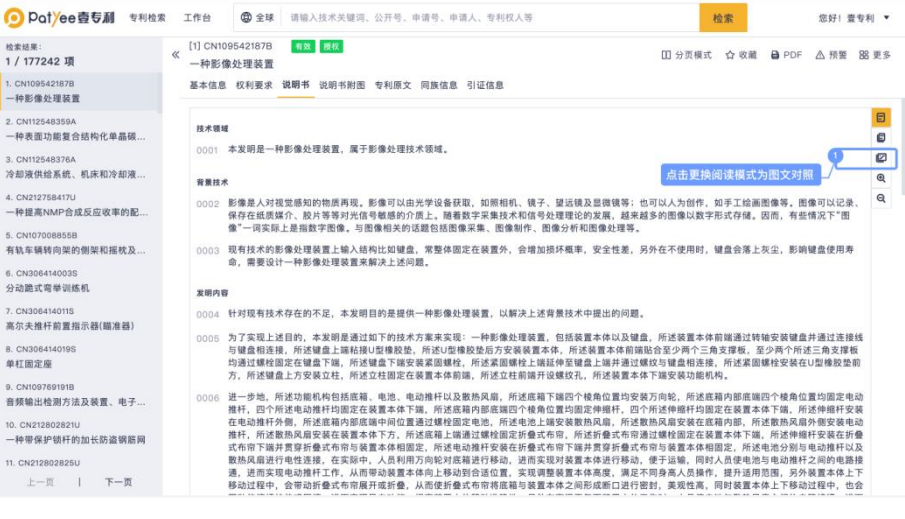

图:阅读模式-图文对照

# <span id="page-29-0"></span>**4.2.9.3** 查看说明书附图

阅读机械、通信等领域内的专利时,专利附图可以帮助快速、轻松的了解技术。

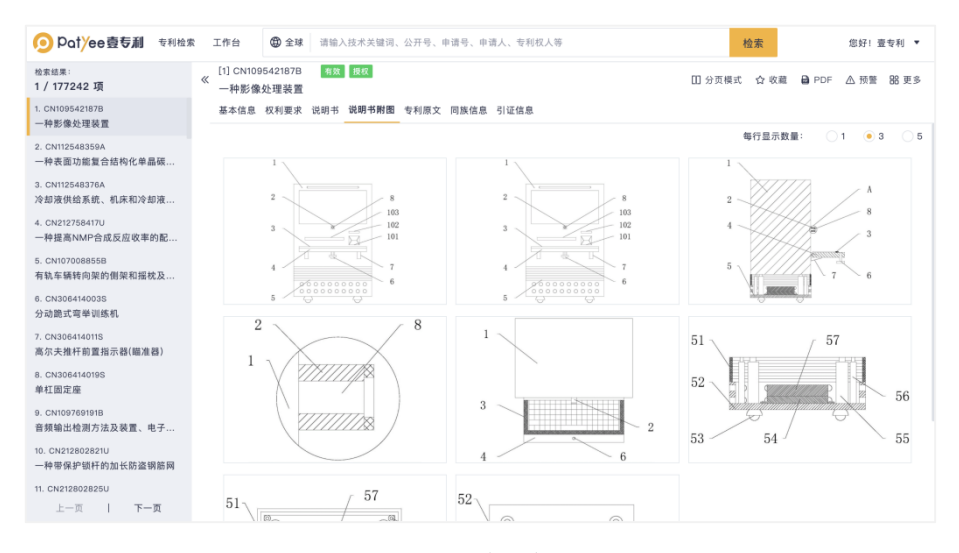

图:说明书附图

# <span id="page-30-0"></span>**4.2.9.4** 查看专利原文

需要了解专利提交样式和格式时,选择专利原文即可。

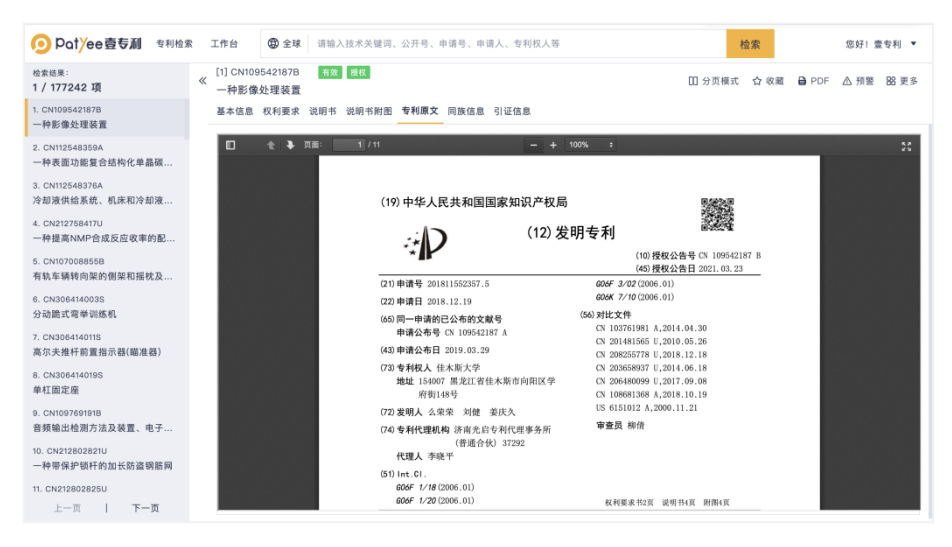

图:专利原文阅读

## <span id="page-30-1"></span>**4.2.9.5** 查看专利同族信息

进行企业全球化布局策略时,可通过同族专利了解其布局情况以及同族专利之间的关系。 进入专利详情页,选择同族专利,即可查看同族专利布局情况。

| <b>◎</b> Potyee壹专利<br>专利检索          |       | 工作台                          | <b>曲全球</b>                         | 请输入技术关键词、公开号、申请号、申请人、专利权人等 |              |       |            | 检索                            | 您好! 壹专利 ▼ |
|-------------------------------------|-------|------------------------------|------------------------------------|----------------------------|--------------|-------|------------|-------------------------------|-----------|
| 检索结果:<br>1 / 177242 項               | $\ll$ | [1] CN109542187B<br>一种影像处理装置 | 有效 授权                              |                            |              |       |            | Ⅲ 分页模式 ☆ 收藏 A BPDF △ 预警 BR 更多 |           |
| 1. CN109542187B<br>一种影像处理装置         |       |                              | 基本信息 权利要求 说明书 说明书附图 专利原文 同族信息 引证信息 |                            |              |       |            |                               |           |
| 2. CN112548359A                     |       |                              |                                    |                            |              |       | 点击跳转进行同族分析 |                               | 同族分析      |
| 一种表面功能复合结构化单晶碳                      |       | 序号                           | 公开号                                | 专利标题                       | 申请号          | 申请人   | 公开日        | 专利状态                          | 最新法律状态    |
| 3. CN112548376A<br>冷却液供给系统、机床和冷却液   |       | $\mathbf{1}$                 | CN109542187B                       | 一种影像处理装置                   | CN2018115523 | 佳木斯大学 | 2021.03.23 | 有效                            | 授权        |
| 4. CN212758417U<br>一种提高NMP合成反应收率的配  |       | $\overline{\mathbf{c}}$      | CN109542187A                       | 一种影像处理装置                   | CN2018115523 | 佳木斯大学 | 2019.03.29 | 有效                            | 授权        |
| 5. CN107008855B<br>有轨车辆转向架的侧架和摇枕及   |       | 共 2 条专利                      |                                    |                            |              |       |            |                               |           |
| 6. CN306414003S<br>分动跪式弯拳训练机        |       |                              |                                    |                            |              |       |            |                               |           |
| 7. CN306414011S<br>高尔夫推杆前置指示器(瞄准器)  |       |                              |                                    |                            |              |       |            |                               |           |
| 8. CN306414019S<br>单杠固定座            |       |                              |                                    |                            |              |       |            |                               |           |
| 9. CN109769191B<br>音频输出检测方法及装置、电子   |       |                              |                                    |                            |              |       |            |                               |           |
| 10. CN212802821U<br>一种带保护锁杆的加长防盗钢筋网 |       |                              |                                    |                            |              |       |            |                               |           |
| 11. CN212802825U<br>上一页  <br>下一页    |       |                              |                                    |                            |              |       |            |                               |           |

图:同族分析

# <span id="page-31-0"></span>**4.2.9.6** 查看专利引用信息

需查看专利的引用情况、专利前后发展趋势、专利引用与被引用的前后多级引用关系时, 可通过"引用信息"了解专利的引用与被引用。

系统支持在线查看专利的引用信息与被引用信息,方便信息查看、对比。

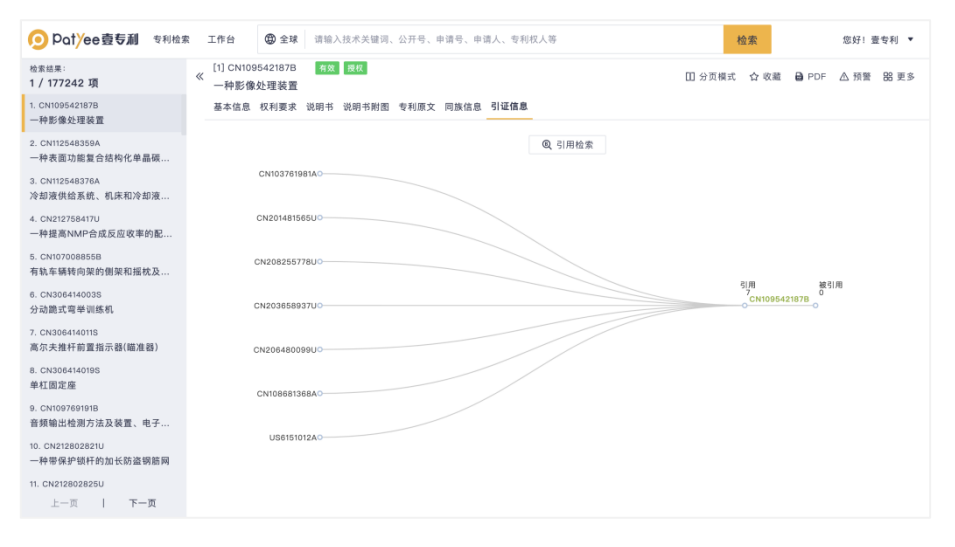

图:引证信息

#### <span id="page-31-1"></span>五、专利分析

从多维度查看专利分布情况、技术发展趋势等内容时,可使用专利分析功能,通过多维 度可视化的分析图表进行查看。

专利分析提供了 7 种分析维度,22 个快捷统计分析,可以根据需要选择具体的分析维 度进行查看。各个分析维度图表的查看方法类似,以查看当前申请(专利权)人排名分析为 例进行介绍。

#### <span id="page-31-2"></span>**5.1** 分析图表

1、在检索结果页单击页面左上方的按钮

2、单机选择您所需要的分析维度

3、选择 申请人 > 趋势分析,进入申请人趋势分析页面。

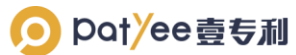

| <b>◎ Patyee壹专利</b>          | 专利检索         |        | 工作台            | <b>曲全球</b>           | SS=(人工智能)      |                            |                                               |             |               |                               |                                                            | 检索                            | 您好! 壹专利 ▼                                         |
|-----------------------------|--------------|--------|----------------|----------------------|----------------|----------------------------|-----------------------------------------------|-------------|---------------|-------------------------------|------------------------------------------------------------|-------------------------------|---------------------------------------------------|
| and v 请输入二次检索内容<br>$\alpha$ |              | 《      |                | 28,335 条专利 >         | ■ 分析 へ         | R <sup>2</sup><br>$\equiv$ | - 88                                          |             |               |                               | 印复制                                                        | 日保存<br>△ 预警                   | 凸 导出 路 更多<br>☆ 收載                                 |
| ○重置<br>筛选项                  |              |        | 序号             | 公开号 ●                | 仪表盘            |                            |                                               |             |               | TMDs are<br><b>CONTRACTOR</b> | 汗日<br>$\hat{ }$                                            | 申请日 章                         | 申请人                                               |
| 专利类型                        | $\checkmark$ | $\Box$ | $\overline{1}$ | $\bullet$ CN211826   | 年份分析           |                            |                                               |             |               |                               | 020.10.30                                                  | 2019.12.30                    | 心活人工智能科技(上海)有限                                    |
| 申请年                         | $\checkmark$ |        |                |                      | 申请人分析          |                            | 趋势分析                                          |             | 排名分析          |                               |                                                            |                               | 公司                                                |
| 公开年                         | $\checkmark$ | $\Box$ | $\overline{c}$ | • CN30596            | 发明人分析          |                            |                                               |             |               |                               | 020.08.04                                                  | 2020.01.15                    | 上海销玫人工智能科技有限<br>公司                                |
| 申请人 @                       | $\checkmark$ |        | 3              | $\bullet$ CN212847   | 地域分析<br>代理人及机构 |                            |                                               | <b>CSOL</b> |               |                               | 021.03.30                                                  | 2020.07.08                    | 墨子(深圳)人工智能技术有限<br>公司                              |
| 发明人                         | $\checkmark$ | $\Box$ | $\Delta$       | $\bullet$ CN211427   | 产业分析           |                            | 中国申请人类型构成                                     |             |               | $-1$<br>技术领域及产业分析             | 020.09.04                                                  | 2020.04.09                    | 策拉人工智能科技(云南)有限<br>公司                              |
| 专利权人 @                      | $\checkmark$ |        |                |                      | 技术生命周期         |                            |                                               |             |               |                               |                                                            |                               |                                                   |
| IPC分类号                      | $\checkmark$ | $\Box$ | 5              | $\bullet$ CN20932    |                |                            | <b>Programs</b><br>$0-1$<br><b>STATISTICS</b> |             |               |                               | 019.08.30                                                  | 2019.03.06                    | 数优(苏州)人工智能科技有限<br>公司                              |
| 公开国                         | $\checkmark$ | $\Box$ | 6              | · CN211555469U       |                |                            | 一种人工智能数据存储装置                                  | 82.6        | CN2020204090  | •有效                           | 2020.09.22                                                 | 2020.03.27                    | 洛步特(上海)人工智能科技有<br>限公司                             |
| 申请人类型(中国)                   | $\checkmark$ | $\Box$ | $\overline{7}$ | · CN210924364U       |                |                            | 一种基于云计算的人工智能                                  |             | CN20202032512 | • 有效                          | 2020.07.03                                                 | 2020.03.16                    | 策拉人工智能科技(云南)有限                                    |
| 专利状态                        | $\checkmark$ |        |                |                      |                | 记账系统                       |                                               | 3.3         |               |                               |                                                            |                               | 公司                                                |
| 最新法律状态                      | $\checkmark$ | $\Box$ | 8              | · CN211875557U       |                | 验设备                        | 一种人工智能云财务功能体                                  | 8.X         | CN20202051177 | • 有效                          | 2020.11.06                                                 | 2020.04.09                    | 策拉人工智能科技(云南)有限<br>公司                              |
| 法律事件                        | $\checkmark$ | $\Box$ | $\Omega$       | · CN211987034U       |                | 一种人工智能游戏机                  |                                               |             | CN20192241610 | • 有效                          | 2020.11.24                                                 | 2019.12.28                    | 心活人工智能科技(上海)有限                                    |
| 转让年                         | $\checkmark$ |        |                |                      |                |                            |                                               | 6.0         |               |                               |                                                            |                               | 公司                                                |
| 许可年                         | $\checkmark$ |        | 10             | · CN111382721B       |                | 修                          | 基于人工智能的考场监测系                                  | 4.2         | CN20201020375 | • 有效                          | 2020.12.15                                                 | 2020.03.20                    | 上海松鼠课堂人工智能科技<br>有限公司                              |
| 质押年                         | $\checkmark$ |        |                | 28,335条 每页显示 100 ~ 条 |                |                            |                                               |             |               |                               | $\overline{2}$<br>$\overline{\phantom{a}}$<br>$\mathbf{1}$ | $\mathbf{3}$<br>4<br>$\cdots$ | 284<br>$\rightarrow$<br>页<br>GO<br>$\overline{1}$ |

图:专利分析

## <span id="page-32-0"></span>**5.2** 图表自定义

可进行多个类别的自定义设置,包括图表上的分析维度、显示的图表类型、显示内容设 置。

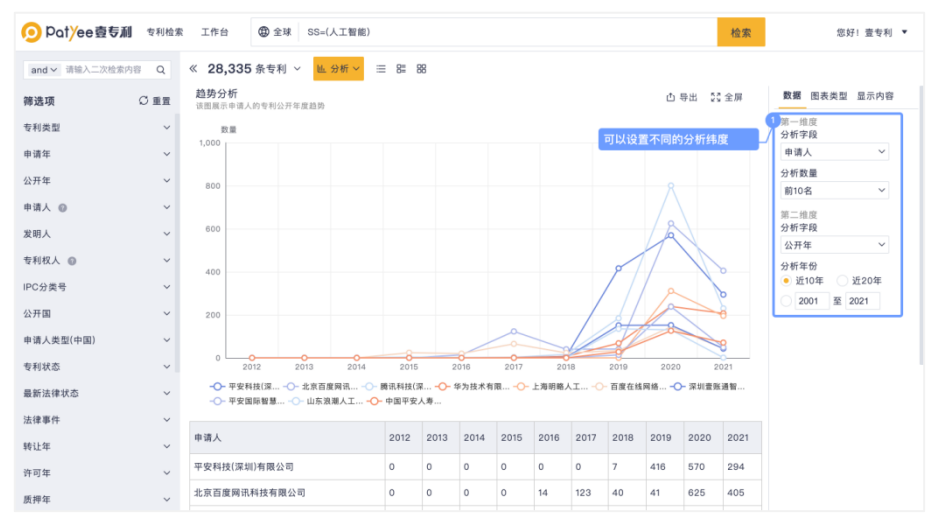

图:分析维度设置

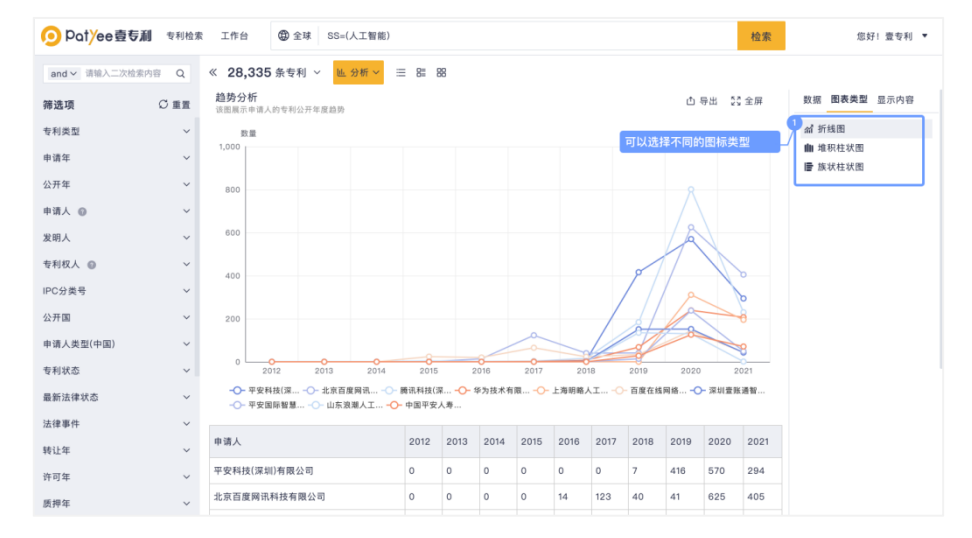

#### O potyee壹专利

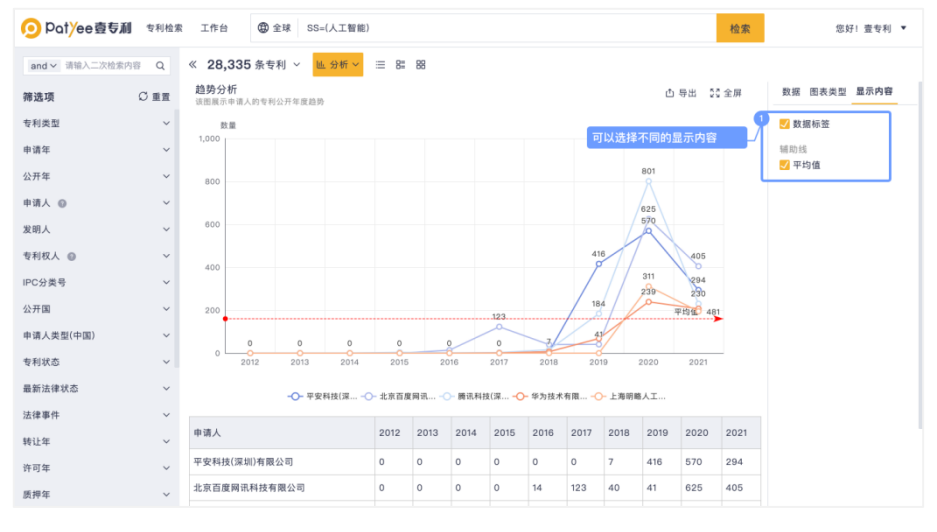

#### 图:图表类型选择

#### 图:显示内容设置

# <span id="page-33-0"></span>**5.3** 分析跳转

想查看图表数据具体专利信息,可点击数据进行跳转查看该数据下的专利详情。

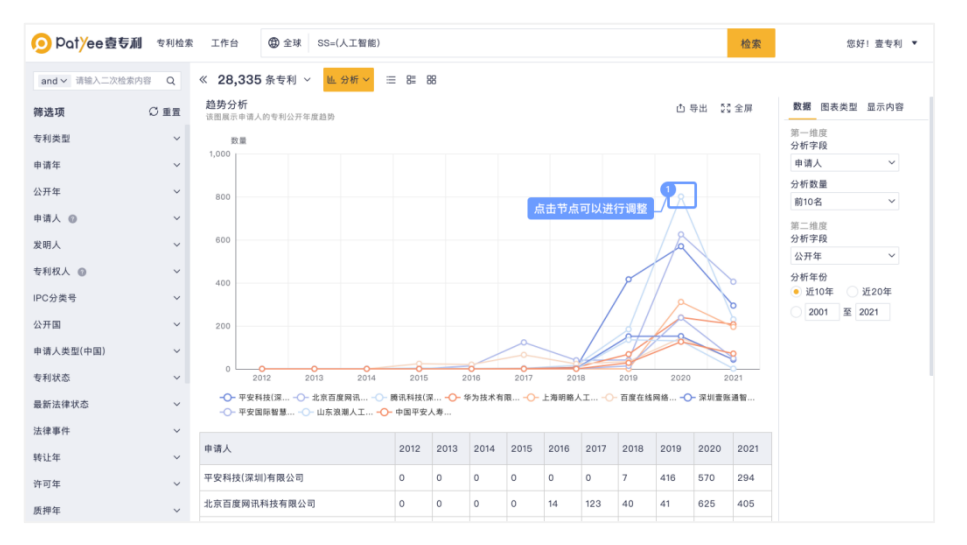

# <span id="page-33-1"></span>六、工作台

在检索、查阅专利时创建的工作空间、保存专利到工作空间、生成的工作空间都将在"我 的工作空间"页面中展示。在该页面中可对创建的工作空间进行查看、编辑、分享、删除等 操作。

单击数据库页面上方导航条的工作台,进入"我的工作空间"页面。

| DotYee壱专利<br>œ<br>点击进入工作台 | 专利检索                         |        | 工作台            | ● 中国大陆<br>SS=(人工智能)      |                                             |                      |         |                             | 检索                                       | 您好! 壹专利 ▼                                         |
|---------------------------|------------------------------|--------|----------------|--------------------------|---------------------------------------------|----------------------|---------|-----------------------------|------------------------------------------|---------------------------------------------------|
| and v 请输入二次检索内容           | $\Omega$                     | ≪      |                | 25,588 组壹专利同族 (27,789) ~ | $\equiv$<br>$8\overline{ }$<br><b>也分析</b> ∨ | 88                   |         | 4 复制                        | 圖 保存<br>△ 预警                             | 88 更多<br>☆ 收藏<br>凸 导出                             |
| ○重置<br>筛选项                |                              |        | 序号             | 公开号 章                    | 专利标题                                        | 申请号 章                | 专利状态    | 公开日 ◆                       | 申请日 章                                    | 申请人                                               |
| 专利类型                      | $\checkmark$                 | $\Box$ | $\mathbf{1}$   | · CN212847672U           | 一种应用于佛教领域的人工<br>智能讲习装置                      | CN20202134383<br>6.9 | • 有效    | 2021.03.30                  | 2020.07.08                               | 墨子(深圳)人工智能技术有限<br>公司                              |
| 申请年<br>公开年                | $\checkmark$<br>$\checkmark$ | 0      | $\overline{c}$ | · CN211427849U           | 一种人工智能云财务数据灾<br>备阵列架                        | CN20202051177<br>0.3 | • 有效    | 2020.09.04                  | 2020.04.09                               | 策拉人工智能科技(云南)有限<br>公司                              |
| 申请人 @                     | $\checkmark$                 |        | 3              | • CN304683878S           | 相机                                          | CN20173039329<br>2.4 | • 失效或无效 | 2018.06.15                  | 2017.08.24                               | 灯塔人工智能公司                                          |
| 发明人                       | $\checkmark$                 | $\Box$ | 4              | • CN304683879S           | 相机                                          | CN20173039329<br>4.3 | • 失效或无效 | 2018.06.15                  | 2017.08.24                               | 灯塔人工智能公司                                          |
| 专利权人 @<br>IPC分类号          | $\checkmark$<br>$\checkmark$ |        | 5              | · CN211333209U           | 一种具有避障功能的人工智<br>能教育机器人                      | CN20192191455<br>8.5 | • 有效    | 2020.08.25                  | 2019, 11.06                              | 山东大未来人工智能研究院<br>有限公司                              |
| 公开国                       | $\checkmark$                 |        | 6<br>÷         | • CN107661158B           | 一种通过多目摄像头进行数<br>字化齿科比色的方法                   | CN20171062373<br>5.3 | • 有效    | 2020.06.26                  | 2017.07.27                               | 江苏微云人工智能有限公司                                      |
| 申请人类型(中国)<br>专利状态         | $\checkmark$<br>$\checkmark$ | $\Box$ | $\overline{7}$ | • CN205415627U           | 机器人手臂                                       | CN20162010401<br>2.3 | • 失效或无效 | 2016.08.03                  | 2016.02.02                               | 湖南人工智能科技有限公司                                      |
| 最新法律状态                    | $\checkmark$                 | п      | 8              | · CN205415647U           | 迎宾展示机器人                                     | CN20162010400<br>8.7 | • 失效或无效 | 2016.08.03                  | 2016.02.02                               | 湖南人工智能科技有限公司                                      |
| 法律事件                      | $\checkmark$                 | $\Box$ | $\Omega$       | • CN305419541S           | 智能音箱 (4G HJL-1)                             | CN20193022384<br>3.1 | • 有效    | 2019.11.05                  | 2019.05.08                               | 小黄蜂人工智能(深圳)有限公<br>司                               |
| 转让年                       | $\checkmark$                 | $\Box$ | 10             | · CN208654773U           | 税务机器人远程打印装置                                 | CN20182046085        | • 有效    | 2019.03.26                  | 2018.04.03                               | 南京艾弗曼人工智能有限公                                      |
| 许可年                       | $\checkmark$                 |        |                |                          |                                             | 4.1                  |         |                             |                                          | 긂                                                 |
| 质押年                       | $\checkmark$                 |        |                | 25,588组 每页显示 100 > 条     |                                             |                      |         | $\overline{2}$<br>$\langle$ | $\mathbf{3}$<br>$\overline{4}$<br>$\sim$ | 页<br>256<br>$\rightarrow$<br>GO<br>$\overline{1}$ |

图 6:工作台

# <span id="page-34-0"></span>**6.1** 我的工作空间

在"我的工作空间"中,选择<sup>+新建工作空间</sup>即可创建新的工作空间。 工作空间支持站内搜索、单击、输入关键词在工作空间中快速查找专利。

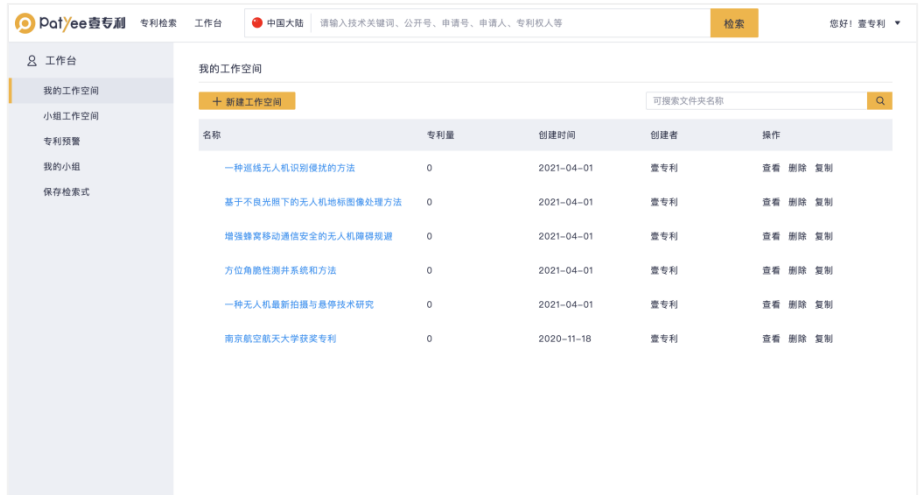

<span id="page-34-1"></span>图:工作空间站内搜索功能

# **6.2** 小组工作空间

在使用工作空间的过程中,可将工作空间分享给某些成员/成员组,实现工作协同。选 择工作台中"小组工作空间",进入小组的工作空间页面。

|        | <b>◎ Potyee壺专利</b> 专利检索 工作台 ● 中国大陆 请输入技术关键词、公开号、申请号、申请人、专利权人等 |                |                  |     | 检索       | 您好! 查专利 ▼ |
|--------|---------------------------------------------------------------|----------------|------------------|-----|----------|-----------|
| 2 工作台  | 小组工作空间                                                        |                |                  |     |          |           |
| 我的工作空间 | 可搜索文件夹名称                                                      | $\mathsf{Q}^+$ |                  |     |          |           |
| 小组工作空间 |                                                               |                |                  |     |          |           |
| 专利预警   | 名称                                                            | 专利量            | 创建时间             | 创建者 | 操作       |           |
| 我的小组   | ▼产品                                                           |                |                  |     | 添加       |           |
| 保存检索式  | 2324                                                          | $\circ$        | $2021 - 03 - 30$ | 壹专利 | 宣看 删除 复制 |           |
|        | 124                                                           | $\circ$        | $2021 - 03 - 30$ | 壹专利 | 宣看 删除 复制 |           |
|        | 计算机                                                           | $\,0\,$        | $2021 - 03 - 25$ | 壹专利 | 查看 删除 复制 |           |
|        |                                                               |                |                  |     |          |           |
|        |                                                               |                |                  |     |          |           |
|        |                                                               |                |                  |     |          |           |
|        |                                                               |                |                  |     |          |           |
|        |                                                               |                |                  |     |          |           |
|        |                                                               |                |                  |     |          |           |
|        |                                                               |                |                  |     |          |           |
|        |                                                               |                |                  |     |          |           |

图:小组工作空间

#### <span id="page-35-0"></span>**6.3** 专利标引

通过专利标引可实现团队成员间的协同工作、工作效率提升,实现专利的技术分类。专 利标引前,需要添加好所需的自定义字段。

#### <span id="page-35-1"></span>**6.3.1** 单篇标引

需要标引的专利数量较少、或者待标引的数据没有规律可循时,可选择单篇标引的方式。 标引单篇专利时,首先进入需要标引专利的工作空间文件夹中,在文件夹列表中将鼠标 悬停在需要标引专利的上方,单击需要标引自定字段所在列,设置自定义字段值,如图 6.3.1 所示。

| Pot/ee壹专利        | 专利检索                         |     | 工作台            |                                |                          | □ 方位角脆性测井系统和方法       |             |            |                     | 您好! 壹专利 ▼            |                           |  |
|------------------|------------------------------|-----|----------------|--------------------------------|--------------------------|----------------------|-------------|------------|---------------------|----------------------|---------------------------|--|
| and v 请输入二次检索内容  | $\Omega$                     |     |                | 《 10,968 条专利 ><br><b>也分析 ▽</b> | $\equiv$ 8:<br>88        |                      |             |            | ☆ 收蔵                | 亩 剖除<br><b>西导出</b>   | 器 更多<br><b>山导入</b>        |  |
| 筛选项              | ○重置                          |     | 序号             | 公开号 台                          | 专利标题                     | 申请号 4                | 专利状态        | 公开日 台      | 申请日                 | 申请人                  | 标引                        |  |
| 标引               | $\checkmark$                 | α.  | $\mathbf{1}$   | ● CN100335916C                 | 井筒中构造特性的方位角<br>NMR成像     | CN200380108<br>435.8 | ● 失效或无<br>效 | 2007.09.05 | 2003.11.18          | 日吉休斯公司               | $+$                       |  |
| 专利类型             | $\checkmark$                 |     |                |                                |                          | CN03800846           |             |            |                     | 点击添加标引               | $+$                       |  |
| 申请年              | $\checkmark$                 | G.  | $\overline{2}$ | · CN100338435C                 | 角速度传感器                   |                      | ■ 有效        | 2007.09.19 | 2003.06.05          | 松下电器产业株式会社           |                           |  |
| 公开年              | $\checkmark$                 | Ð   | 3              | · CN100340899C                 | 双光楔光束偏转机械装置              | CN200510026<br>553.5 | • 失效或无<br>效 | 2007.10.03 | 2005.06.08          | 中国科学院上海光学精密<br>机械研究所 | $+$                       |  |
| 申请人 @            | $\checkmark$                 | o.  | $-4$           | CN100343026C                   | 机器人清洁器和机器人清<br>洁系统及其控制方法 | CN03136283.4         | • 失效或无      | 2007.10.17 | 2003.05.20          | 三星光州电子株式会社           | $+$                       |  |
| 发明人<br>专利权人 @    | $\checkmark$<br>$\checkmark$ | α.  | 5              | · CN100347648C                 | 方位式计算机输入装置               | CN200510009<br>272.9 | • 失效或无<br>效 | 2007.11.07 | 2005.02.02          | 陈其良:陈梅英              | $+$                       |  |
| IPC分类号           | $\checkmark$                 | 18. | 6              | CN100348997C                   | 利用奶基线阵测量水中合<br>作目标方位角的方法 | CN03156776.2         | • 失效或无      | 2007.11.14 | 2003.09.10          | 中国科学院声学研究所           | $+$                       |  |
| 公开国<br>申请人类型(中国) | $\checkmark$<br>$\checkmark$ | o   | $\overline{7}$ | · CN100350458C                 | 一种伺服写头                   | CN200410064<br>120.4 | • 失效或无<br>效 | 2007.11.21 | 1995.04.25          | 国际商业机器公司             | $+$                       |  |
| 专利状态             | $\checkmark$                 | m   | -8             | · CN100353183C                 | 对雷达水平方向轴偏移的<br>检测方法和装置   | CN02128850.X         | ●失效或无       | 2007.12.05 | 2002.08.15          | 富士通天株式会社             | $\pm$                     |  |
| 最新法律状态           | $\checkmark$                 | а   | $\Omega$       | · CN100354502C                 | 钻机有线定航仪                  | CN2005101197<br>87.4 | • 失效或无<br>效 | 2007.12.12 | 2005.11.06          | 顾群                   | $+$                       |  |
| 法律事件             | $\checkmark$                 |     |                |                                |                          |                      |             |            |                     |                      |                           |  |
| 转让年              | $\checkmark$                 |     | 10             | · CN100358185C                 | 多焦点卫星接收天线及其<br>安装调试方法    | CN200410021<br>627.1 | • 失效或无<br>效 | 2007.12.26 | 2004.01.08          | 符顺炳                  | $+$                       |  |
| 许可年              | $\checkmark$                 |     |                | 10,968条 每页显示 100 × 条           |                          |                      |             | $\langle$  | $\overline{2}$<br>3 | $4$ 110 >            | $\overline{1}$<br>页<br>GO |  |

图:单篇标引

#### ● patyee壹专利

- 1、选择"工作空间"、"我的工作空间",进入"我的工作空间"页面。
- 2、单击进入需要进行专利标引的工作空间。
- 3、鼠标悬停在需要标引专利的上方,双击需标引自定义字段所在列,设置自定义字段

值。

| <b>Pot</b> /ee壹专利 | 专利检索                         |          | 工作台            |                          |                                  | □ 方位角脆性测井系统和方法       |             |            |                     |                                                             | 您好! 壹专利 ▼                        |
|-------------------|------------------------------|----------|----------------|--------------------------|----------------------------------|----------------------|-------------|------------|---------------------|-------------------------------------------------------------|----------------------------------|
| and v 请输入二次检索内容   | $\circ$                      |          |                | 《 10.968 条专利 ><br>區 分析 > | $\equiv$<br>8 <sup>o</sup><br>88 |                      |             |            | ☆ 收藏                | 窗 删除<br><b>凸导出</b>                                          | 88 更多<br>山 导入                    |
| 筛选项               | ○重置                          |          | 序号             | 公开号 章                    | 专利标题                             | 申请号 4                | 专利状态        | ٠<br>公开日   | 申请日                 | 申请人                                                         | 对比<br>标<br>高亮设置                  |
| 标引                | $\checkmark$                 | $\Box$ 1 |                | CN100335916C             | 井筒中构造特性的方位角<br>NMR成像             | CN200380108<br>435.8 | • 失效或无<br>效 | 2007.09.05 | 2003.11.18          | 贝克休斯公司                                                      | 4 显示设置                           |
| 专利类型<br>由请年       | $\sim$<br>$\checkmark$       | ßĪ.      | $\overline{2}$ | · CN100338435C           | 角速度传感器                           | CN03800846.<br>7     | •有效         | 2007.09.19 | 2003.06.0           | 可以添加批量标引                                                    | 批量标引                             |
| 公开年               | $\checkmark$                 | T3       | $\mathbf{3}$   | CN100340899C             | 双光楔光束偏转机械装置                      | CN200510026<br>553.5 | • 失效或无<br>效 | 2007.10.03 | 2005.06.08          | 中国科学院上海光学精密<br>机械研究所                                        | $+$                              |
| 申请人 命             | $\checkmark$                 | a        | $\overline{a}$ | CN100343026C             | 机器人清洁器和机器人清<br>洁系统及其控制方法         | CN03136283.4         | • 失效或无<br>效 | 2007.10.17 | 2003.05.20          | 三星光州电子株式会社                                                  | $+$                              |
| 发明人<br>专利权人 @     | $\checkmark$<br>$\checkmark$ | m        | 5              | · CN100347648C           | 方位式计算机输入装置                       | CN200510009<br>272.9 | • 失效或无<br>效 | 2007.11.07 | 2005.02.02          | 陈其良:陈梅英                                                     | $+$                              |
| IPC分类号            | $\checkmark$                 | $\Box$   | 6              | $\bullet$ CN100348997C   | 利用短基线阵测量水中合<br>作目标方位角的方法         | CN03156776.2         | ●失效或无       | 2007.11.14 | 2003.09.10          | 中国科学院声学研究所                                                  | $+$                              |
| 公开国               | $\checkmark$                 |          | 7              | · CN100350458C           | 一种伺服写头                           | CN200410064<br>120.4 | ● 失效或无<br>效 | 2007.11.21 | 1995.04.25          | 国际商业机器公司                                                    | $\begin{array}{c} + \end{array}$ |
| 申请人类型(中国)<br>专利状态 | $\checkmark$<br>$\checkmark$ | m        | $\mathbf{R}$   | · CN100353183C           | 对雷达水平方向轴偏移的<br>检测方法和装置           | CN02128850.X         | • 失效或无<br>效 | 2007.12.05 | 2002.08.15          | 富士通天株式会社                                                    | $+$                              |
| 最新法律状态            | $\sim$                       | m.       | $\Omega$       | • CN100354502C           | 钻机有线定航仪                          | CN2005101197<br>87.4 | ● 失效或无<br>效 | 2007.12.12 | 2005.11.06          | 顾群                                                          | $^{\rm +}$                       |
| 法律事件              | $\vee$                       |          |                |                          | 多焦点卫星接收天线及其                      | CN200410021          | • 失效或无      |            |                     |                                                             | $+$                              |
| 转让年               | $\sim$                       | π        | 10             | · CN100358185C           | 安装调试方法                           | 627.1                | 效           | 2007.12.26 | 2004.01.08          | 符顺炳                                                         |                                  |
| 许可年               | $\sim$                       |          |                | 10,968条 每页显示 100 > 条     |                                  |                      |             | €          | $\overline{c}$<br>3 | $$ 110<br>$\boldsymbol{4}$<br>$\rightarrow$<br>$\mathbf{1}$ | 页<br>GO                          |

图:批量标引

| ● Patyee壹专利 专利检索 工作台 |              |                          |                                           | □ 方位角脆性测井系统和方法                                 |                           | 您好! 壹专利 ▼                                                  |
|----------------------|--------------|--------------------------|-------------------------------------------|------------------------------------------------|---------------------------|------------------------------------------------------------|
| and v 请输入二次检索内容 Q    |              |                          | 《 10,968 条专利 ▽ 區分析 ▽ <mark>三</mark> 8  88 |                                                |                           | ☆ 收藏 會 删除 凸 导出   凸 导入 88 更多                                |
| 筛选项                  | ○重置          | 序号                       | 公开号 会<br>专利标题                             | 专利状态<br>申请号 4<br>公开日 4                         | 申请日                       | 申请人<br>标引                                                  |
| 标引                   | $\checkmark$ | $\Box$<br>$\mathbf{1}$   | 批量标引                                      |                                                | $\times$<br>3.11.18       | $\left  + \right $<br>贝克休斯公司                               |
| 专利类型                 | $\checkmark$ |                          |                                           |                                                |                           |                                                            |
| 申请年                  | 可以进行标签库管理    | $2^{\circ}$              | 请输入关键字搜索                                  | 当前专利的标引: 0/10<br>$\alpha$                      |                           | $+$<br>06.05 松下电器产业株式会社                                    |
| 公开年                  | $\checkmark$ | $\overline{3}$           | 标引库                                       | $^{+}$                                         | 5.06.08                   | 当前选择的专利标引<br>$+$<br>机械研究所                                  |
| 申请人 @                | $\checkmark$ | $\Delta$                 | 方法<br>系统                                  |                                                |                           | $ + $<br>3.05.20 三星光州电子株式会社                                |
| 发明人                  | $\checkmark$ |                          | 脆弱性                                       |                                                |                           |                                                            |
| 专利权人 @               | $\checkmark$ | 5                        | 方角位                                       |                                                |                           | $\pm$<br>5.02.02 陈其良;陈梅英                                   |
| IPC分类号               | $\checkmark$ | 6                        |                                           |                                                |                           | $ + $<br>3.09.10 中国科学院声学研究所                                |
| 公开国                  | $\checkmark$ | $\Box$<br>$\overline{7}$ |                                           |                                                |                           | $\vert + \vert$<br>04.25 国际商业机器公司                          |
| 申请人类型(中国)            | $\checkmark$ |                          |                                           |                                                |                           |                                                            |
| 专利状态                 | $\checkmark$ | $\Box$<br>8              |                                           | 取消                                             | 确定                        | $\boxed{+}$<br>1.08.15 富士通天株式会社                            |
| 最新法律状态               | $\checkmark$ | n<br>$\Omega$            | ● CN100354502C<br>钻机有线定航仪                 | CN2005101197 · 失效或无<br>2007.12.12<br>效<br>87.4 | 2005.11.06                | $+$<br>顾群                                                  |
| 法律事件                 | $\checkmark$ |                          |                                           |                                                |                           |                                                            |
| 转让年                  | $\checkmark$ | 10                       | 多焦点卫星接收天线及其<br>● CN100358185C<br>安装调试方法   | CN200410021<br>• 失效或无<br>627.1<br>贺            | 2007.12.26 2004.01.08 符顺炳 | $+$                                                        |
| 许可年                  | $\checkmark$ |                          | 10,968条 每页显示 100 ~ 条                      |                                                |                           | $2 \ 3 \ 4 \  \ 110 \ \ \rangle$<br>页 GO<br>$\overline{1}$ |

<span id="page-36-0"></span>图:标签库管理

#### **6.3.2** 批量标引

需要标引的专利数量较多、或者待标引的数据有一定的规律时,可选择批量标引的方式。 专利批量标引时,需要勾选专利序号前的复选框,再点击列表右上方的批量标引图标, 选择自定义字段值,单击提交即可。

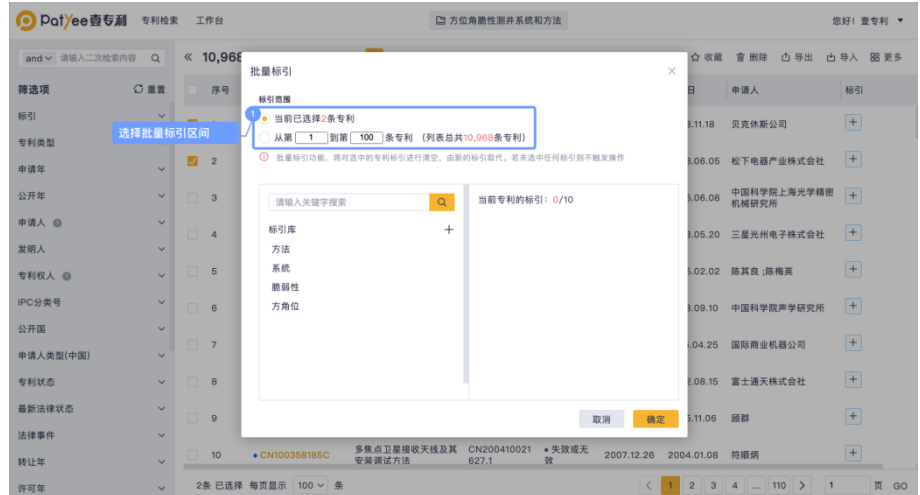

图:批量标引

#### <span id="page-37-0"></span>**6.4** 专利预警

专利预警页面中记录了您创建的所有预警信息,针对设置好的预警方式可以修改、删除 以及设置预警运行状态。

专利预警的内容包含专利更新、法律状态变更、同族专利更新、被引用更新。完成预警 条件设置后,专利集合中的专利有对应类型的状态变更时,系统会在指定的日期发送邮件至 指定的邮箱或系统内提醒。

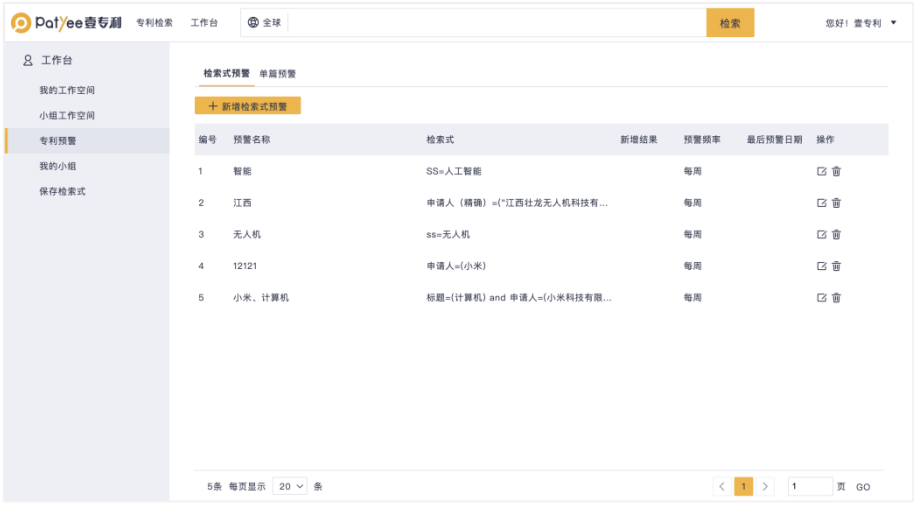

<span id="page-37-1"></span>图:专利预警

# **6.5** 我的小组

可以创建不同小组,多人协同工作。对于自己的小组成员可以进行增加、删除、改查的 操作。

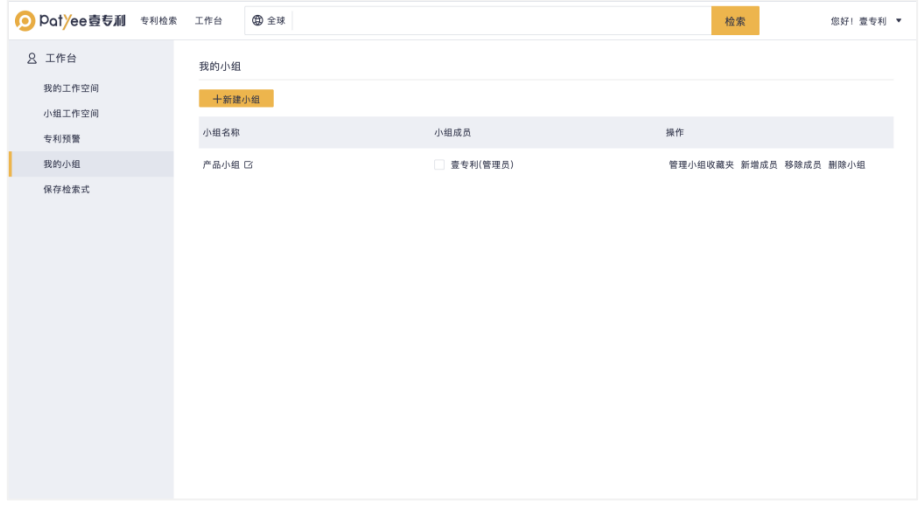

图: 我的小组

# <span id="page-38-0"></span>**6.6** 保存检索式

检索式档案页面中记录了保存的所有检索语句,可以对已保存语句进行检索、查看、修 改、删除、分享、预警。

查看已保存语句对应的检索结果,并对检索结果进行导出和分析的操作。

| ● Patyee壺专利 专利检索                  | 工作台                  | <b>中全球</b>                                            |                                                                                                    |    | 检索                  |                                  | 您好! 查专利 ▼ |
|-----------------------------------|----------------------|-------------------------------------------------------|----------------------------------------------------------------------------------------------------|----|---------------------|----------------------------------|-----------|
| 8 工作台<br>我的工作空间<br>小组工作空间<br>专利预警 | 检索式档案<br>编号          | 组合检索: 可输入检索式, 例: S1 AND S2 OR S3<br>● 当前所选 全部结果<br>标引 | 检索式                                                                                                  | 检索 | 创建时间                | *检索式保留180天<br>( 导出检索式 盲 删除<br>操作 |           |
| 我的小组<br>保存检索式                     | O.<br>S <sub>2</sub> |                                                       | ss=无人机<br>51 人工智能 or 大数 标题=((人工智能 or 大数据 or 云计算) or (Al or Artificial Intelligen 2020-11-19 08:58:58 |    | 2021-03-26 12:00:32 |                                  |           |
|                                   |                      | 2条 每页显示 20 × 条                                        |                                                                                                    |    | $\langle 1 \rangle$ |                                  | 页 GO      |

<span id="page-38-1"></span>图:保存检索式管理

O pot/ee壹专利

# 七、个人中心

需要修改账号设置、查看或者管理已保存的数据时,可单击数据库系统页面右上角图标, 选择对应的功能进行操作。

可根据需要对账号进行设置用户名字、密码、合并规则,查看账号类型、有效期、邮箱、 个人消息、个人导出历史、他人分享历史。

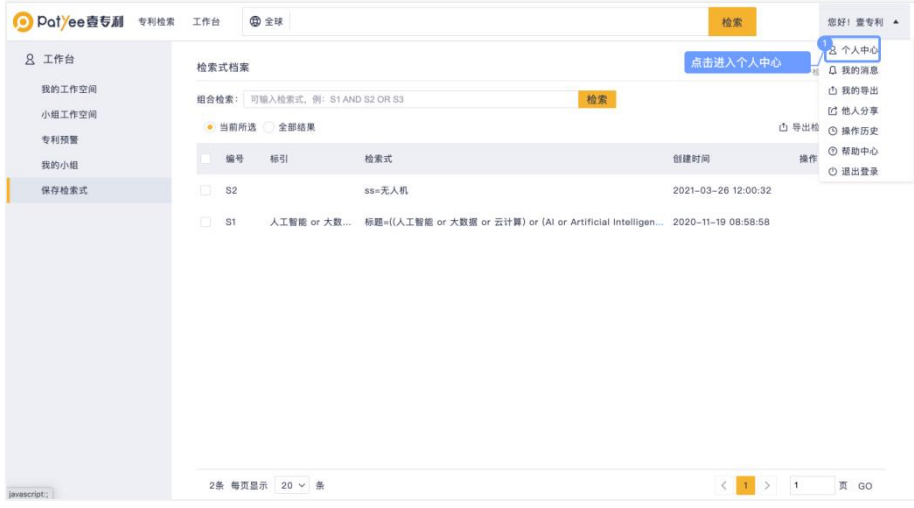

图:个人中心

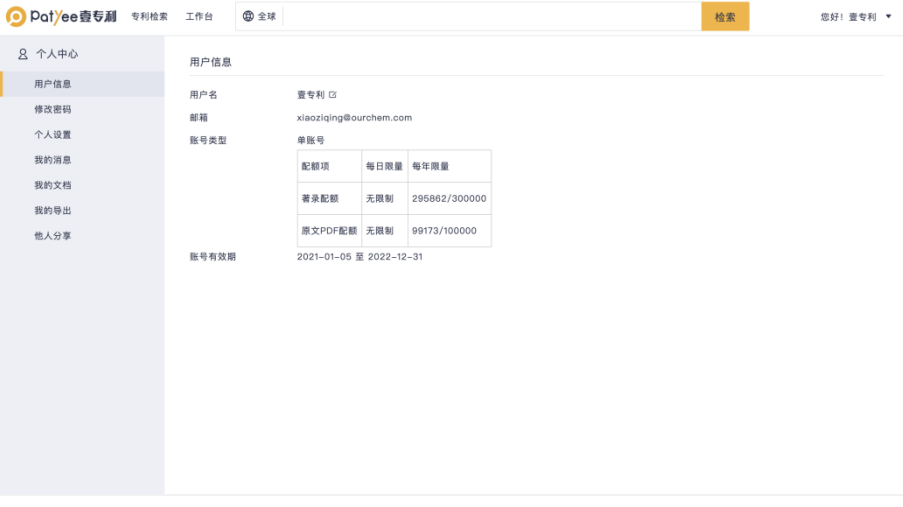

<span id="page-39-0"></span>图:用户信息管理

# **7.1** 个人设置

O potyee壹专利

支持设置申请号和壹专利同族的数据合并规则。

| ● Patyee壹专利 专利检索 工作台 | 4 全球         |                               | 检索 | 您好! 查专利 ▼ |
|----------------------|--------------|-------------------------------|----|-----------|
| 2 个人中心<br>用户信息       | 个人设置<br>合并设置 |                               |    |           |
| 修改密码                 | 申请号合并规则      | 最新公开<br>$\checkmark$          |    |           |
| 个人设置                 | 同族合并规则顺序     | 先按时间顺序,后按显示顺序<br>$\checkmark$ |    |           |
| 我的消息                 | 同族合并时间顺序     | 最新申请<br>$\checkmark$          |    |           |
| 我的文档                 | 同族合并显示顺序     | 中国 > - 美国 > - 日本 >            |    |           |
| 我的导出                 |              | 提交 重置                         |    |           |
| 他人分享                 |              |                               |    |           |
|                      |              |                               |    |           |
|                      |              |                               |    |           |
|                      |              |                               |    |           |
|                      |              |                               |    |           |
|                      |              |                               |    |           |
|                      |              |                               |    |           |
|                      |              |                               |    |           |
|                      |              |                               |    |           |
|                      |              |                               |    |           |
|                      |              |                               |    |           |

图:个人设置

# <span id="page-40-0"></span>**7.2** 我的消息

支持查看个人在系统内接收到消息的历史,消息类型包括预警消息、小组邀请信息、专 利共享信息、检索式共享信息、小组收藏信息、小组动态信息。

| 8 个人中心       | 我的消息         |                 |                |              |      |                         |             |  |
|--------------|--------------|-----------------|----------------|--------------|------|-------------------------|-------------|--|
| 用户信息         | 时间段          | To              | 全部             | $\vee$<br>查询 |      |                         | Q<br>授索消息内容 |  |
| 修改密码<br>个人设置 | 编号 标题        |                 | 类型             |              | 阅读状态 | 创建时间                    | 操作          |  |
| 我的消息         | $\mathbf{1}$ | zora邀请你加入小组:产品  | 小组递请消息         |              | • 未读 | 2021-03-30 15:35:49     | 接受邀请 拒绝邀请   |  |
| 我的文档         | $\sqrt{2}$   | zora向你分享了1条专利   | 专利共享信息         |              | • 未读 | 2021-03-30 15:21:37     | 查看          |  |
| 我的导出<br>他人分享 | 3            | 王磊已加入小组:奥凯      | 小组动态通知<br>• 已读 |              |      | 2021-02-23 13:55:31     |             |  |
|              | $\ddot{a}$   | 奥凯可视化向你分享了1条检索式 | 检索式共享信息        |              | • 已读 | 2020-12-29 11:46:21     | 查看          |  |
|              | 5            | 奥凯可视化向你分享了1条专利  | 专利共享信息         |              | · 已读 | 2020-12-29 11:45:37     | 查看          |  |
|              | 6            | 陈宣希向你分享了1条专利    | 专利共享信息         |              | • 已读 | 2020-12-04 15:26:02 查看  |             |  |
|              | $\tau$       | 陈宣希已加入小组:产品     | 小组动态通知         |              | ●已读  | 2020-11-28 21:42:17     |             |  |
|              | 8            | 陈宣希邀请你加入小组:奥凯   | 小组递请消息         |              | • 已读 | 2020-11-26 09:26:57 已加入 |             |  |
|              |              |                 |                |              |      |                         |             |  |

<span id="page-40-1"></span>图:我的消息

# 八、操作历史

可以利用检索历史进行检索过程的复盘,或调整检索思路。历史语句功能整合"检索 历史"及"导出历史",同时显示检索范围及检索结果数量,满足专业用户对检索历史频 繁利用的诉求,提升专利检索效率。

| 用户信息         |                |                 |                    |      |                         |       | Q 我的消息                         |
|--------------|----------------|-----------------|--------------------|------|-------------------------|-------|--------------------------------|
| 修改密码         | 时间段            | To              | 查询<br>全部<br>$\vee$ |      |                         | 提索消息内 | <b>凸 我的导出</b><br>[1] 他人分享      |
| 个人设置         | 编号 标题          |                 | 类型                 | 阅读状态 | 创建时间<br>点击进入操作历史        | 場作    | ◎ 操作历史                         |
| 我的消息         | 1              | zora邀请你加入小组:产品  | 小组递请消息             | • 未读 | 2021-03-30 15:35:49     | 接受速   | <b>① 帮助中心</b><br><b>① 退出登录</b> |
| 我的文档         | $\overline{2}$ | zora向你分享了1条专利   | 专利共享信息             | • 未读 | 2021-03-30 15:21:37     | 查看    |                                |
| 我的导出<br>他人分享 | $\mathbf{3}$   | 王磊已加入小组:奥凯      | 小组动态通知             | • 已读 | 2021-02-23 13:55:31     |       |                                |
|              | 4              | 奥凯可视化向你分享了1条检索式 | 检索式共享信息            | • 已读 | 2020-12-29 11:46:21     | 查看    |                                |
|              | 5              | 奥凯可视化向你分享了1条专利  | 专利共享信息             | 。已读  | 2020-12-29 11:45:37     | 查看    |                                |
|              | 6              | 陈宣希向你分享了1条专利    | 专利共享信息             | · 已读 | 2020-12-04 15:26:02 查看  |       |                                |
|              | $\overline{7}$ | 陈宣希已加入小组:产品     | 小组动态通知             | • 已读 | 2020-11-28 21:42:17     |       |                                |
|              | 8              | 陈宣希邀请你加入小组:奥凯   | 小组递请消息             | ●已读  | 2020-11-26 09:26:57 已加入 |       |                                |
|              |                |                 |                    |      |                         |       |                                |

图:操作历史

## <span id="page-41-0"></span>**8.1** 检索历史

单击壹专利系统页面右上角"""图标,在下拉框中选择"操作历史",在该页面中 查看所有的历史检索语句。

| ● Patyee壺专利 专利检索 工作台 | <b>中全球</b>                             |                              | 检索                                                                  | 您好! 壹专利 ▼                              |
|----------------------|----------------------------------------|------------------------------|---------------------------------------------------------------------|----------------------------------------|
| 8 操作历史               | 操作历史                                   |                              |                                                                     |                                        |
| 检索历史                 | 时间范围:                                  | $\alpha$<br>$\sim$           |                                                                     |                                        |
| 导出历史                 | • 当前所选                                 |                              |                                                                     | <b>凸导出 會 删除</b>                        |
|                      | 时间                                     | 操作                           | 数据源                                                                 | 数量                                     |
|                      | $2021 - 04 - 14$                       |                              |                                                                     |                                        |
|                      | 10:51:20                               | 检索: SS=(方位角)                 | 中国大陆                                                                | 10968                                  |
|                      | 10:46:45                               | 检索: SS=(方位角)                 | 中国大陆                                                                | 10968                                  |
|                      | 10:45:41                               | 检索: SS=(方位角)                 | 中国大陆                                                                | 10968                                  |
|                      | 10:45:29                               | 检索: SS=(方位角脆性测井系统和方法)        | 中国大陆                                                                | $\mathbf{2}^{\circ}$                   |
|                      | 10:45:11                               | 检索: SS=(基于不良光照下的无人机地标图像处理方法) | 中国大陆                                                                | $\mathbf{1}$                           |
|                      | 10:44:52                               | 检索: SS=(一种巡线无人机识别侵扰的方法)      | 中国大陆                                                                | $\mathbf{1}$                           |
|                      | 10:23:44                               | 检索: SS=(人工智能)                | 中国大陆                                                                | 27789                                  |
|                      | 10:20:24                               | 检索: SS=(人工智能)                | 中国大陆                                                                | 27789                                  |
|                      | $100 - 1000 = 0.0$<br>613条 每页显示 20 > 条 |                              | A. 200, A. M.A.<br>$2 \t3 \t4 \t \t31$<br>$\langle$<br>$\mathbf{1}$ | <b>AMMAD</b><br>页 GO<br>$\overline{1}$ |

<span id="page-41-1"></span>图:检索历史

# **8.2** 导出历史

单击壹专利系统页面右上角" ▼ " 图标,在下拉框中选择"操作历史"、"导出历 史",在该页面中查看所有的历史检索。

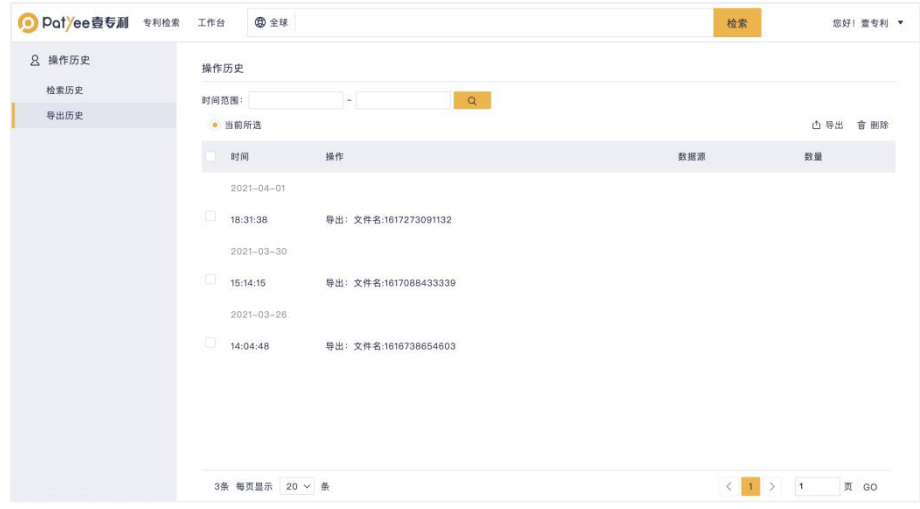

图:导出历史

# <span id="page-42-0"></span>九、帮助中心

帮助中心包含了字段说明、检索规则、常见问题、数据范围、关于平台、版本信息内容, 帮助了解壹专利和协助用户解决日常操作中遇到的问题。

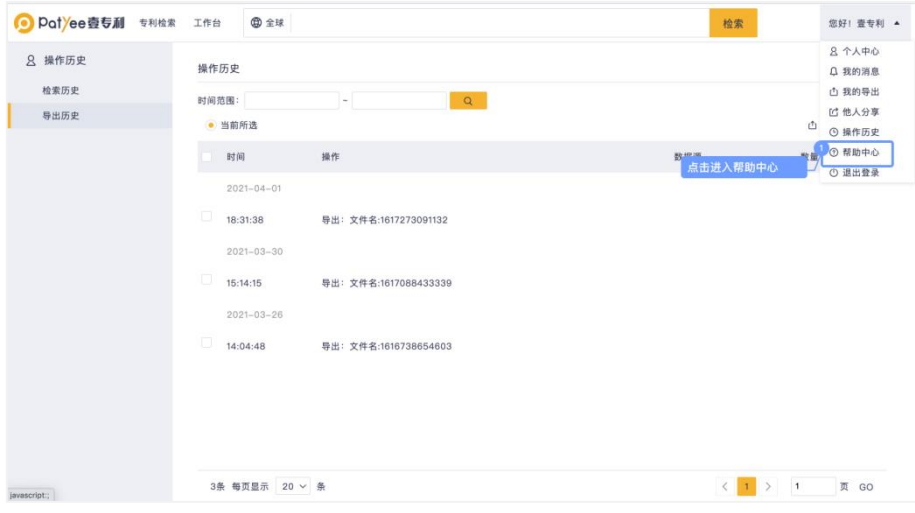

图:帮助中心

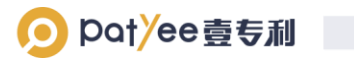

| ● Patyee壹专利 专利检索 工作台 |  |      | <b>曲全球</b>  |                         |                                 |                                                                                                    | 检索                                  | 您好! 壹专利 ▼ |
|----------------------|--|------|-------------|-------------------------|---------------------------------|----------------------------------------------------------------------------------------------------|-------------------------------------|-----------|
| 只 帮助中心               |  | 字段说明 |             |                         |                                 |                                                                                                    |                                     |           |
| 字段说明                 |  |      |             |                         |                                 |                                                                                                    |                                     |           |
| 检索规则                 |  | 分类   | 字段缩写 字段名称   |                         | 检索样例                            | 说明                                                                                                    |                                     |           |
| 常见问题<br>数据范围         |  |      | TI.         | 标题                      | TI=无人机<br>持开启智能翻译、使用中文关键词检索全球数据 |                                                                                                    | 检索标题中含有"无人机"的专利;支持中文关键词和英文关键词混合检索;支 |           |
| 关于平台<br>版本信息         |  |      | AB          | 摘要                      | AB=汽车                           | 检索摘要中含有"汽车"的专利;支持中文关键词和英文关键词混合检索;支持<br>开启智能翻译,使用中文关键词检索全球数据                                                      |                                     |           |
|                      |  |      | CLMS        | 权利要求                    | CLMS=汽车                         | 检索权利要求中含有"汽车"的专利;支持中文关键词和英文关键词混合检索                                                                               |                                     |           |
|                      |  |      | <b>DESC</b> | 说明书                     | DESC=汽车                         | 检索说明书中含有"汽车"的专利;支持中文关键词和英文关键词混合检索                                                                                |                                     |           |
|                      |  | 常用字段 | TA          | 标题/摘要                   | TA=发动机                          | 检索标题或摘要中含有"发动机"的专利;支持中文关键词和英文关键词混合检<br>索;; 支持开启智能翻译, 使用中文关键词检索全球数据                                               |                                     |           |
|                      |  |      | TAC         | 标题/摘要/权利要求              | TAC=发动机                         | 检索标题或摘要或权利要求中含有"发动机"的专利;支持中文关键词和英文关<br>键词混合检索                                                                    |                                     |           |
|                      |  |      | TACD        | 标题/摘要/权利要求/说明书 TACD=发动机 |                                 | 检索标题或摘要或权利要求或说明书中含有"发动机"的专利;支持中文关键词<br>和英文关键词混合检索                                                                |                                     |           |
|                      |  |      | SS          | 主要著录信息                  | SS=发动机                          | 常用检索字段组合包括(标题、接要、申请人(原始)、申请人、申请人(机<br>构树)、专利权人(当前)、专利权人、专利权人(机构树)、发明人、申请<br>号、公开号); 支持中文关键词和英文关键词混合检索; 支持开启智能翻译, |                                     |           |

图:帮助中心